## Problemy Współczesnej Inżynierii Technologie informacyjne

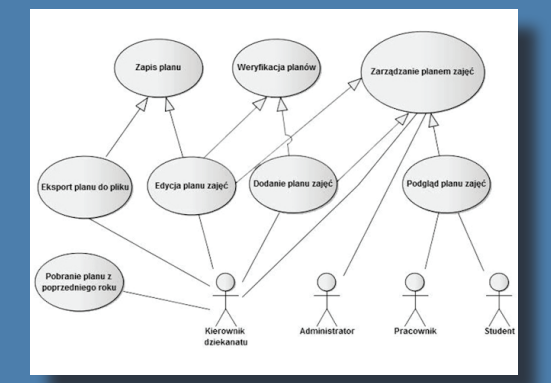

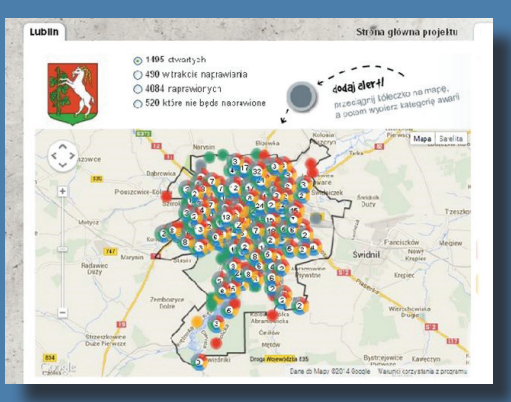

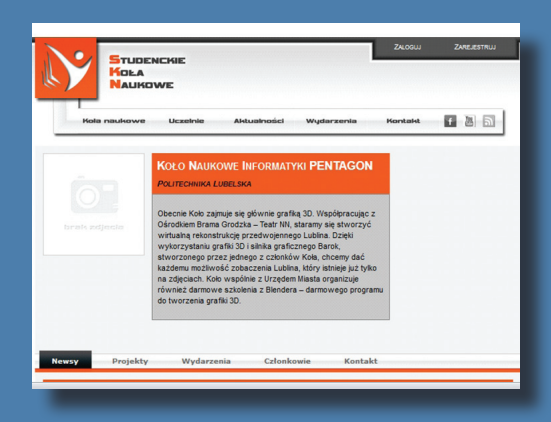

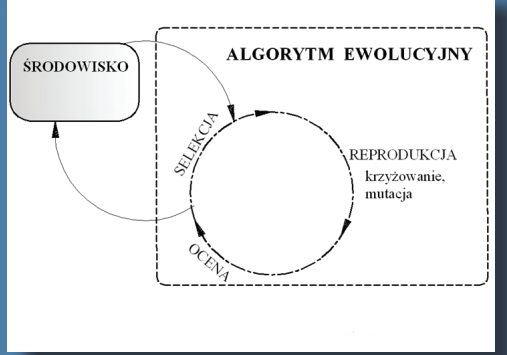

redakcja *Paweł A. Mazurek Maciej Laskowski Tomasz N. Kołtunowicz Piotr Z. Filipek*

Politechnika Lubelska Lublin 2014

# Problemy Współczesnej Inżynierii Technologie informacyjne

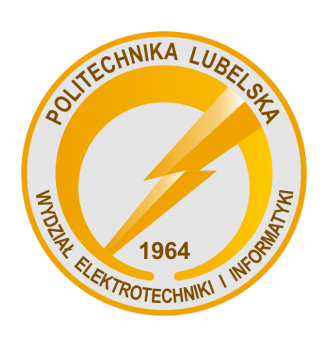

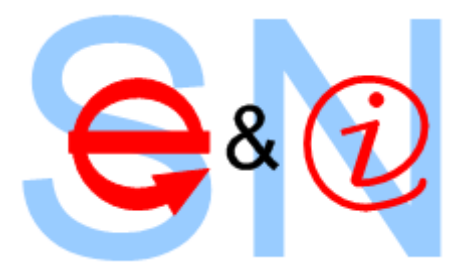

Politechnika Lubelska Wydział Elektrotechniki i Informatyki ul. Nadbystrzycka 38A 20-618 Lublin

# Problemy Współczesnej Inżynierii Technologie informacyjne

redakcja: Paweł A. Mazurek Maciej Laskowski Tomasz N. Kołtunowicz Piotr Z. Filipek

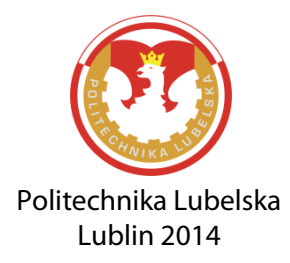

Recenzenci: członkowie Komitetu Naukowego IV Sympozjum Elektryków i Informatyków

Skład: Maciej Laskowski

Publikacja wydana za zgodą Rektora Politechniki Lubelskiej

© Copyright by Politechnika Lubelska 2014

ISBN: 978-83-7947-067-9

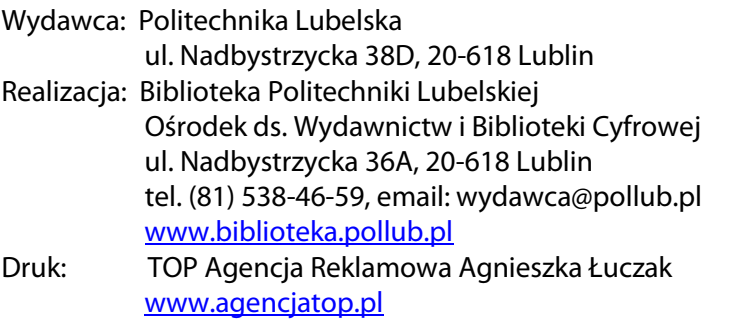

Elektroniczna wersja książki dostępna w Bibliotece Cyfrowej PL w[ww.bc.pollub.pl](http://www.bc.pollub.pl/) Nakład: 100 egz.

## **SPIS TREŚCI**

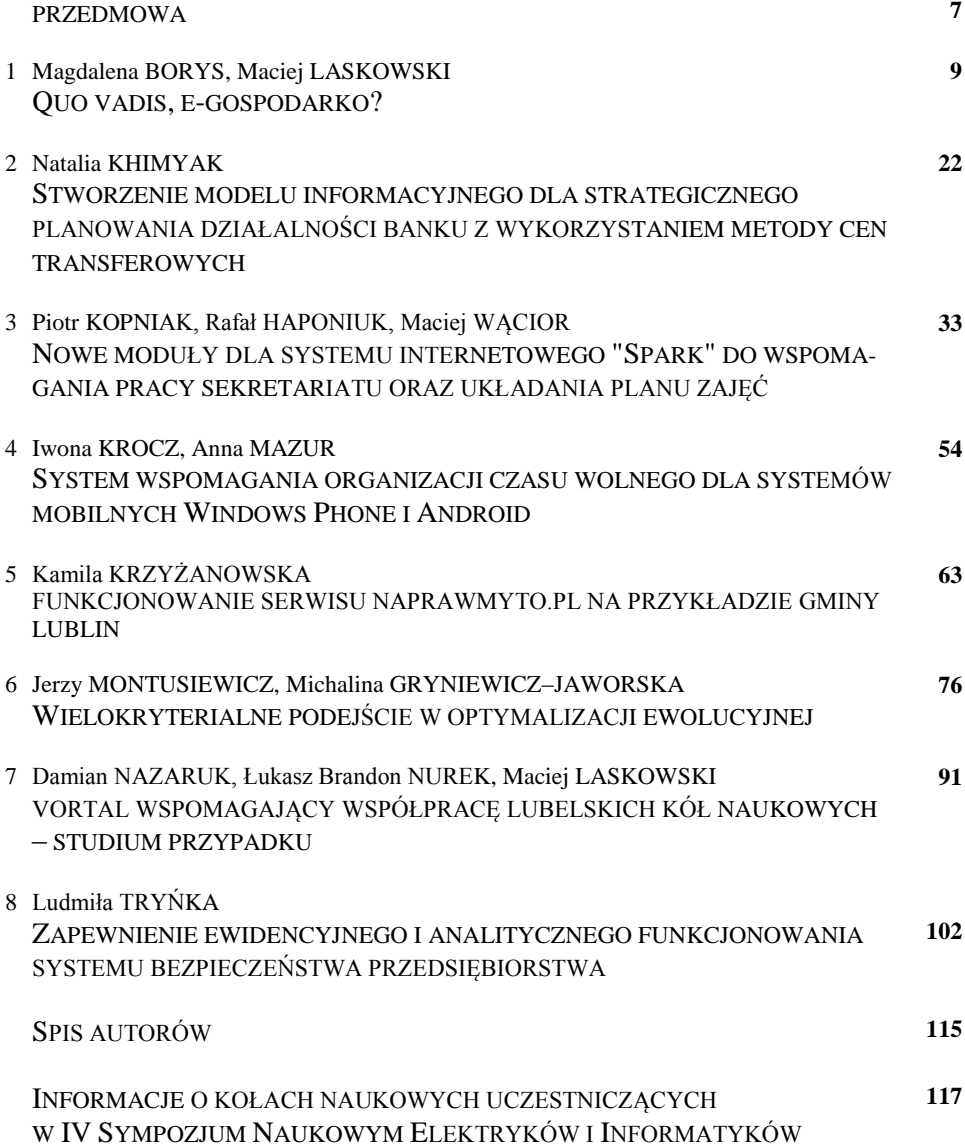

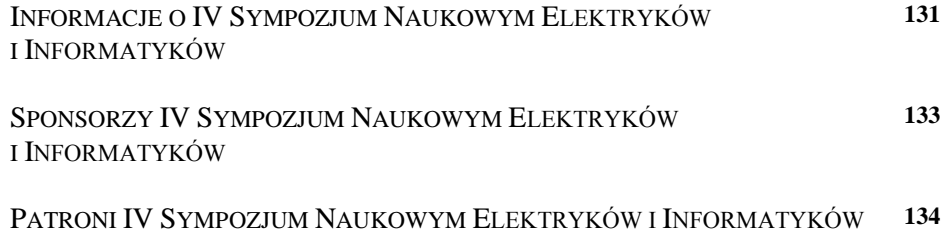

## **PRZEDMOWA**

*Szanowni Uczestnicy i Sympatycy Sympozjum, Czytelnicy*

*Oddana w Państwa ręce monografia jest opracowaniem naukowym zawierającym wybrane zrecenzowane referaty wygłoszone na IV Sympozjum Naukowym Elektryków i Informatyków SNEiI2014, które kolejny raz odbyło się z inicjatywy studentów, członków i opiekunów kół naukowych zrzeszonych na Politechnice Lubelskiej oraz Samorządu Studenckiego w dniach 6-7 marca 2014 na Wydziale Elektrotechniki i Informatyki Politechniki Lubelskiej.* 

*Celem tego naukowego wydarzenia, była i jest, wymiana informacji i doświadczeń we wskazanych obszarach wśród młodej społeczności akademickiej oraz przedstawicieli władz miasta i przemysłu w regionie. Nowością było zorganizowanie cyklu warsztatów dla studentów – członków kół naukowych z zakresu informatyki oraz programowania sterowników.* 

*Zakładany przez Komitet Organizacyjny Sympozjum zakres rozważań był i jest szeroki, bowiem pokrywa problematykę teorii i zastosowań elektrotechniki, mechatroniki oraz informatyki w badaniach naukowych, edukacji i przemyśle. Znaczna liczba artykułów pokonferencyjnych i ich wysoka jakość merytoryczna ponownie zmobilizowała nas do opublikowania monografii w wersji dwutomowej, rozdzielonej tematycznie tym razem na Technologie Programistyczne, Technologie Informacyjne oraz Elektrotechnologie.* 

*Jako redaktorzy monografii pokonferencyjnych i współorganizatorzy Sympozjum cieszymy się, że niniejsza inicjatywa ciągle wykazuje bardzo pozytywny odbiór zarówno środowiska akademickiego, jak i lubelskiego przemysłu. Tak jak w poprzednich wydarzeniach aktywnie uczestniczyli w naszym sympozjum przedstawiciele regionalnych i lubelskich uczelni – Uniwersytetu Medycznego, Uniwersytetu Przyrodniczego, Katolickiego Uniwersytetu Lubelskiego, Wyższej Szkoły Ekonomii i Innowacji oraz Państwowej Wyższej Szkoły Zawodowej w Chełmie.*

*Patronat honorowy nad naszym Sympozjum objął ponownie Prezydent Miasta Lublin – dr Krzysztof Żuk, pani Prezes Urzędu Komunikacji Elektronicznej – Magdalena Gaj oraz Lubelski Oddział Stowarzyszenia Elektryków Polskich.* 

*W gronie patronujących instytucji znalazło się także Polskie Towarzystwo Informatyczne – Koło w Lublinie oraz Lubelski Oddział Polskiego Towarzystwa Zarządzania Produkcją. Sympozjum oraz publikacje pokonferencyjne mogły zaistnieć dzięki wsparciu Jego Magnificencji Rektora Politechniki Lubelskiej prof. dr hab. inż. Piotra Kacejko oraz Pani Dziekan Wydziału Elektrotechniki i Informatyki prof. dr hab. inż. Henryki D. Stryczewskiej. Serdeczne podziękowania kierujemy także do firm, które sponsoringiem wsparły materialnie i rzeczowo nasze Sympozjum, a firmie WAGO szczególnie dziękujemy za przeprowadzenie dwudniowego cyklu szkoleń z programowania sterowników PLC.* 

*Szczególne podziękowania składamy prelegentom – Sławomirowi Cybulskiemu z ABB sp. z o.o., Mateuszowi Żarkowskiemu z Politechniki Wrocławskiej oraz Pawłowi Prokopowi z Grupy Projektowej KONCEPT, którzy w odpowiedzi na zaproszenie Lubelskiego Oddziału SEP oraz przedstawicieli Wydziału, przedstawili referaty w sesji otwartej. Podziękowania składamy również panu Michałowi Furmankowi z Departamentu Rozwoju i Obsługi Inwestorów Urzędu Miasta Lublin za pomoc oraz prezentację multimedialną prezentującą wsparcie inicjatyw akademickich przez władze miasta.*

*W trakcie Sympozjum studenci i uczestnicy mogli też zapoznać się z prezentacją Ruchomej Stacji Pomiarowej wykorzystywanej przez Delegaturę Urzędu Komunikacji Elektronicznej w Lublinie, a także mieli możliwość uczestniczenia w pokazie minipaneli podzespołów pneumatyki firmy SMC prowadzonym przez SMC.* 

*Jako organizatorzy będziemy się starać, aby taka forma prezentacji naukowych i stanowiskowych osiągnięć studentów i kół naukowych stała się cyklicznym wydarzeniem, ważnym i ciekawym w procesie dydaktycznym i życiu akademickim.* 

*Zachęcamy uczestników Sympozjum i Czytelników do zapoznania się ze wszystkimi tomami monografii pokonferencyjnych - technologiami programistycznymi, technologiami informacyjnymi oraz elektrotechnologiami.*

*Z życzeniami miłej lektury,*

*Paweł A. Mazurek Maciej Laskowski Tomasz N. Kołtunowicz Piotr Z. Filipek*

## **QUO VADIS, E-GOSPODARKO?**

### **WSTĘP**

Pod koniec lat dziewięćdziesiątych XX wieku szaleństwo związane z gospodarką elektroniczną osiągnęło swój szczytowy punkt. E-commerce, postrzegane jako objawienie i przyszłość ekonomii stanowiło centralny punkt strategii każdej nowoczesnej firmy.

Dodanie do nazwy firmy końcówki .com otwierało wiele zamkniętych wcześniej drzwi, jak i portfele inwestorów. Magia domeny .com działała na wszystkich – jak grzyby po deszczu wyrastały coraz to nowe firmy, które nawet bez wyraźnie określonego biznesplanu osiągały astronomiczne zyski – szczytem e-paranoi był rekordowy skok cen akcji firmy theglobe.com w dniu jej debiutu na giełdzie – w ciągu zaledwie pięciu godzin cena za jedną akcję wzrosła z 9 USD do 97 USD – co momentalnie podbiło wartość spółki do prawie miliarda dolarów.

Ten swoisty cud gospodarczy okazał się być jednak czekiem bez pokrycia – theglobe.com zbankrutowało zaledwie kilka miesięcy później, osiągając w ciągu całego swojego niespełna rocznego istnienia przychód w wysokości niecałych 2,5 miliona dolarów – czyli około 400 razy mniej niż wynosiła jej wartość dzień po debiucie na giełdzie [1].

Zakończenie boomu e-commerce nie nastąpiło jednak z dnia na dzień, a symptomy kryzysu były widoczne dużo wcześniej. Brak przejrzystej strategii, nieracjonalna polityka finansowa, rozrzutność – to tylko kilka z wielu powodów, przez które indeks NASDAQ Composite przeżył w roku 2000 największy spadek notowań w historii połączony jednocześnie z odpływem z giełdy kilkuset miliardów dolarów [2]. Cały e-rynek pogrążył się w głębokim kryzysie na lata.

 1 Politechnika Lubelska, Wydział Elektrotechniki i Informatyki, Instytut Informatyki, Uczestnik projektu "*Kwalifikacje dla rynku pracy – Politechnika Lubelska przyjazna dla pracodawcy*" współfinansowanego przez Unię Europejską w ramach Europejskiego Funduszu Społecznego

Obecnie projekty handlu elektronicznego są już solidnie osadzone w realiach rynkowych, jak i finansowych, oparte o rosnące wskaźniki rentowności. Jednak gospodarka elektroniczna ciągle musi stawiać czoła nowym wyzwaniom i nowym sytuacjom. Ostatnim wyzwaniem dla e-gospodarki stał się ogólnoświatowy kryzys gospodarczy rynków finansowych i bankowych, którego start datowany jest od roku 2007. Ale i z tej zapaści gospodarka elektroniczna wydaje się wychodzić obronną ręką.

Co więcej rozwój rynku mobilnego stwarza nowe możliwości intensyfikacji gospodarki elektronicznej. Mobilny dostęp do Internetu wydaje się przyciągać więcej ludzi dzięki swojej elastyczności. Raport firmy Gartner przewiduje, że w 2013 roku to właśnie urządzenia mobilne będą najczęstszym narzędziem dostępu do Internetu [3]. W naturalny więc sposób rynek m-commerce wydzielony z obszaru handlu elektronicznego zyskuje coraz większe znaczenie.

Jak więc wygląda rozwój e-gospodarki? Jakie są obecnie trendy na rynku światowym oraz polskim?

## **E-COMMERCE – DEFINICJA I KLASYFIKACJA**

Jedna z najprostszych definicji e-gospodarki mówi, iż jest to pojęcie odnoszące się do "zakupu i sprzedaży towarów i/lub usług poprzez systemy elektroniczne, takie jak Internet czy też innego rodzaju sieci komputerowe" [4].

Warto jednak zauważyć, że e-gospodarka odnosi się nie tylko stricte do handlu online, ale obejmuje holistycznie także cały proces wytworzenia towaru lub usługi, prowadzenia działań marketingowych, dostawy, serwisowania oraz wreszcie zapłaty.

Możemy wyróżnić następujące typy e-gospodarki (za: [4]):

- Business-to-Business (B2B),
- Business-to-Consumer (B2C),
- Business-to-Government (B2G),
- Consumer-to-Business (C2B),
- Consumer-to-Consumer (C2C),
- Citizen-to-Government (C2G),
- Governmment-to-Business (G2B),
- Government-to-Citizen (G2C),
- Government-to-Government (G2G).

Postarajmy przyjrzeć się bliżej obecnej sytuacji w kilku branżach e-commerce na świecie. Jak wygląda ich rozwój w Polsce? Czy ogólnoświatowy kryzys miał wpływ na ich rozwój? Gdzie postrzegane są możliwości rozwoju gospodarki elektronicznej?

## **E-COMMERCE**

Na całym świecie podstawą e-gospodarki jest handel. Sprzedaje i kupuje się wszystko – począwszy od komputerów, książek i filmów, poprzez ubrania, samochody, bilety, skończywszy na zwierzętach, artykułach spożywczych oraz innych produktach powszechnego i wygodnego zakupu.

W niedługiej historii branży sklepów internetowych najbardziej odczuwalne były skutki wielkiego krachu na początku stulecia zwanego także pęknięciem bańki internetowej (ang*. dot-com bubble crash*). Po zapoczątkowanym w 1995 dynamicznym rozwoju rynku internetowego, dzięki wydarzeniom takim, jak powstanie przeglądarki internetowej Netscape oraz systemu operacyjnego Windows 95, nastąpiło jego załamanie. W ostatnim kwartale 2000 roku w USA zbankrutowało lub w inny sposób zniknęło z rynku prawie 220 sklepów internetowych, zaś pozostałe musiały podjąć zdecydowane kroki w celu ograniczenia strat [4]. W tym czasie Polsce kryzys przetrwały tylko największe sklepy – a i one musiały zracjonalizować swoja politykę.

Większość analityków nie doszukuje się w tym temacie drugiego dna – wskazując jako główne przyczyny załamania rynku brak doświadczenia, brak jakiegokolwiek planu biznesowego oraz polityki finansowej firm branży internetowej. Potencjalni inwestorzy i przedsiębiorcy nie przeprowadzali badań rynku pozwalających na poznanie jego struktury, potencjalnych współpracowników i konkurentów, wykorzystanie nisz rynkowych, czy zdefiniowanie grupy klientów docelowych. Fundusze zdobyte na inwestycję często były konsumowane przez firmy i ich pracowników. Natomiast sami inwestorzy zbyt szybko chcieli, aby firmy, w które inwestowali, osiągnęły sukces na miarę Microsoftu w krótkiej perspektywie czasu.

Po załamaniu rynku firmy, którym udało się przetrwać, odeszły od strategii gwałtownego zdobywania udziałów w rynku, natomiast dominującą strategią stało się generowanie zysku w oparciu o tradycyjne metody jak kontrola kosztów, efektywność oraz retencja klientów [5].

W wyniku tych zmian wartość indeksu NASDAQ Composite od 2003 zaczęła systematycznie wzrastać aż do roku 2007, w którym rozpoczęły się spadki związane z obecnym kryzysem finansowym.

Również w Polsce po wielkim krachu projekty handlu elektronicznego zostały bardzo silnie osadzone w realiach rynkowych, jak i finansowych. Sklepy internetowe powstawały w oparciu o solidne prognozy, kalkulacje zysków oraz rzetelną analizę konkurencyjności. Jednak do 2005 roku polski rynek nie cieszył się zainteresowaniem światowych liderów branży internetowej. Dopiero w 2005 sytuacja stopniowo uległa zmianie dzięki informacjom o dynamicznym rozwoju, a na polskim rynku pojawili się międzynarodowi liderzy tacy jak eBay [6]. Za główne powody rozwoju rynku w Polsce wskazuje się: zwiększający się komfort korzystania z sieci, rosnąca podaż produktów oraz usług online, a przede wszystko wzrost zaufania do bezpieczeństwa dokonywania zakupów oraz płatności przez Internet.

Mimo spadków sprzedaży odnotowanych w latach 2007–2009, obecnie globalny rynek e-commerce wrócił do fazy wzrostu. Ostatnie lata, jak i prognozy na 2013 rok, wskazują na wzrost sprzedaży elektronicznej w sektorze B2B oraz B2C. Jak pokazano na Rys. 1, światowa internetowa sprzedaż detaliczna w roku 2013 szacowana jest na 963 miliardy USD. Natomiast całość sektora B2C szacowana jest na 1,3 biliona USD [8]. Estymacje dla rynku e-commerce dla Stanów Zjednoczonych podają następujące wielkości: 559 miliarda USD dla sektora B2B oraz 252 miliarda USD dla sektora B2C [9].

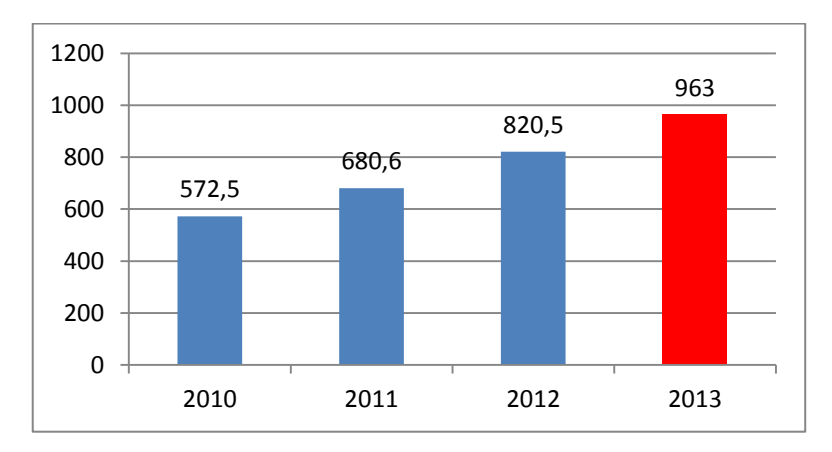

*Rys. 1. Globalna sprzedaż detaliczna przez Internet w latach 2010*–*2012 oraz prognoza na 2013, w miliardach dolarów (źródło: [7])*

Dane z 2012 roku pokazuję, że największy udział procentowy w sprzedaży elektronicznej miała Ameryka Północna, aż 33,5% całej sprzedaży (Rys. 2). Porównywalny poziom udziałów w 2012 miała Europa (30,7%) oraz Azja z obrzeżami Pacyfiku (30,5%). Niemniej mimo wzrostów sprzedaży za pośrednictwem serwisów internetowych w Stanach Zjednoczonych, według prognoz Ameryka Północna straci w 2013 pozycję światowego lidera na rzecz Azji. To właśnie na rynku azjatyckim z roku na rok obserwowany jest wzrost sprzedaży elektronicznej, który ma w 2013 roku osiągnąć 33,4%, a w 2016 - 39,7%.

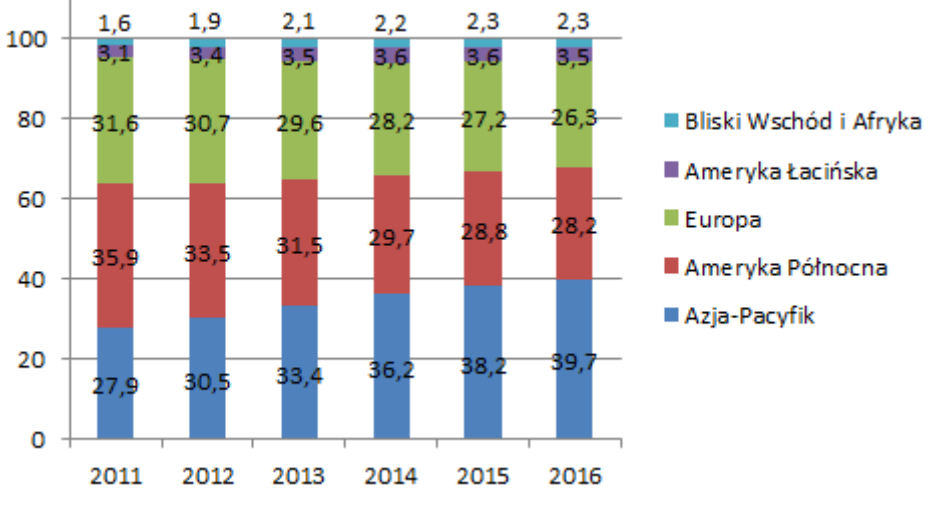

*Rys. 2. Sprzedaż elektroniczna B2C wg regionów w latach 2011*–*2016 , w % (źródło: [10])*

Przyglądając się bliżej sytuacji w Europie w latach 2011–2012 widać, że procentowy udział e-handlu w całej sprzedaży detalicznej zwiększa się. Niemniej Polska z wynikiem 3,1% w 2011 oraz 3,8% w 2012 pozostaje daleko w tyle za takimi europejskimi liderami w sprzedaży online jak Wielka Brytania, Niemcy, Szwajcaria, Norwegia czy Dania (Rys. 3).

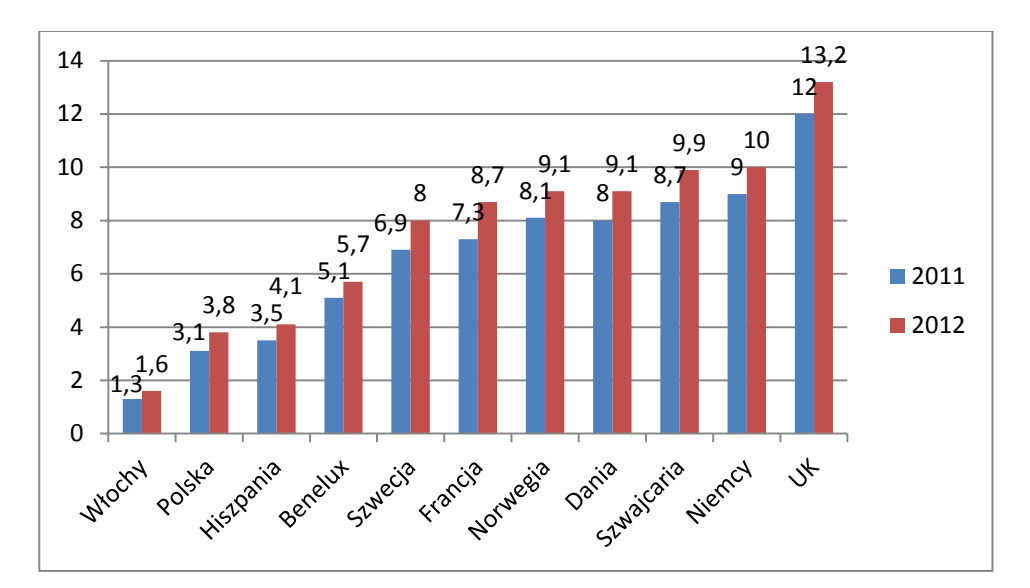

*Rys. 3. Procentowy udział e-handlu w sprzedaży detalicznej w wybranych krajach UE w latach 2011-2012 (źródło: [11])*

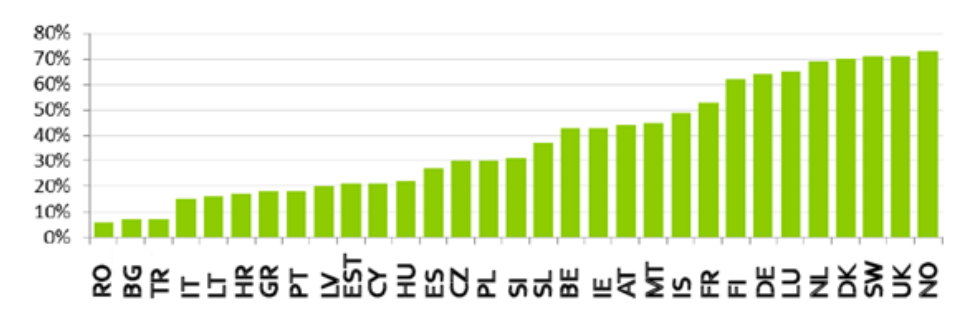

 *Rys. 4. Procent klientów kupujących online w 2011 roku (źródło: [12])*

Wysoki udział e-handlu w sprzedaży detalicznej w państwach takich jak Niemcy, Wielka Brytania, czy kraje skandynawskie jest bezpośrednio związany z wysokim procentem klientów w tych państwach, którzy decydują się na zakupy online, a nie zaś tradycyjne. Polska z wynikiem 30% klientów (Rys. 4), którzy decydują się na zakupy przez Internet, znajduje się na tym samym poziomie co Republika Czeska oraz Słowenia.

Z drugiej strony przyglądając się firmom prowadzącym sprzedaż online w poszczególnych państwach UE [12], widzimy, że zdecydowana ich większość prowadzi sprzedaż online o zasięgu krajowym (średnio dla EU jest to 14% firm), a możliwości międzynarodowej sprzedaż online nie są w pełni wykorzystywane – tylko 6% firm w UE prowadzi sprzedaż elektroniczną na rynki innych państw [12]. Należy również zauważyć, że duże przedsiębiorstwa są bardziej aktywne w dziedzinie e-handlu – ich obroty sięgają aż 19%, dla małych przedsiębiorstw jest to zaledwie 4% [12].

Dane z 2011 roku pokazują, że statystyczny mieszkaniec EU na zakupy online w ciągu roku wydał 1221 EUR i kupił 25 produktów [12]. Pod względem wysokości wydatków na pierwszym miejscu znaleźli się Duńczycy (1897 EUR), dalej Norwegowie (1734 EUR) oraz Brytyjczycy (1693 EUR). Polacy w tym zestawieniu znaleźli się na ostatnim miejscu wydając na zakupy średnio jedynie 458 EUR. W przypadku liczby produktów, najwięcej produktów kupili Brytyjczycy (39), a najmniej Polacy (15). Niemniej Polska wyróżniła się najwyższym wskaźnikiem wzrostu wartości rynku e-commerce, który w okresie 2010–2011 sięgnął 33,5%.

## **E-COMMERCE W POLSCE**

W 2005 w Polsce e-handel tworzyły głównie mikroprzedsiębiorstwa zatrudniające do 5 osób. Firmy te były przedsięwzięciami typowo internetowymi tzn. nie miały odpowiednia w postaci tradycyjnego punktu sprzedaży. Ilość e-sklepów w 2005 roku szacowana była na około tysiąc, przy czym 50,2% istniało na rynku krócej niż jeden rok, a jedynie co dziesiąta firma działała dłużej niż 5 lat [6].

Wysoka konkurencja, a także stale zwiększająca się świadomość klientów, zmusiła polskich przedsiębiorców do tworzenia i rozwijania nowego rozwiązania e-sprzedaży, gdyż zagraniczne wzorce nie były dostosowane do polskiego rynku. Wraz z upływem czasu w Polsce coraz popularniejszą formą e-handlu stały się tzw. rozwiązania hybrydowe, czyli połączenie tradycyjnego punktu obsługi klienta offline z kanałem sprzedaży online.

W literaturze anglojęzycznej taką politykę biznesową nazywa się *clicks-and- -mortar*, czyli polityką *kliknięć-i-moździerza*. W tego typu przedsiębiorstwie sklep internetowy pełni funkcję komplementarnego kanału sprzedaży czy też kanału promocji produktów oraz usług, a otrzymane zamówienie realizowane jest przez centralę firmy lub przez najbliższej zlokalizowany oddział firmy.

Rozwiązanie to stało się w Polsce tak popularne, że w 2009 tylko 31% sklepów internetowych nie posiadało tradycyjnego punktu sprzedaży, a 32% sklepów internetowych posiadało tradycyjną placówkę sprzedaży, w której możliwy był również odbiór towary, natomiast 36% sklepów internetowych posiadało miejsce, w którym możliwy był tylko odbiór [13]. Przykładami tak działających sklepów internetowych są serwisy takie jak empik.com czy euro.com.pl. Wykorzystanie takiego rozwiązania pozwala znacząco zredukować koszty transportu dla firmy. Niemniej połączenie handlu tradycyjnego z elektronicznym sprawdza się dobrze głównie w krajach o stosunkowo niskim zaufaniu do handlu elektronicznego.

W przypadku zastosowanych rozwiązań technicznych w Polsce 45% badanych firm posiadających sklepy internetowe korzysta z rozwiązań komercyjnych tj. gotowych, "pudełkowych" rozwiązań, aż 21% stosuje rozwiązania typu opensource. Własnymi, dedykowanymi rozwiązaniami może się pochwalić zaledwie 15% sklepów. Natomiast dedykowane rozwiązania komercyjne stosuje 20% sklepów [13]. Porównując te dane z średnimi na świecie (Rys. 5), rozwiązania techniczne wykorzystywane w polskich e-sklepach znacznie się różnią od światowych, gdzie dla porównania aż 48% firm wykorzystuje własne, dedykowane rozwiązania, 13 % korzysta z rozwiązań open-source, a 38% korzysta z gotowych rozwiązań komercyjnych [9].

Analizując strukturę e-handlu w Polsce nie można pominąć sektora serwisów aukcyjnych. Popularność w Polsce aukcyjnych serwisów internetowych powodowana jest czynnikami takimi jak bezpieczeństwo transakcji, przejrzysty system wyboru formy doręczenia zakupów oraz cen, a także gwarancja zakupu.

Największym serwisem aukcyjnym w Polsce jest serwis Allegro.pl, który powstał w 1999 r. i do którego w 2012 r. należało około 90% rynku [15] ze średnią liczbą aukcji ponad 25 milionów dziennie. Pozostałe 10% rynku dzielone jest przez serwisy tj. Aukcje FM, Aukcjusz, Świstak, Lekki Koszyk czy eBay Poland. Analizując zestawienie użytkowników serwisu Allegro widać, że tylko część z nich stanowią osoby fizyczne, bo aż 70% sklepów internetowych poza własnym serwisem prowadzi też handel na Allegro.

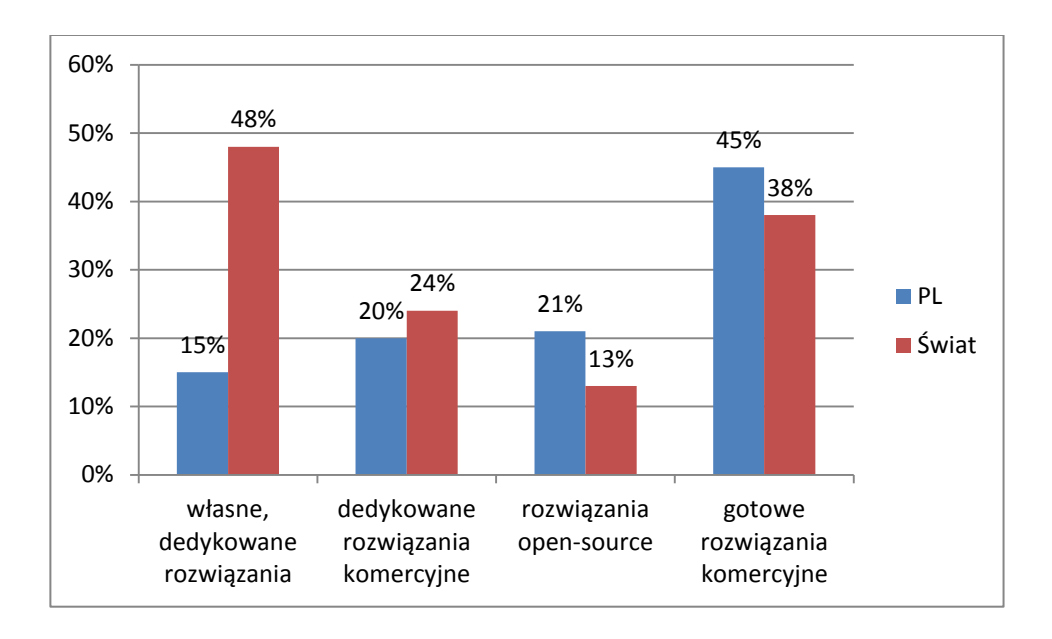

*Rys. 5. Porównanie zastosowanych rozwiązań technicznych w Polsce i na świecie (źródło: opracowanie własne na podstawie [9])*

Do najczęściej kupowanych produktów przez Internet należy odzież, multimedia, kosmetyki, sprzęt komputerowy. W dalszej kolejności popularnością cieszy się mały sprzęt RTV i AGD, artykuły do domu i ogrodu, akcesoria samochodowe oraz artykuły papiernicze oraz zabawki.

Dość często Polacy również kupują artykuły sportowe, biżuterię oraz duży sprzęt RTV i AGD, a więc produkty droższe lub też artykuły spożywcze specjalistyczne i ogólnospożywcze [14].

Na zauważalny wzrost liczby firm oferujących produkty oraz usługi online miał wpływ program dofinansowania z Europejskiego Funduszu Rozwoju Regionalnego. W 2008 roku Polska Agencja Rozwoju Przedsiębiorczości po raz pierwszy ogłosiła konkurs na dotacje na e-biznes w ramach Program Operacyjny – Innowacyjna Gospodarka: Działanie 8. Zainteresowanie pozyskaniem dotacji na e-biznes było bardzo duże. Tylko w 2008 małe i średnie firmy złożyły aż 449 projektów z pomysłami na elektroniczne usługi na kwotę dofinansowania ponad 193 milionów PLN, natomiast dotację pozyskało 226 projektów na kwotę dofinansowania niecałe 94 miliony PLN [15].

Chociaż wiele z projektów e-biznesu, które uzyskały łatwo wysokie dofinansowanie, nie zostało nigdy zrealizowanych lub też ich realizacja nie przyniosła pożądanego efektu, program POIG ożywił rynek.

Do znaczącego wzrostu liczby transakcji elektronicznych w Polsce przyczyniły się także porównywarki cenowe tj. serwisy pozwalające znaleźć sklep internetowy oferujący wybrany produkt w najniższej cenie.

Dla wielu klientów porównywarki cenowę są punktem rozpoczęcia zakupów, gdzie porównują oni ceny produktu w kilku sklepach i dokonują wybory najlepszej oferty na podstawie wyników otrzymanych z porównywarki – najlepsza oferta jest najczęściej kombinacją czynników takich jak cena, znajomość marki sklepu, zaufanie, opinie innych użytkowników. Także same sklepy internetowe chętnie korzystają z usług porównywarek jako dodatkowego kanału marketingu, aby budować zaufanie do sklepu bazując na opiniach użytkowników (podobnie jak w serwisach aukcyjnych) oraz dodatkowych mechanizmach zwiększających bezpieczeństwo transakcji (jak programy ochrony konsumentów). Dodatkowo porównywarki cenowe pomagają w tworzeniu marki sklepu i zwiększeniu jej rozpoznawalności na rynku.

W 2012 roku do najpopularniejszych wśród użytkowników porównywarek cenowych zaliczały się serwisy takie jak: ceneo.pl z zasięgiem 23,74% internautów, nokaut.pl z zasięgiem 15,61%, okazje.info.pl z zasięgiem 8,85% oraz skapiec.pl z zasięgiem 7,57% [16]. Aż 56,3% sklepów internetowych w 2012 roku współpracowało z porównywarkami cen, były to najczęściej ceneo.pl (37,7%), nokaut.pl (35,9%), okazje.info.pl (29,8%), skapiec.pl (26,7%) [16].

Kolejnym typem serwisu zwiększającym sprzedaż online w Polsce od 2010 roku są serwisy z zakupami grupowymi oferujące szerokiemu grony odbiorców produkty oraz usługi w okazyjnych cenach. W 2012 roku popularność serwisów z zakupami akcyjnymi obejmowała 10,38% internautów dla serwisu groupon.pl, 4,17% dla serwisu citeam.pl i 3,23% dla serwisu gruper.pl [17].

Wśród działań marketingowych sukcesem cieszyły się także zachowania takie jak pozycjonowanie serwisu w wyszukiwarkach internetowych (71% w 2012), płatne reklamy w wyszukiwarkach (43%), mailing reklamowy (40%), marketing szeptany (32%) oraz reklama w serwisach branżowych (26%) [18].

Polski rynek e-commerce powoli dojrzewa, dlatego też nie tylko przystępna cena, ale także troska o wzrost zaufania klientów oraz odpowiednia oferta dostaw stanowi o sukcesie firmy. Dlatego też coraz więcej polskich sklepów internetowych inwestuje w politykę prokonsumencką oraz podejmuje inicjatywy mające na celu budowanie zaufania do zakupów w Internecie.

Chociaż w Polsce sprzedaż w mediach społecznościowych nie odniosła sukcesu, serwisy społecznościowe stanowią ważne miejsce do budowania wizerunku marki, wyrażania opinii o produkcie, jak i samym sklepie, czasie realizacji zamówienia czy kosztach dostawy.

#### **PODSUMOWANIE**

E-gospodarka jeszcze nie umarła – tkwi w niej zbyt duży potencjał, by mogła spocząć w spokoju. Dodatkowo, co chwila pojawiają się nowe lądy do zdobycia – jak chociażby cała olbrzymia gałąź gospodarki mobilej (m-commerce).

Wiele przedsiębiorstw na świecie kształtuje podług e-commerce i m-commerce swoją strategię marketingową i czyni to znacznie rozsądniej niż jeszcze dwa-trzy lata temu. "Starej" ekonomii nie da się pokonać ani obejść, trzeba z nią współpracować. Już nie wystarczy sama idea, trzeba mieć solidne podstawy, aby nie tylko zaistnieć, ale iodnieść sukces.

Skończyły się już czasy takich firm jak UTEK – firmy zajmującej się pośrednictwem pomiędzy uniwersyteckimi zespołami badawczymi a firmami komercyjnymi – która tak pisała w swoim prospekcie:

"Nasz zarząd ma ograniczone doświadczenie w zarządzaniu firmą, zupełnie żadnego w prowadzeniu firmy pośredniczącej, zarządzaniu finansami, nie wiemy też nic o ulgach i rozliczeniach podatkowych ani fakturach" [22].

Nie trzeba chyba dodawać, że UTEK (obecnie pod nazwą Innovaro) istnieje do dziś – być może dzięki temu szczeremu aż do bólu wyznaniu?

W końcu od każdej reguły musi być wyjątek...

## **BIBLIOGRAFIA**

- [1] The Wall Street Journal, *After Becoming Stars of the Dot-Com Boom, Theglobe.com Founders Find Fame Fleeting*,
	- http://online.wsj.com/article/SB996877265373828185.html (dostep 26.09.2012).
- [2] Hill C.G., *Dog Eats Dog Food And Damn If It Ain't Tasty*, Business 2.0, 11.2000.
- [3] Gartner Inc., *Gartner Top End User Predictions for 2010: Coping with the New Balance of Power*, 2010.
- [4] Laudon K. C., Guercio C.T., *E-commerce: business. technology. society*. 10th ed., Pearson 2014.
- [5] Doligalski T., *Społeczne uwarunkowania marketingu w Internecie i e-biznesu*, E-mentor nr 1 (28) / 2009.
- [6] Money.pl, *e-commerce 2005 – ocena i prognoza rozwoju rynków: Polski, Europy Zachodniej i USA. Czerwiec 2005*, http://www.money.pl/d/raport/ecommerce%202005%20-%20Raport%20Money.pl.pdf (dostęp 26.9.2012).
- [7] Goldman Sachs, *2012 Annual report,* http://www.goldmansachs.com, (dostęp: 2.05.2013).
- [8] eMarketer, http://www.emarketer.com/Article/Ecommerce-Sales-Topped-1- -Trillion-First-Time-2012/ (dostęp: 2.05.2013).
- [9] Forrester Research, http://www.forrester.com (dostęp: 1.09.2013).
- [10] http://www.internetretailer.com/trends/web-technology/ (dostęp: 2.05.2013).
- [11] de Lange J., Longoni A., Screpnic A., *Online payments 2012: Moving beyond the web*, www.innopay.com (dostęp: 2.05.2013).
- [12] Eurostat, http://epp.eurostat.ec.europa.eu/portal/page/portal/eurostat/home/ (dostęp: 2.05.2013).
- [13] Karwatka T., Klimowicz M., Osiński Z., Piwowarczyk M., Wrzalik P., *Co działa w polskim e-commerce. Raport z badania sklepów internetowych. Wrzesień 2009*, http://www.biznes20.pl/2009/09/15/co-dziala-w-polskim-ecommerceraport-z-badania/ (dostęp 26.09.2012).
- [14] GfK *Shopping Monitor 2012*, http://www.gfk.com/ (dostęp 03.06.2014).
- [15] http://www.parp.gov.pl (dostęp 01.09.2013).
- [16] Raport eHandel Polska 2012, https://www.sklepy24.pl/raport-ehandel-polska-2012 pobierz (dostęp 03.09.2013).
- [17] Megapanel PBI 2012, http://www.gemius.pl (dostęp 03.09.2013).
- [18] Sklepy24.pl, 2012 (dostęp 03.09.2013).
- [19] Interaktywnie.com, *Raport e-commerce. 2011*, http://interaktywnie.com/ index/index/?file=raport\_e-commerce.pdf (dostęp 26.09.2012).
- [20] Nielsen, *Global Trends in Online Shopping. A Nielsen Global Consumer Report. 2011*, http://hk.nielsen.com/documents/Q12010OnlineShoppingTrendsReport.pdf (dostęp 26.09.2012).
- [21] Internet Retailer, *Portal to e-commerce intelligence*, http://www.internetretailer.com/trends/web-technology/ (dostęp 10.10.2012).
- [22] http://www.innovaro.com/ (dostęp 17.03.2013).

## **STWORZENIE MODELU INFORMACYJNEGO DLA STRATEGICZNEGO PLANOWANIA DZIAŁALNOŚCI BANKU Z WYKORZYSTANIEM METODY CEN TRANSFEROWYCH**

### **WSTĘP**

 $\overline{a}$ 

Wzrost konkurencji, obserwowany na rynku usług bankowych, wymaga od menedżerów banków wykorzystania nowych metod zarządzania, rozwoju i wdrożenia skutecznych rozwiązań w strefie zarządzania strategicznego.

Jako jedna z podstawowych rodzajów strategii banku w literaturze fachowej jest rozpatrywana strategia dywizjonalna (regionalna, produktowa), która ma na celu adaptację kredytowo-inwestycyjnej oraz depozytowo–akumulacyjnej strategii w zależności od charakterystyki regionu, konkretnego produktu lub wyznaczonego koła klientów. Jednym z zadań, stawianych przy tym przez menedżerów, jest zwiększenie udziału rynkowego banku we wszystkich segmentach rynku finansowego lub optymalizacja jego infrastruktury (otwarcie jednostek sprzedażowych w nowych regionach i ewentualne zamknięcie nierentownych jednostek).

Dlatego jednym z celów strategicznych, które stawia przed sobą bank, jest rozszerzenie kanałów sprzedaży produktów bankowych i usług poprzez tworzenie regionalnej sieci oddziałów i/lub filii.

W tym przypadku bank musi posiadać narzędzie, które pozwala na formułowanie celów strategicznych dla jednostek sprzedażowych i obliczanie ich oczekiwanej wydajności.

Jednym z elementów takiego narzędzia jest rachunkowość zarządcza, celem której jest efektywne zarządzanie środkami banku, sprzyjające zwiększeniu zyskowności. W związku z tym stworzenie systemu rachunkowości zarządczej w banku jest obiektywną koniecznością, wynikającą z zapotrzebowania na informacje, niezbędne dla podejmowania decyzji zarządczych.

<sup>&</sup>lt;sup>1</sup> Instytut Badań Regionalnych, Narodowa Akademia Nauk Ukrainy

Wiadomo jest, iż większość banków wykorzystuje w swojej działalności metody rachunkowości zarządczej, jednakże wdrożenie systemu rachunkowości zarządczej w banku jest stosunkowo długotrwałym i skomplikowanym procesem, który w uproszczeniu obejmuje:

- stworzenie Hurtowni Danych;
- wdrożenie metody ustalania cen transferowych;
- wdrożenie metody alokacji kosztów;

• stworzenie zestawu raportów analitycznych do analizy efektywności działalności banku w zakresie linii biznesowych, produktów, pracowników etc.

Ze względu na powyższe wymagania, przed kadrą zarządczą banku stoi zadanie wyboru aplikacji dla stworzenia systemu rachunkowości zarządczej. Przy tym, w większości przypadków, decyzja ta musi nie tylko stwarzać możliwości retrospektywnej analizy aktualnej sytuacji za pewien okres z przeszłości, ale także umożliwiać ekstrapolacje w przyszłość. Ponadto dostarczać analitykowi narzędzia do zbudowania scenariuszy rozwoju oraz przedstawiania menedżerom alternatywnych propozycji funkcjonowania banku i jego jednostek biznesowych w perspektywie krótko- lub długoterminowej.

## **ANALIZA PROBLEMU**

Szereg ukraińskich i zagranicznych naukowców twierdzi, iż wykorzystanie systemu rachunkowości zarządczej (w tym cen transferowych) zapewnia nie tylko bieżącą analizę działalności banku, ale jest również ważnym narzędziem planowania zarówno krótko- jak i długotrwałego (strategicznego).

M.in. Kravchenko [7] podkreśla, że nowoczesny system rachunkowości w bankach powinien nie tylko informować o wynikach działalności w poprzednich okresach, ale również pozwalać na podjęcie decyzji zarządczych, dotyczących działalności bieżącej i perspektyw rozwoju.

Z kolei Semenyuta oraz Szewcowa [10] twierdzą, iż system ustalania cen transferowych w wielooddziałowym banku jest częścią strategicznego zarządzania finansami banku, który ma na celu zrealizowanie przewagi konkurencyjnej na rynkach finansowych przy zachowaniu stabilności i sterowności. Savchenko [9] mówi, iż metoda cen transferowych jest często wykorzystywaną do tworzenia systemu budżetowania i planowania.

Bikbov [3] wskazuje, iż jednym z najtrudniejszych problemów zarządzania zyskiem w banku z rozległą siecią oddziałów jest opracowanie metody oceny efektywności ich działalności, która zapewniłaby obiektywność wyników i koncentrowałaby się na zmotywowaniu do osiągnięcia celów strategicznych banku.

Joseph F. Sinkey [12] wskazuje, iż ceny transferowe to najbardziej zaawansowane narzędzie do wyceny banku, które przedkłada kadrze zarządczej informacje oceny efektywności wdrażania strategii rozwoju i realizacji biznesplanu oraz odgrywa istotną rolę w procesie zarządzania strategicznego i planowania działalności bankowej.

### **PROBLEM BADAWCZY**

Wyniki analizy najnowszych badań i publikacji naukowych świadczą, iż system rachunkowości zarządczej pozwala na wdrożenie nowej jakości procesu planowania i budżetowania: umożliwia on opracowanie dokładnej prognozy bilansu oraz rachunku zysków i strat, oparcie planów i budżetów jednostek na obiektywnych danych, które odzwierciedlają różne aspekty ich działalności.

Naukowcy zgadzają się również z możliwością korzystania z systemu rachunkowości zarządczej banku oraz podsystemu cen transferowych w trakcie planowania strategicznego, ale przy tym zwracają uwagę na występowanie nierozwiązanych problemów w jego wdrażaniu.

Tak więc, naszym zdaniem, pozostaje nierozwiązanym problem dostarczenia menedżerom banków odpowiednich rozwiązań użytkowych w celu wykorzystania metod rachunkowości zarządczej (w tym cen transferowych) w planowaniu strategicznym działalności oddziałów (filii).

Celem badania jest stworzenie modelu informacyjnego dla praktycznego wdrożenia systemu planowania strategicznego wyników oddziałów (filii) banku z wykorzystaniem metody cen transferowych.

## **WYNIKI**

W poprzednich publikacjach [4, 13] autor tego artykułu rozpatrywał stosowanie metody cen transferowych jako narzędzia do opracowania strategii wielooddziałowego banku i określał metody wykorzystania cen transferowych w procesie planowym.

W dniu dzisiejszym na rynku usług bankowych przedstawiono szereg aplikacji, które są używane do celów stworzenia rachunkowości zarządczej, na przykład Oracle Financial Services Applications (OFSA), Hyperion Planning, Cognos, Performance Management Extensity oraz inne.

Celem tych systemów jest zapewnienie bankowi możliwości gromadzenia, pomiaru, rejestracji, przechowywania, przetwarzania, uogólniania informacji niezbędnych do oceny dochodowości (kosztowności), rentowności i efektywności zarządzania jednostkami, a także stworzenie skutecznego systemu sprawozdawczości zarządczej w celu udostępniania menedżerom na wszystkich szczeblach w krótkim czasie danych potrzebnych do podejmowania decyzji.

Na przykład, na system OFSA składają się:

- Oracle Performance Analyzer, który zapewnia wykonanie zadań rachunkowości zarządczej, w tym alokację kosztów, analizę rentowności centrum odpowiedzialności, produktów i klientów;
- Oracle Transfer Pricing, który zapewnia obliczanie przychodów i kosztów transferowych;
- Oracle Budget and Planning, który posiada niezbędny zestaw funkcjonalności – planowanie "top-down" i "bottom-up", wsparcie dla wielu wersji planu, prognoz, tworzenie sprawozdań o dowolnych przekrojach i głębokości;
- narzędzie do analizy i wizualizacji danych Oracle Business Intelligence, który stanowi zestaw narzędzi dostępu do informacji, nadaje możliwość budowania raportów, zapewnia dostęp do raportów etc.

Stosowanie tych produktów daje bankowi instrumenty i technologie do analizy efektywności działalności oraz symulacji rozwoju, przystosowane do użycia w środowisku bankowym. Pozwalają one na rozwiązanie szeregu pilnych zadań operacyjnych w zakresie analitycznego wsparcia w podejmowaniu decyzji oraz zapewniają bankowi rozwój w tej dziedzinie w perspektywie strategicznej.

Należy jednak zwrócić uwagę na długi okres zwrotu z inwestycji w w/w produkty i uzależnienie tempa zwrotu od dynamiki rozwoju banku. Szczególnej wagi ten problem nabiera w małych bankach, budżety inwestycyjne których są bardzo ograniczone, wskutek czego wdrożenie rozwiązań przemysłowych do organizacji rachunkowości zarządczej staję się utrudnione.

W związku z tym, wiele banków w celu prowadzenia rachunkowości zarządczej i przygotowania sprawozdawczości analitycznej stosuje samodzielnie opracowane oprogramowanie. Szczególnie dotyczy to wdrożenia cen transferowych jako jednego z elementów systemu rachunkowości zarządczej.

Autor uważa, że proponowane rozwiązanie może być przydatne dla małych banków, które mają niewielką liczbę jednostek (oddziałów, filii) i używają własnych rozwiązań do obliczania transferowego wyniku ich działalności.

W ogólnym zakresie, model informacyjny rachunkowości zarządczej powinien obejmować opis procesów, niezbędnych do optymalizacji zarządzania w poniższych obszarach:

1. Zarządzanie finansami:

- kontroling;
- ceny transferowe;
- budżetowanie i planowanie;
- redukcja kosztów pozaoperacyjnych.
- 2. Zarządzanie klientami:
	- optymalizacja współpracy z klientami poprzez analizę efektywności;
	- modelowanie zachowań klientów<sup>.</sup>
	- segmentacja klientów.
- 3. Zarządzanie działalnością operacyjną:
	- zarządzanie systemem sprzedażowym;
	- zarządzanie ofertą produktową;
	- zarządzanie kanałami dystrybucji.
- 4. Zarządzanie przepływem informacji:
	- kontrola danych pierwotnych;
	- tworzenie Hurtowni Danych;
	- racjonalizacja struktury i zakresu informacji dla użytkowników.

Wdrożenie modelu powinno zawierać następujące składowe:

- organizacyjną ewentualną potrzebę zmian w strukturze organizacyjnej banku, w celu wyodrębnienia centrów odpowiedzialności (centra zysków i centra kosztów).
- proceduralną potrzebę stworzenia, wraz z wdrożeniem technicznym, zestawu procedur, opisujących prowadzenie rachunkowości zarządczej.
- IT konieczność zapewnienia kompletności, prawidłowości i spójności danych w systemie transakcyjnym, co pozwoli na funkcjonowanie systemu rachunkowości zarządczej.

Jak wspomniano wcześniej, w artykule tym omówimy opis składnika modelu, związanego z wdrożeniem cen transferowych.

Według autora, etapami tworzenia tego elementu modelu jest:

- 1. Stworzenie planów sprzedaży produktów i usług dla jednostek (oddziałów, filii) banku w zakresie ilościowym i wartościowym, w podziale na terminy zapadalności oraz waluty.
- 2. Określenie nominalnej planowanej dochodowości/kosztowności takich transakcji w rachunkowości finansowej.
- 3. Prognozowanie cen transferowych w horyzoncie planowym w podziale na terminy zapadalności oraz waluty.
- 4. Określenie celowości stosowania marży stymulacyjnej do wzmożenia sprzedaży przez jednostki banku wyznaczonych produktów o priorytetowych dla banku parametrach (terminowość, waluta);
- 5. Określenie planowanych przychodów i kosztów transferowych jednostek w zależności od wolumenów planów sprzedaży;
- 6. Kształtowanie planowego wyniku zarządczego jednostek jako kombinacji nominalnej oraz transferowej dochodowości.

Spośród wymienionych, **etapy 1 i 2** są wystarczająco kompletnie opisane w literaturze fachowej, dla tego uważamy, iż nie potrzebują one dodatkowych wyjaśnień w tym artykule.

Natomiast wdrożenie **etapu 3** jest związane z koniecznością ustalenia przez bank zasad metodologicznych wyznaczania cen transferowych.

Rekomendacje Narodowego Banku Ukrainy (NBU), dotyczące kształtowania sprawozdawczości zarządczej w bankach Ukrainy [8], wskazują, iż benchmarkiem do ustalania cen transferowym mogą być ceny kupna–sprzedaży środków na rynku międzybankowym, stopa dyskontowa NBU, oprocentowanie państwowych obligacji skarbowych na rynku pierwotnym lub wtórnym etc. Przy tym, według rekomendacji NBU, najlepszą metodą ustalania cen transferowych jest metoda, oparta na wskaźnikach rynkowych.

Większość operacji z pozyskania środków i udzielania kredytów klientom w ukraińskim systemie bankowym jest opartych na stałych stopach procentowych. Oprocentowanie, oparte na stawkach depozytów międzybankowych (ukraińskim KIBORze – Kyiv Interbank Offered Rate, ogólnoświatowych LI-BOR, EURIBOR) jest obecnie stosunkowo mało wykorzystywane przez banki ukraińskie jako podstawa do ustalenia zmiennego oprocentowania kredytów i depozytów. Przeważnie takie produkty znajdują się w ofercie banków z kapitałem zagranicznym, ponieważ często pozyskują one środki o zmiennym oprocentowaniu od spółek macierzyńskich i lokują je na rynku krajowym, czy też w aktywa o zmiennym oprocentowaniu i własnej stałej marży.

W pewien sposób na obecny stan wpłynęło wprowadzenie przez NBU tzw. Ukraińskiego Indeksu Stóp Depozytów detalicznych (UIRD, indykatywnej stopy, obliczanej na podstawie nominalnych stóp procentowych lokat terminowych osób fizycznych, oferowanych w 20 największych pod względem portfela depozytów osób fizycznych bankach ukraińskich) – niektóre banki rozpoczęły sprzedaż produktów, gdzie stopa jest zmienną i obliczaną z użyciem UIRD.

W oparciu o powyższe, przyjmujemy, iż do celów stworzenia modelu wyliczanie cen transferowych będzie się odbywać w oparciu o:

- upubliczniane przez NBU dane o stopie KIBOR oraz indeksie UIRD;
- deklarowane przez banki komercyjne w środkach masowego przekazu oferty stóp procentowych kredytów i depozytów;
- raporty analityczne, przygotowywane przez firmy audytorskie, agencje rankingowe, analityków bankowych, etc.

Dodatkowo, w celu ustalania prognozowanej zmiany poziomu cen transferowych w okresie planowym, będziemy wykorzystywać:

- prognozowany poziom inflacji;
- prognozę kursu wymiany hrywny wobec podstawowych walut obcych (USD, EUR);
- prognozowany poziom stawek depozytów międzybankowych LI-BOR, EURIBOR;
- oprocentowanie rządowych papierów wartościowych;
- poziom rezerwy obowiązkowej środków na koncie banku w NBU;
- poziom stóp procentowych na rynku międzybankowym;
- przewidywany poziom nominalnych stóp procentowych kredytów i depozytów banku w następnym roku finansowym.

Zatem prognozowana cena transferowa środków dla jednostki w chwili czasu

i (t=1,…,i,…,n) oraz walucie j ' *Pij* może ustalana formułą:

$$
P_{ij} = \frac{(V_{1j} - \sum_{t=1}^{i} S_{ij}) \cdot P_{1j} + \sum_{t=1}^{i} B_{ij} \cdot P_{ij}}{V_{1j} - \sum_{t=1}^{i} S_{ij} + \sum_{t=1}^{i} B_{ij}}
$$

gdzie:

V1*<sup>j</sup>* – faktyczny portfel operacji w walucie j na początek planowego okresu;

P1*<sup>j</sup>* – faktyczna cena transferowa środków w walucie j na początek planowego okresu;

Pi*<sup>j</sup>* – planowana cena transferowa środków w walucie j w chwili czasu i planowego okresu;

 $S_{ti}$  – planowane wygaszenie portfeli kredytów i depozytów w ciągu planowego okresu;

Bt*<sup>j</sup>* – planowane zwiększenie portfeli kredytów i depozytów w ciągu planowego okresu.

Na **etapie 4** bank uwzględnia współczynniki korygujące, mające na celu stworzenie priorytetów w zakresie terminów i walut, w jakich mają być pozyskiwane i lokowane środki. Priorytety powinny być określane przez Komitet Zarządzani Aktywami i Pasywami (KZAP) w zależności od celów strategicznych i operacyjnych banku, stanu płynności, posiadania środków do prowadzenia akcji kredytowej. W związku z tym, cena transferowa w niektórych grupach terminowych lub niektórych walutach może różnić się od rynkowej. Ma to odzwierciedlać zainteresowanie banku w pozyskaniu lub ulokowaniu środków w tych terminach i walutach, lub odwrotnie, brak takiego zainteresowania.

W wyniku wykonania **etapów 5 oraz 6** odbywa się wyliczenie planowanych wyników działalności jednostek na podstawie oczekiwanych wolumenów sprzedaży oraz prognozowanych poziomów nominalnych i transferowych stóp procentowych.

## **PODSUMOWANIE**

Strategicznym zadaniem, stojącym przed regionalną siecią instytucji bankowej, jest wdrożenie tych elementów ogólnej strategii rozwoju banku, które wspomogłyby efektywny rozwój biznesu i jego większą obecność w różnych regionach.

Wykorzystanie w tym celu metody cen transferowych pozwala na sformułowanie obiektywnej i porównywalnej oceny prognozowanych wyników działalności sieci. Ponadto, strategiczna rachunkowość zarządcza, prowadzona przez bank z wykorzystaniem metody cen transferowych, pozwala prognozować wyniki poszczególnych segmentów biznesowych (korporacyjny, detaliczny, inwestycyjny).

Zdaniem autora, zaproponowany w artykule model informacyjny umożliwia ekonomicznie uzasadnione wyliczenie planowanego wyniku zarządczego oddziałów (filii) banku oraz podejmowanie zarówno natychmiastowych jak i strategicznych decyzji zarządczych dla określania priorytetów produktowych oraz stymulowania do podwyższenia efektywności sprzedaży.

#### **LITERATURA**

- [1] Апсалямов А., Ашкинадзе А., *Методика и автоматизация трансфертного управления ресурсами на примере проекта в ОАО "Сибакадембанк*", Банки и технологии, №4, 2005.
- [2] Ашкинадзе А., *Автоматизация системы управленческого учета*, Банки и технологии, No.1, 2001.
- [3] Бікбов І.М. *Трансфертне ціноутворення в оцінці ефективності діяльності філій банку*, Проблеми і перспективи розвитку банківської системи України: збірник тез доповідей ХІІ Всеукраїнської науково-практичної конференції (12- 13 листопада 2009 р.) : у 2 т. Суми : ДВНЗ "УАБС НБУ", 2009.
- [4] Васильчак С.В., Хімяк Н.Я., *Модель трансфертного ціноутворення в стратегічному плануванні банку*, Інформаційні технології, економіка та право: стан та перспективи розвитку. матеріали міжнародної науковопрактичної конференції молодих вчених та студентів, 28-31 березня 2012, Ч.1, ПВНЗ «Буковинський університет».- Чернівці: Книги ХХІ, 2012 .
- [5] Дребот Н.П., Галайко Н.Р., Галько О.Р., *Актуальні проблеми планування банківської діяльності та шляхи їх вирішення*,Науковий вісник НЛТУ України, Вип. 21.14., s. 191-199, 2011.
- [6] Дроб О., *Оптимізація трансфертного ціноутворення в економічних мережах: деякі теоретичні аспекти*, Економіка України, №6, ss.86-93, 2011.
- [7] Кравченко О. В., *Напрями організації управлінського обліку в банку*. Економічні науки. Серія «Облік і фінанси» зб. наук. праць. Луцький Національний технічний університет, Збірник наукових праць, 2010.
- [8] *Методичні рекомендації щодо організації процесу формування управлінської звітності в банках України*. Схвалені Постановою Правління НБУ №324, 16.09.2007
- [9] Михеева В.Ю., *Финансовое планирование в коммерческом банке с сетью филиалов*, Банковские услуги, №1, ss.30-35, 2002.
- [10]Савченко Т.Г., *Методологічні та методичні аспекти трансфертного ціноутворення у банківських установах*, Міжнародна економічна політика, №5, С.5-39, 2006.
- [11]Семенюта О.Г., Шевцова О.В., *Трансфертное ценообразование как елемент оперативного управления процентной политикой многофилиального банка, Финансовые исследования*, №6. s.29-34, 2003.
- [12]Синки Дж. мл., *Управление финансами в коммерческих банках*, Пер. с англ. Под ред. Левиты Р. Я., Пинскера Б.С. – 4-е изд.- М.: Catallaxy, 1994.
- [13]Хімяк Н.Я., *Формування методології розрахунку прогнозованих трансфертних цін як засобу планування управлінського результату діяльності банківських установ, Інновації і трансфер технологій*: від ідеї до прибутку: матеріали ІІІ міжнар. Наук.-практ. Конф., 4-6 квіт. 2012 р. – Д.: Національний гірничий університет, 2012.
- [14]Copeland T., *Valuation: Measuring and managing the value of companies*. New York: John Wiley and Sons, 1990.

## **NOWE MODULY DLA SYSTEMU INTERNETOWEGO "SPARK" DO WSPOMAGANIA PRACY SEKRETARIATU ORAZ UKŁADANIA PLANU ZAJĘĆ**

### **WSTĘP**

Od początku istnienia Instytutu Informatyki na Wydziale Elektrotechniki i Informatyki podnoszona była kwestia wykonania systemu informatycznego obejmującego swoją funkcjonalnością wymagania pracowników i studentów. Wielokrotnie podejmowane były próby wykonania systemu elektronicznego dziennika w ramach różnego rodzaju prac dyplomowych jednak żadne rozwiązanie nie przyjęło się na stałe.

W związku z istniejąca potrzebą oraz brakiem gotowego rozwiązania w roku 2005 rozpoczęto szczegółowe prace analityczne i projektowe mające na celu stworzenie centralnego systemu internetowego skierowanego do pracowników i studentów. W związku z planowanym projektem informatycznym powstało nowe Koło Naukowe Informatyków "Pentagon Café". Prace koła miały na celu praktyczne zapoznanie studentów z najnowszymi trendami i technologiami wytwarzania zaawansowanych aplikacji internetowych takich jak szkielety czy mapowanie obiektowo-relacyjne. Studenci w ramach prac koła naukowego mają okazję zapoznania się z procesem analizy wymagań klienta, pracą koncepcyjną w zespole projektowym, programistycznym oraz metodykami i narzędziami do zarządzania przedsięwzięciem informatycznym.

W 2006 roku w wyniku prac opiekunów, a następnie członków koła powstał pierwszy projekt systemu o nazwie kodowej "Zeus". Projekt zakładał stworzenie ośmiu podstawowych modułów aplikacji internetowej przedstawionych na diagramie (Rys. 1) i opisanych dokładnie w publikacji [1].

 1 Politechnika Lubelska, Wydział Elektrotechniki i Informatyki, Instytut Informatyki

<sup>2</sup> Politechnika Lubelska, Wydział Elektrotechniki i Informatyki, Instytut Informatyki, Koło Naukowe Informatyków "Pentagon Café"

Pierwsza wersja systemu była rozwijana do 2009 roku. W 2010 system "Zeus" został zastąpiony systemem "Spark". Nowy system powstał na bazie projektu "Zeus" w ramach zamówienia na aplikacje wspomagające realizację projektu "Absolwent na miarę czasu", którego celem było wprowadzenie nowych specjalności dostosowanych do potrzeb rynku na drugim stopniu studiów kierunku Informatyka. Od tamtego czasu system "Spark" jest dalej rozwijany i utrzymywany w ramach prac koła naukowego Pentagon Café.

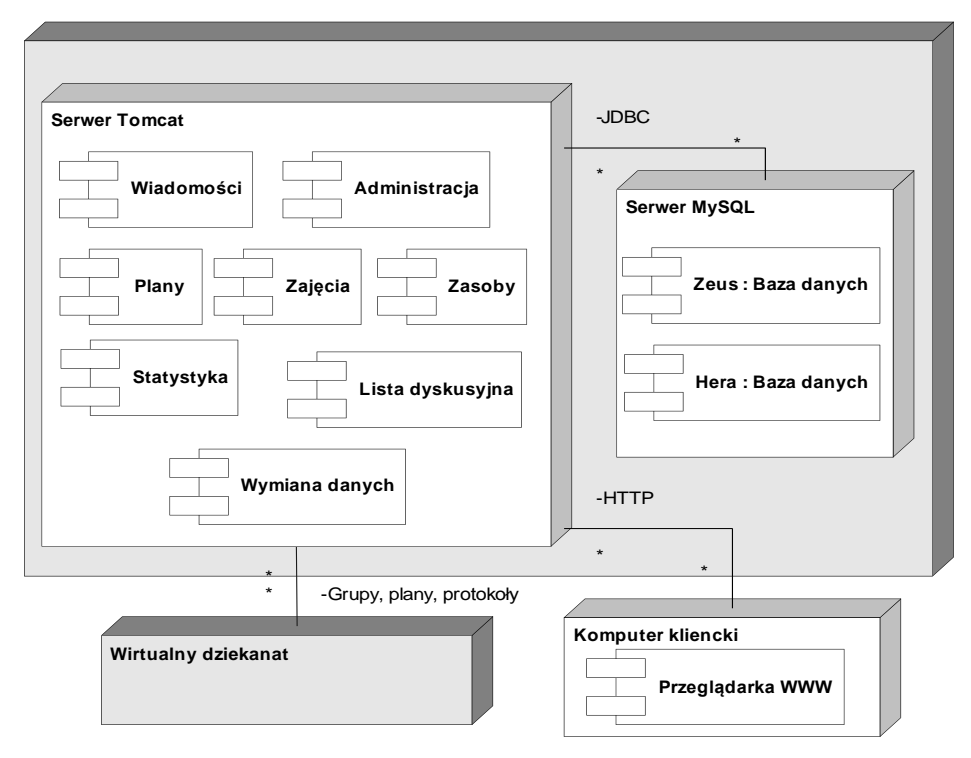

*Rys. 1. Diagram wdrożenia pierwszej wersji systemu "Zeus" (źródło: opracowanie własne)*

## **BUDOWA I FUNKCJONALNOŚĆ SYSTEMU SPARK**

System "Spark" jest aplikacją internetową dostępną pod adresem http://spark.cs.pollub.pl. Budowa systemu "Spark" poprzedzona była analizą procesów dydaktycznych zachodzących na uczelni wyższej oraz nowoczesnych technologii wytwarzania oprogramowania. Badane technologie opisano w następujących publikacjach: [2, 3, 4].

System "Spark" jest aplikacją zbudowaną w języku Java w oparciu o technologie szkieletowe: Spring, Hibernate, Jasper Reports oraz Tiles, AJAX, jQuery i JSP. Technologie szkieletowe znacznie przyspieszają proces wytwarzania oprogramowania, eliminując konieczność tworzenia niskopoziomowych elementów typowych dla większości aplikacji. Przykładami takich elementów są mechanizmy dostępu do danych i ich prezentacji, a także mechanizmy zapewniania bezpieczeństwa oparte m. in. na uwierzytelnieniu i autoryzacji użytkowników. System "Spark" jest aplikacja internetową działającą na serwerze Tomcat i wykorzystuje system zarządzania relacyjnymi bazami danych MySQL.

System "Spark" został zbudowany w oparciu o wzorzec projektowy MVC (Model, Widok, Kontroler). Wzorzec ten rozdziela strukturę aplikacji na trzy warstwy: warstwę bazy danych – Model, warstwę prezentacji – Widok, oraz warstwę usług biznesowych – Kontroler, umożliwiając niezależne tworzenie każdej z wymienionych warstw oraz ich prostą integrację. Poszczególne warstwy mogą być łatwo łączone, wymieniane na nowe lub współdzielone. Implementację systemu zgodnie ze wzorcem MVC ułatwiło zastosowanie szkieletu Spring Framework, stworzonego do szybkiego wytwarzania aplikacji na platformę J2EE [5].

Podstawowe funkcje systemu spełniają rolę elektronicznego dziennika i dotyczą: zarządzania danymi pracowników i studentów, zarządzania planami zajęć pracowników i studentów, rejestracji ocen, a także obecności studentów na zajęciach. Wśród pozostałych funkcji systemu znalazły się m. in.: rozbudowane funkcje administracyjne, zarządzanie danymi kierunków studiów, przedmiotów, grup dziekańskich i zajęciowych, zarządzanie obsadą, zarządzanie materiałami dydaktycznymi i ich udostępnianiem, wspomaganie opieki promotora nad dyplomantem i zarządzanie pracami dyplomowymi, wewnętrzna komunikacja pracownik–student oraz moduł statystyczny. Dokładny opis funkcjonalny systemu z podziałem na trzy role użytkowników, tj. administratora, pracownika i studenta można odnaleźć w publikacjach [6, 7]. System posiada także dedykowaną aplikację kliencką dla systemu Android, która może być użytkowana przez użytkownika o roli pracownika lub studenta.

Przykładowe widoki systemu przedstawiają ilustracje zamieszczone poniżej (Rys. 2–8).
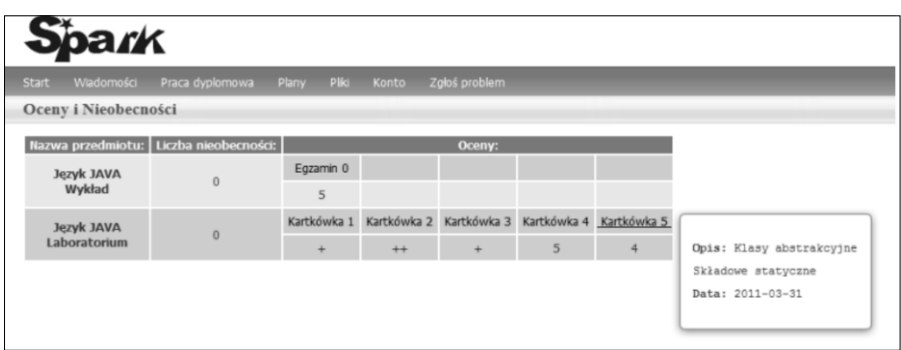

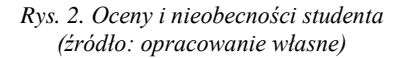

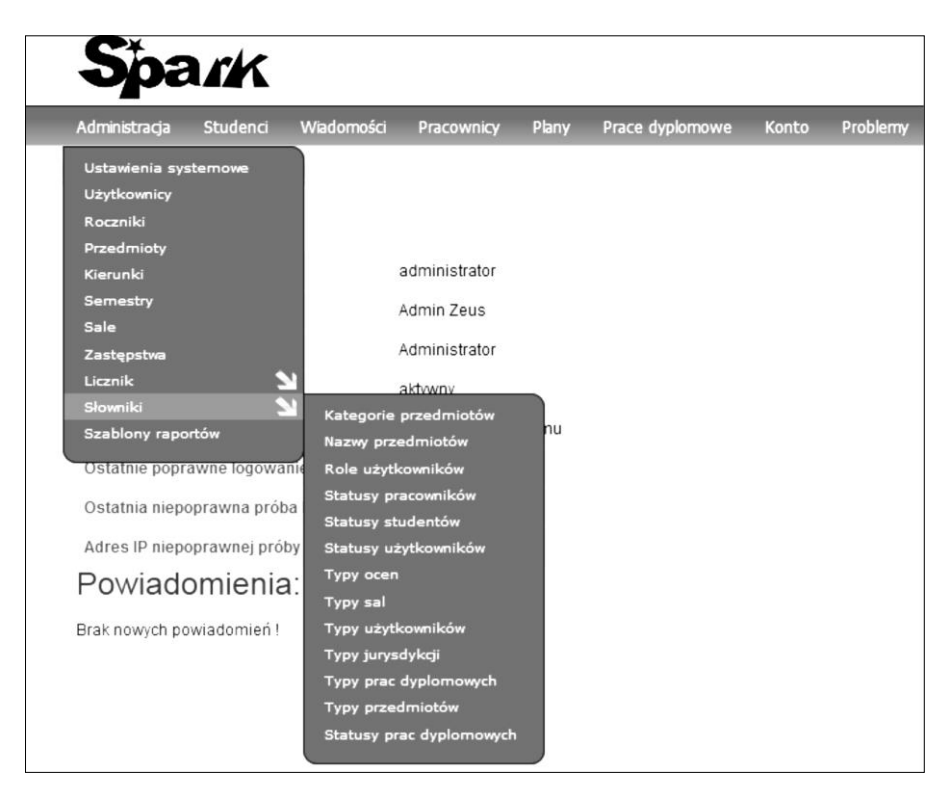

*Rys. 3. Widok menu Administracja użytkownika o roli Administratora (źródło: opracowanie własne)*

|          | Nazwa lub skrót:                 |                |                             |                   |                   |                           |          |                |            | Rok studiów:     | -Wszystkie-                 |         |         |
|----------|----------------------------------|----------------|-----------------------------|-------------------|-------------------|---------------------------|----------|----------------|------------|------------------|-----------------------------|---------|---------|
|          | Liczba godzin:                   |                |                             |                   |                   | Liczba godzin na zajecia: |          |                |            | Kierunek:        | -Wszystkie-                 |         |         |
|          | Kategoria Przedmiotu:            |                |                             | -Wszystkie-       | ٠                 | Typ Przedmiotu:           |          | -Wszystkie-    | $\check{}$ | Forma zaliczenia | -Wybierz-                   |         |         |
|          | Semestr:                         |                |                             | -Wszystkie-       | ٠                 |                           |          |                |            |                  |                             | Szukaj  | Wyczyść |
|          | Akcje                            |                | Nazwa                       | Nazwa<br>Skrócona | Typ<br>Przedmiotu | Kategoria<br>Przedmiotu   | Kierunek | Rok<br>Studiów | Zaliczenie | Liczba<br>Godzin | Liczba Godzin<br>Na Zajecia | Semestr | Aktywny |
| <b>A</b> |                                  | $\blacksquare$ | Wychowanie<br>fizyczne      | WF                | Cwiczenia         | podstawowy                | ID       | 1              | zal        | 30               | $\overline{c}$              |         | 00      |
|          |                                  |                | Język angielski             | <b>ANG</b>        | Ćwiczenia         | podstawowy                | ID       | 1              | zal        | 60               | $\overline{\mathbf{2}}$     |         | 00      |
|          |                                  | ۰              | Język angielski             | ANG               | Ćwiczenia         | podstawowy                | ID       | $\bar{2}$      | zal        | 30               | $\overline{\mathbf{2}}$     | Zimowy  | 00      |
| Ù        | x                                | $\mathbf{I}$   | Podstawy<br>ekonomii        | PE                | Wykład            | podstawowy                | ID       | 1              | zal        | 30               | $\sqrt{2}$                  |         | 00      |
| 'N       |                                  | ŧ              | Techniki<br>negocjacji      | <b>TN</b>         | Wykład            | podstawowy                | ID       | $\overline{2}$ | zal        | 30               | $\overline{2}$              |         | 00      |
| а        |                                  | $\mathbf{I}$   | Ochrona<br>środowiska       | оś                | Wykład            | podstawowy                | ID       | 3              | zal        | 30               | $\bar{2}$                   |         | 00      |
|          |                                  |                | Podstawy fizyki             | PF                | Wykład            | podstawowy                | ID       | 1              | egz        | 30               | $\overline{\mathbf{c}}$     |         | 00      |
|          |                                  | $\frac{1}{2}$  | Podstawy fizyki             | PF                | Wykład            | podstawowy                | ID       | 1              | egz        | 15               | $\overline{1}$              |         | 00      |
|          |                                  |                | Podstawy fizyki             | PF                | Laboratorium      | podstawowy                | ID       | A.             | zal        | 15               | $\overline{1}$              |         | 00      |
|          |                                  | $\mathbf{I}$   | Logika i teoria<br>mnogości | LITM              | Wykład            | podstawowy                | ID       | 1              | egz        | 30               | $\sqrt{2}$                  |         | 00      |
| 1        | $\overline{c}$<br>$\overline{3}$ |                | $31 \quad 32 \quad >$<br>30 |                   |                   |                           |          |                |            |                  |                             |         |         |

*Rys. 4. Widok administracyjny do zarządzania przedmiotami (źródło: opracowanie własne)*

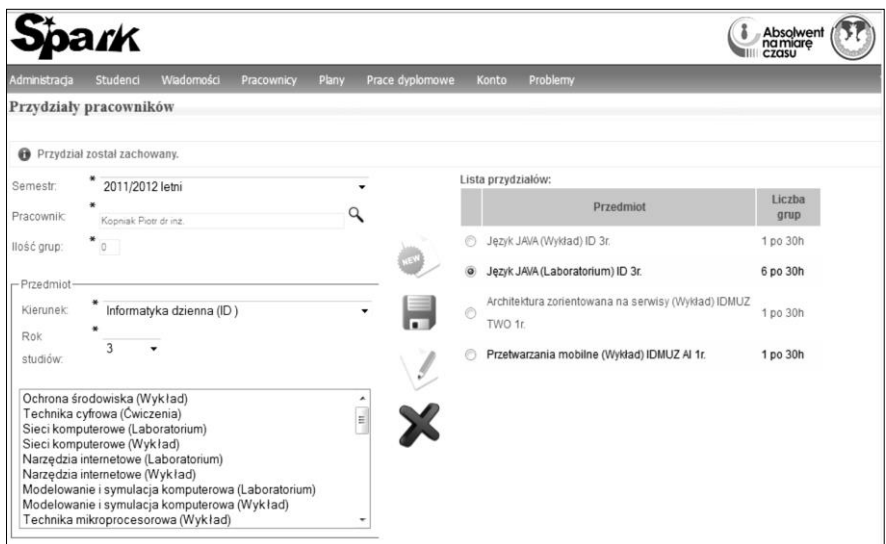

![](_page_37_Figure_4.jpeg)

![](_page_38_Figure_1.jpeg)

*Rys. 6. Widok edycji planu pracownika (źródło: opracowanie własne)*

![](_page_38_Picture_75.jpeg)

![](_page_38_Figure_4.jpeg)

| <b>Spark</b>                                                               |                |                          |                 |                      |                    |                |                    |                |                    |    |                                 |
|----------------------------------------------------------------------------|----------------|--------------------------|-----------------|----------------------|--------------------|----------------|--------------------|----------------|--------------------|----|---------------------------------|
| <b>Start</b><br><b>Przydziały</b><br>Plan                                  | Zaiecia        | Wadomości.               | Prace dyplomowe | <b>Plany</b><br>Piki | Konto<br>Problemy  |                |                    |                |                    |    |                                 |
| Wystawianie ocen<br>Powrót do planu zajęć / Nowa kolumna ocen / Audyt ocen |                |                          |                 |                      |                    |                |                    |                |                    |    |                                 |
| Język JAVA (Laboratorium) ID 6.3                                           |                |                          |                 |                      |                    |                |                    |                |                    |    |                                 |
|                                                                            | Kartkówka 1    | Kartkówka 2              | Kartkówka 3     | Kolokwium 1          | Kartkówka 7        | Kartkowka 8    | Kartkowka 9        | Kartkówka 10   | Kartkówka 11       |    | Czy student zaliczył przedmiot? |
|                                                                            | $(29-02-2012)$ | $(07-03-2012)$           | $(21-03-2012)$  | $(28-03-2012)$       | $(18 - 04 - 2012)$ | $(09-05-2012)$ | $(09 - 05 - 2012)$ | $(23-05-2012)$ | $(30 - 05 - 2012)$ |    | (Po zaliczeniu wystawianie      |
|                                                                            | Edytuj   Usuń  | Edytuj   Usuń            | Edytuj   Usuń   | Edytuj   Usuń        | Edytuj   Usuń      | Edytuj   Usuń  | Edytuj   Usuń      | Edytuj   Usuń  | Edytuj   Usuń      |    | ocen jest zablokowane)          |
| vmclauce:                                                                  |                |                          |                 |                      | $a/L$              | ۱۰             | ۱÷                 |                | l÷.                | 00 | Zalicz przedmiot                |
| 2 <br>si                                                                   | ı.             | ŀ.                       |                 | $3.0 -$              |                    |                |                    |                |                    | 00 | Zalicz przedmiot                |
| 3 <sup>l</sup>                                                             | l+             | ×                        | ı.              | $3,0 -$              | u.                 | W.             |                    |                |                    | 00 | Zalicz przedmiot                |
| 4                                                                          | Ŀ              | ×                        | l++             | 3,5                  |                    | Ŀ              |                    | Ŀ              | $\ast/\circ$       | 00 | Zalicz przedmiot                |
| $\overline{5}$<br>UK E HROLSZ                                              | $ ++$          | lej.                     |                 | 4,0                  |                    | ۱۰             | $+/-$              |                |                    | 00 | Zalicz przedmiot                |
| 6<br><b>Perfect Divis</b>                                                  | $+$            | W.                       |                 |                      |                    |                |                    |                | Ŀ                  | 00 | Zalicz przedmiot                |
| 7 <sup>1</sup>                                                             | l+             | $ + $                    |                 | 4,0                  |                    | $+1$           |                    |                | $\ast /$           | 00 | Zalicz przedmiot                |
| $\left  \right $                                                           | ı.             | W.                       |                 |                      |                    |                |                    |                |                    | 00 | Zalicz przedmiot                |
| $\mathfrak{g}$                                                             | $+/-$          | $\overline{\phantom{a}}$ |                 | 4.0                  |                    |                |                    |                |                    | 00 | Zalicz przedmiot                |
| 1l                                                                         | $+1$           |                          |                 | 4.5                  | of.                | le/.           |                    |                | $+1$               | 00 | Zalicz przedmiot                |
|                                                                            | ı.             | ı.                       |                 | 3,5                  | ×                  | ı.             | Ŀ                  | ı.             | $+/-$              | 00 | Zalicz przedmiot                |
| t۱                                                                         | l+             | l+                       | ÷j.             | 3.0                  | 4f.                |                | l4                 |                | $+1$               | 00 | Zalicz przedmiot                |
| <b>Nation</b>                                                              | l+             | ŀ.                       | ×               | 5,0                  | +L                 |                | ı.                 |                | ı.                 | 00 | Zalicz przedmiot                |
| ٩l                                                                         | ı.             | ı.                       |                 | 4,5                  | +L                 | ı.             | ı.                 |                | Ŀ                  | 00 | Zalicz przedmiot                |
| ٩l<br>Hi Don                                                               | ŀ.             | $ + $                    |                 | 5,0                  | $+$                | ŀ              | l+                 | ŀ.             | Ŀ                  | 00 | Zalicz przedmiot                |
| 1I<br>Websit Pro                                                           | ı.             | ı.                       | of-             | 5.0                  |                    | ı.             | l+                 | ı.             | ı.                 | 00 | Zalicz przedmiot                |

*Rys. 8. Dziennik ocen (źródło: opracowanie własne)*

Do najnowszych zmian i uzupełnień systemu należą: zwiększenie poziomu bezpieczeństwa dzięki implementacji mechanizmów Spring Security, częściowa integracja z systemem wirtualnego dziekanatu na poziomie importu danych o studentach i grupach dziekańskich, oraz implementacja nowych modułów funkcjonalnych systemu. Nowe moduły systemu służą do zarządzania sprzętem i oprogramowaniem w Instytucie Informatyki, wspomagania pracy sekretariatu oraz pracy dziekanatu w zakresie układania planów zajęć.

Ze względu na to, że dwa ostatnie moduły są dalej rozwijane i dotyczą bieżących prac koła naukowego opisano je w niniejszym artykule bardziej szczegółowo.

# **MODUŁ WSPOMAGANIA PRACY SEKRETARIATU – FUNKCJONALNOŚĆ**

Moduł wspomagania pracy sekretariatu ma służyć ułatwieniu planowania oraz wykonywania zadań przez pracowników sekretariatu jak i komunikacji między sekretariatem a innymi pracownikami. Innym celem powstania takiego modułu jest zmiana formy przechowywania niektórych danych, takich jak informacje o delegacjach, urlopach oraz zastępstwach, z papierowej na cyfrową.

Analiza wymagań dla tworzonego modułu została przeprowadzona przy udziale pracownika sekretariatu Instytutu Informatyki Politechniki Lubelskiej. Umożliwiło to powstanie aplikacji odpowiadającej na realne potrzeby pracowników. W wyniku tej analizy wymagania zostały podzielone na cztery podmoduły: delegacji, planowania, urlopów oraz zastępstw.

W podmodule "Delegacji" użytkownik ma możliwość wprowadzenia do systemu nowej delegacji, podglądu zaplanowanych delegacji, które jeszcze się nie rozpoczęły oraz archiwalnych wyjazdów pracowników. Z uwagi na to, że rodzaje wyjazdów jak i forma ich finansowania może ulegać zmianie podczas funkcjonowania systemu "Spark" istnieje możliwość ich modyfikacji przez ustawienia odpowiednich słowników danych.

Następną funkcją systemu przygotowaną dla pracownika sekretariatu jest planowanie zadań wraz z przypominaniem o ich wykonaniu. Można dodawać nowe zadania, przeglądać wszystkie utworzone, bądź tylko te, które mamy wykonać dziś lub jutro. Dodając nowe zadanie podajemy jego nazwę, opis jak i datę, kiedy powinno zostać wykonane, a także priorytet i typ zadania (np. wysłanie listu, wykonanie telefonu czy odbycie spotkania).

Wszystkie zadania zapisywane są w bazie danych. Aplikacja kliencka przypomina o ich wykonaniu z odpowiednim wyprzedzeniem modyfikowanym przez użytkownika. Istnieje też możliwość wyszukiwania i sortowania wyników oraz edycji zadań zdefiniowanych w systemie.

![](_page_41_Picture_65.jpeg)

*Rys. 9. Formularz dodawania zadania z komponentem JQuery DateTimePicker (źródło: opracowanie własne)*

Kolejnym podmodułem są "Zastępstwa". Umożliwia on dodawanie zastępstw raz zarządzanie już istniejącymi (Rys. 10). Pracownicy naukowi mają dostęp do informacji o własnych nieobecnościach oraz możliwość sprawdzenia kto i kiedy ich zastępował. Mogą również sprawdzić kogo mają zastąpić oraz własne archiwalne zastępstwa. Zastępstwa uwzględniane są na bieżąco podczas prezentacji planu zajęć danego pracownika.

![](_page_41_Picture_66.jpeg)

![](_page_41_Figure_5.jpeg)

Ostatnim dodanym do systemu podmodułem jest moduł "Urlopy". Pracownik sekretariatu ma możliwość przeglądania złożonych wniosków przez innych pracowników jak i zarządzaniem nimi. Istnieje również archiwalna lista przedstawiająca, kiedy dany pracownik był na urlopie. System dla każdego pracownika oblicza liczbę dni urlopu możliwych do wykorzystania.

W module pracownika dydaktycznego pojawiła się nowa funkcjonalność zarządzania urlopami. Może on złożyć wniosek oraz przejrzeć listę wszystkich dotychczasowych urlopów, na których był wcześniej. Istnieje także możliwość wyświetlenia liczby dni dostępnego urlopu, jakie pozostały pracownikowi jak i wydrukowanie wniosku o urlop wypoczynkowy, który po podpisaniu zostanie złożony do kierownika Instytutu.

W przypadkach, gdy pracownik będąc na urlopie oddaje krew, bądź z innego zdarzenia losowego przysługuje mu dzień wolny, pracownik sekretariatu ma możliwość dokonania ręcznej modyfikacji dni przysługującego urlopu. Poprzez ustawienia urlopów i edycję danego pracownika koryguje się liczbę dni urlopu wypoczynkowego.

![](_page_42_Picture_4.jpeg)

Brak nowych powiadomień!

*Rys. 11. Menu pracownika sekretariatu (źródło: opracowanie własne)*

# **MODUŁ WSPOMAGANIA PRACY SEKRETARIATU – APLIKACJA KLIENCKA**

Poza częścią internetową systemu powstała prosta aplikacja kliencka pobierająca zaplanowane zadania z bazy danych i wyświetlająca o nich przypomnienia. Została ona oparta o framework egzekutorów (Executors Framework), umożliwiający cykliczne oraz asynchroniczne wywoływanie określonych fragmentów kodu. Zostało to wykorzystane do pobierania nowych zadań z bazy danych oraz sprawdzania czy należy wyświetlić przypomnienie o zadaniach już pobranych z bazy danych. Pobrane zadania są następnie przechowywane w puli zadań, która jest okresowo uaktualniana o zadania, które zostały dodane lub zmodyfikowane. Ich rozpoznanie umożliwia przechowywanie dla każdego zadania czasu jego modyfikacji.

W czasie działania programu w określonych odstępach czasu pula zadań jest przeglądana, a jeśli aktualna data i godzina jest późniejsza niż ta z zadania użytkownikowi wyświetlane jest przypomnienie.

Przy implementacji części klienckiej modułu planowania nie występowały ograniczenia wyboru technologii implementacyjnych wynikających z wymagań niefunkcjonalnych aplikacji. W celu zachowania spójności jednak zadecydowano się na implementację w języku Java. Zastosowano automatyczne testy jednostkowe w celu zapewnienia wyższej jakości aplikacji. Do testowania wykorzystano framework JUnit ze względu na jego dużą popularność, oraz framework Mockito ze względu na jego duże możliwości oraz prostotę użycia. Postanowiono również użyć frameworku Guava, stworzonego prze firmę Google, w celu ułatwienia wykonywania pewnych operacji takich jak posługiwanie się strumieniami oraz kolekcjami czy wykonywanie zaawansowanych przekształceń na tekście. Graficzny interfejs użytkownika został stworzony przy użyciu biblioteki graficznej Swing. Jest to obecnie standardowa biblioteka do tworzenia GUI dla aplikacji okienkowych w języku Java.

W module planowania zarówno w części internetowej jak i klienckiej zdecydowano się zastąpić standardowe narzędzia języka Java służące do operacji na datach i czasie (klasy Date oraz Calendar), przez zewnętrzną bibliotekę Joda-Time. Zadecydowały o tym większe możliwości wymienionej biblioteki, prostota jej użycia oraz większa czytelność kodu, który z niej korzysta w porównaniu do standardowych rozwiązań.

![](_page_44_Picture_92.jpeg)

*Rys. 12. Wygląd okna przypomnienie dla przykładowego zadania (źródło: opracowanie własne)*

# **MODUŁ UKŁADANIA PLANÓW ZAJĘĆ**

Cel powstania modułu wynika bezpośrednio z zapotrzebowania dziekanatu na aplikację, która znacznie ułatwiłaby układanie planów zajęć. Stworzenie takiego modułu zdecydowanie skracałoby czas ułożenia planu zajęć dla całego wydziału. Zadanie układania planów zajęć ciąży na kierowniku dziekanatu WEiI. Po kilku rozmowach z kierownikiem dziekanatu i spisaniu wszystkich założeń, jakie miał spełniać moduł, zaczęto projektować moduł. Na rysunku (Rys. 13) przedstawiony jest hierarchiczny model aplikacji.

Jak widać poniżej, moduł podzielony jest na dwie główne części, z których każda zawiera trzy moduły podrzędne. Pierwszą częścią jest moduł edycji planów zajęć. Umożliwia on pobieranie planów z lat ubiegłych w celu dostosowania ich do potrzeb bieżącego roku akademickiego. Edycja odbywa się przy wykorzystaniu metody *drag&drop*, czyli przeciągnij i upuść, co ułatwia edycję planów zajęć poprzez umieszczenie ich wybranych zajęć w danej sali, o wyznaczonej godzinie dla odpowiedniej grupy studentów i konkretnego prowadzącego. W przypadku niemożliwości edycji planu z ubiegłych lat istnieje możliwość stworzenia nowego planu zajęć, poprzez odpowiedni moduł. Drugą częścią jest moduł wykrywania kolizji, który zawiera odpowiednie mechanizmy uniemożliwiające umieszczenie zajęć w miejscu, które zostało już wcześniej zajęte.

![](_page_45_Figure_2.jpeg)

*Rys. 13. Hierarchiczny model modułu wspomagania układania planów (źródło: opracowanie własne)*

Na podstawie analizy wymagań powstał projekt modułu stworzony z wykorzystaniem UML. Poniżej znajduje się jeden z diagramów projektu – diagram przypadków użycia – use case. Przedstawia on funkcje modułu udostępniane przez poszczególnym rolom użytkowników (Rys. 14).

![](_page_46_Figure_2.jpeg)

*Rys. 14. Diagram przypadków użycia modułu do układania planów (źródło: opracowanie własne)*

Istniejąca baza danych wymagała rozbudowy. Nowy fragment modelu danych przedstawia diagram związków encji (ERD) zaprezentowany na Rys. 15, który odwzorowuje tabele oraz ich relacje w bazie danych.

Implementacja modułu wymagała stworzenia nowej roli użytkownika w systemie "Spark" dla kierownika dziekanatu. Została stworzona także płachta – siatka tygodniowego rozkładu zajęć dla poszczególnych sal i godzin, która przedstawiona jest na rysunku – Rys. 16.

Zajęcia graficznie reprezentowane są przez prostokąty, które umieszczone są obok siatki planu zajęć. Informacje dotyczące zajęć, takie jak długość ich trwania, nazwa przedmiotu oraz typ (rozróżnienie wykładów, ćwiczeń itp.) pobierane są z bazy danych. Dzięki temu zabiegowi reprezentacja graficzna zajęć określa ich właściwości, co upraszcza proces ich identyfikacji oraz rozmieszczania na siatce. Przykładowo, prostokąty reprezentujące wykłady i ćwiczenia są innego koloru, a ich wysokość jest adekwatna do liczby godzin zajęć.

![](_page_47_Figure_1.jpeg)

*Rys. 15. Diagram przypadków użycia modułu do układania planów*

*(źródło: opracowanie własne)*

|                     |                 | E201 | E301 | E401 | S <sub>4</sub> | S <sub>5</sub> | <b>S6</b> | <b>S7</b> |
|---------------------|-----------------|------|------|------|----------------|----------------|-----------|-----------|
|                     | $08:15 - 09:00$ |      |      |      |                |                |           |           |
|                     | $09:15 - 10:00$ |      |      |      |                |                |           |           |
|                     | $10:15 - 11:00$ |      |      |      |                |                |           |           |
|                     | $11:15 - 12:00$ |      |      |      |                |                |           |           |
|                     | $12:15 - 13:00$ |      |      |      |                |                |           |           |
| <b>Poniedziałek</b> | $13:15 - 14:00$ |      |      |      |                |                |           |           |
|                     | $14:15 - 15:00$ |      |      |      |                |                |           |           |
|                     | $15:15 - 16:00$ |      |      |      |                |                |           |           |
|                     | $16:15 - 17:00$ |      |      |      |                |                |           |           |
|                     | $17:15 - 18:00$ |      |      |      |                |                |           |           |
|                     | $18:15 - 19:00$ |      |      |      |                |                |           |           |
|                     | $19:15 - 20:00$ |      |      |      |                |                |           |           |
|                     | $08:15 - 09:00$ |      |      |      |                |                |           |           |
|                     | $09:15 - 10:00$ |      |      |      |                |                |           |           |
|                     | $10:15 - 11:00$ |      |      |      |                |                |           |           |
|                     | $11:15 - 12:00$ |      |      |      |                |                |           |           |
|                     | $12:15 - 13:00$ |      |      |      |                |                |           |           |
| Wtorek              | $13:15 - 14:00$ |      |      |      |                |                |           |           |
|                     | $14:15 - 15:00$ |      |      |      |                |                |           |           |
|                     | $15:15 - 16:00$ |      |      |      |                |                |           |           |
|                     | $16:15 - 17:00$ |      |      |      |                |                |           |           |
|                     | $17:15 - 18:00$ |      |      |      |                |                |           |           |
|                     | 18:15 - 19:00   |      |      |      |                |                |           |           |
|                     | $19:15 - 20:00$ |      |      |      |                |                |           |           |

*Rys. 16. Widok płachty zajęć do układania planu (źródło: opracowanie własne)*

| Sale wykładowe      | Sale laboratoryjne |           |                                                   |                     |           |                |           |           |
|---------------------|--------------------|-----------|---------------------------------------------------|---------------------|-----------|----------------|-----------|-----------|
|                     |                    |           |                                                   |                     |           |                |           |           |
|                     |                    |           |                                                   |                     |           |                |           |           |
|                     |                    | E201      | E301                                              | E401                | <b>S4</b> | S <sub>5</sub> | <b>S6</b> | <b>S7</b> |
|                     | $08:15 - 09:00$    |           |                                                   |                     |           |                |           |           |
|                     | $09:15 - 10:00$    |           |                                                   |                     |           |                |           |           |
|                     | $10:15 - 11:00$    | <b>BD</b> |                                                   | <b>BSK</b>          |           |                |           |           |
|                     | $11:15 - 12:00$    |           |                                                   |                     |           |                |           |           |
|                     | $12:15 - 13:00$    |           | Bazy danych (Wykład),<br>(36A,E201), godz: 10:15- |                     |           |                |           |           |
| <b>Poniedziałek</b> | $13:15 - 14:00$    |           | 12:00, (tydzień: 0)<br>Poniedziałek               |                     |           |                |           |           |
|                     | $14:15 - 15:00$    |           |                                                   | Informatyka dzienna |           |                |           |           |
|                     | $15:15 - 16:00$    |           | Wykład                                            |                     |           |                |           |           |
|                     | $16:15 - 17:00$    |           |                                                   |                     |           |                |           |           |
|                     | $17:15 - 18:00$    |           |                                                   |                     |           |                |           |           |
|                     | 18:15 - 19:00      |           |                                                   |                     |           |                |           |           |
|                     | $19:15 - 20:00$    |           |                                                   |                     |           |                |           |           |

*Rys. 17. Widok płachty zajęć z dodanymi zajęciami (źródło: opracowanie własne)*

W celu rysowania płachty użyto technologii JSP, HTML, CSS oraz Java. Jednym z założeń było stworzenie obsługi przesuwania zajęć po siatce oraz nad nią metodą *drag&drop*. Polega ona na chwyceniu elementu za pomocą kursora poprzez wciśnięcie i przytrzymanie lewego przycisku myszy, a następnie (bez zwalniania przycisku) przeciągnięciu i upuszczeniu (zwalniając przycisk) w pożądanej komórce siatki. Powoduje to przypisanie konkretnych zajęć do odpowiedniej sali danego dnia tygodnia o danej godzinie. Implementacja tej metody odbyła się przy pomocy biblioteki jQuery, która jest jedną z najpopularniejszych bibliotek używanych przy tworzeniu skryptów w języku JavaScript. Poniżej zaprezentowano efekty działania tejże metody.

Metoda ta okazała się bardzo wygodnym sposobem przypisywania zajęć do tabeli, gdyż eliminuje ona konieczność ręcznego wpisywania wszystkich informacji dotyczących zajęć, co przyspiesza i ułatwia pracę.

W momencie, gdy prostokąt zostanie przeciągnięty na siatkę, a jego krawędzie nie będą pokrywały się z krawędziami komórki, zostanie on automatycznie dopasowany do krawędzi komórki (bądź komórek w przypadku zajęć trwających więcej niż jedną godzinę), której największą powierzchnię zajmuje (Rys. 19).

Kolejną funkcjonalnością modułu jest wykrywanie kolizji. Odbywa się to na dwa sposoby. Pierwszym z nich jest wykrycie pokrywających się zajęć w danej sali. W momencie, gdy użytkownik umieści prostokąt w miejscu, które jest już zajęte, otrzymuje komunikat informujący go o tym, że nastąpiła kolizja, a prostokąt, który próbowano umieścić w nieprawidłowym miejscu powraca do swojego poprzedniego położenia (Rys. 20).

![](_page_49_Figure_2.jpeg)

*Rys. 18. Przeciąganie dostępnych zajęć na płachtę planu (źródło: opracowanie własne)*

![](_page_49_Figure_4.jpeg)

*Rys. 19. Dociąganie zajęć do krawędzi komórki płachty planu (źródło: opracowanie własne)*

![](_page_50_Figure_1.jpeg)

*Rys. 20. Powrót nieprawidłowo ustawionych zajęć do puli zajęć nieprzypisanych (źródło: opracowanie własne)*

Druga możliwość wystąpienia kolizji, to nakładanie się zajęć dla konkretnej grupy dziekańskiej. Sprawdzenie tej ewentualności odbywa się dzięki automatycznemu zapisowi do bazy danych zajęć umieszczonych na planie. Zostaje uruchomiony algorytm, który na podstawie informacji pochodzących z bazy danych sprawdza, czy dla danej grupy dziekańskiej nie występuje sytuacja nakładających się zajęć w tym samym terminie. W przypadku wystąpienia nieprawidłowości, zajęcia, których dotyczy problem, zaznaczane są kolorem czerwonym, a użytkownik zostaje poinformowany o konieczności dokonania zmian (Rys.21).

W trakcie układania planu zajęć następuje automatyczny zapis do bazy danych, który umieszcza w niej ułożone na siatce zajęcia. Po zakończeniu procesu tworzenia planu użytkownik, którym jest kierownik dziekanatu, weryfikuje poprawność planu zajęć. Jeżeli efekt pracy jest zadowalający i nie występują żadne kolizje plan jest zapisywany do bazy danych. Dzięki temu automatycznie staje się on dostępny w systemie "Spark", a studenci i pracownicy mają możliwość jego podglądu.

![](_page_51_Figure_1.jpeg)

*Rys. 21. Sygnalizacja kolizji godzin zajęć dla jednej grupy (źródło: opracowanie własne)*

#### **WYMAGANIA NIEFUNKCJONALNE MODUŁÓW**

Wymagania niefunkcjonalne modułów wynikały z ich integracji z systemem Spark. Technologie jak zostały użyte przy tworzeniu modułów, zostały z góry ustalone przez specyfikację systemu. Jak wcześniej zostało już wspomniane, szkielet aplikacji oparty jest o framework Spring i wykorzystuje architekturę wzorca projektowego MVC. Głównym językiem programowania używanym w projekcie jest obiektowy język programowania Java. Aplikacja posiada bazę danych działającą na serwerze bazodanowym MySQL. Do połączenia systemu z bazą danych posłużył kolejny framework – Hibernate. Ponadto wykorzystano także technologie skryptowe takie jak JavaScript czy AJAX.

W części serwerowej aplikacji zastosowano architekturę składającą się z trzech warstw (MVC):

- Warstwa dostępu do danych odpowiada za zapewnienie trwałości danych używanych przez system. Odbywa się to poprzez umożliwienie ich zapisu oraz odczytu z bazy danych. W skład tej warstwy wchodzą obiekty dostępu do danych (Data Access Objects – DAO).
- Warstwa prezentacji warstwa odpowiadająca za przygotowanie danych do przesłania ich do widoków, odpowiada za obsługę interfejsu użytkownika, w tym przypadku interfejsu internetowego. W jej skład wchodzą klasy kontrolerów.
- Warstwa logiki warstwa odpowiadająca za wykonywanie działań na danych, pośredniczy między warstwą dostępu do danych a warstwą prezentacji. W jej skład wchodzą klasy:
	- o fasady klasy służące odizolowaniu kontrolerów od reszty systemu, zapewniające im prosty dostęp do danych z różnych części systemu,
	- o serwisy klasy wykonujące logikę biznesową, obsługujące operacje, które są wykorzystywane w wielu miejscach systemu.

Klasy kontrolerów powinny komunikować się wyłącznie z fasadami. Każdemu kontrolerowi powinna odpowiadać jedna fasada. Fasady mogą pobierać dane bezpośrednio z warstwy dostępu do danych lub przetworzone przez serwisy. Z kolei serwisy mogą pobierać dane z obiektów DAO lub z innych serwisów.

# **PODSUMOWANIE**

Koło naukowe Pentagon Café zajmuje się badaniami związanymi z tworzeniem aplikacji internetowych, a w szczególności wykorzystaniem różnych technologii szkieletowych wspomagających programowanie tego typu aplikacji. Zdobyta wiedza jest na bieżąco weryfikowana podczas tworzenia systemu "Spark" wspomagającego pracę dydaktyczną Instytutu Informatyki. Obecne prace dotyczą wdrażania dwóch nowych modułów aplikacji: modułu wspomagania pracy sekretariatu oraz modułu układania planów zajęć, a w planach jest stworzenie dodatkowych modułów do wymiany danych dotyczących elektronicznych protokołów oraz do planowania własnych zadań dla pracownika Instytutu.

Ze względu na ciągły rozwój systemu oraz wykorzystywanych do jego budowy technologii studenci mają szansę zyskać najnowszą wiedzę dotyczącą metod wytwarzania aplikacji internetowych. Studenci mają możliwość praktycznego udziału we wszystkich etapach procesu wytwarzania oprogramowania począwszy od analizy wymagań, a skończywszy na świadczeniu usług helpdesku, ponieważ sposób pracy zorganizowany na wzór pracy w przedsiębiorstwie tworzącym oprogramowanie.

# **LITERATURA**

- [1] Kęsik J., Kopniak P.: *System wspomagania pracy w Instytucie Informatyki Politechniki Lubelskiej – "ZEUS"* [w:] *Varia Informatica: Technologie i bezpieczeństwo*, s. 101–110, PTI, Lublin, 2006.
- [2] Kopniak P., Socha A.: *Hibernate – obiektowy dostęp do relacyjnej bazy danych* [w:] *Varia Informatica: Technologie i bezpieczeństwo,* s. 9–18, PTI, Lublin, 2006.
- [3] Lewandowska M., Kopniak P., Tałaj M.: *Autentykacja użytkowników typu Form na serwerze Tomcat* [w:] *Varia Informatica: Technologie i bezpieczeństwo*, s. 209– 218, PTI, Lublin, 2006.
- [4] Ciechański P., Kopniak P.: *Integracja technologii szkieletowych przy budowie internetowych systemów informatycznych* [w:] *Informatyka Stosowana – Eksploatacja*, s. 47–54, PTI, Katowice, 2007.
- [5] http://www.springsource.org/documentation (dostęp 17.03.2013).
- [6] Kopniak P.: *System do zarządzania procesem dydaktycznym i komunikacją wykładowca–student* [w:] *Kompetentny absolwent informatyki*, Polskie Towarzystwo Informatyki, Lublin, 2011.
- [7] Kopniak P.: *Przegląd funkcjonalności systemu "Spark" wspomagającego proces dydaktyczny uczelni wyższej* [w:] *Kompetentny absolwent informatyki 2012*, Polskie Towarzystwo Informatyczne, Lublin, 2012.

# **SYSTEM WSPOMAGANIA ORGANIZOWANIA CZASU WOLNEGO DLA SYSTEMÓW MOBILNYCH WINDOWS PHONE I ANDROID**

## **WSTĘP**

 $\overline{a}$ 

W ciągu ostatnich lat komputery zaczęły odgrywać ważną rolę w życiu człowieka. Początkowo służyły one głównie firmom, usprawniając ich działanie dzięki swoim funkcjonalnościom, szybko jednak popularne stały się tzw. komputery osobiste (ang. *Personal Computer*, w skrócie *PC*), używane w celach prywatnych. Późniejszy postęp miniaturyzacji pozwolił na produkcję komputerów nowego typu – tabletów i smartfonów, które dzięki niewielkim rozmiarom, funkcjonalności i wydajnej baterii mogą być używane niemal wszędzie. Możliwość posiadania komputera zawsze przy sobie, który dzięki specjalnym systemom mobilnym z powodzeniem zastępuje duże, ciężkie komputery typu PC, sprawiła, że ludzie chętnie zaczęli używać ich w swoim życiu. W związku z tym wzrosła popularność programów, które mają za zadanie ułatwiać codzienne czynności, takie jak organizowanie planu dnia, robienie zakupów czy sprawdzanie aktualności.

Z powodu stresu i siedzącego trybu życia ludzie coraz częściej mają problemy ze swoim zdrowiem. Brakuje im pomysłów na konstruktywne, aktywne spędzanie wolnego czasu, a nawet jeśli planują gdzieś wyjść, często nie wiedzą dokąd powinni pójść. Warto jest wykorzystać potencjał smartfonów, aby poprawić ten stan rzeczy i pomóc ich użytkownikom lepiej zorganizować swój wolny czas, aby z powodu braku wiedzy albo planów nie siedzieli przed telewizorem czy komputerem. Ponieważ do zarządzania czasem potrzebna jest znajomość aktualnych warunków pogodowych, postanowiłyśmy dodatkowo uatrakcyjnić aplikację dodając elementy pogodynki oraz sugerowany dobór ubrań w daną pogodę.

Z tego powodu celem tej pracy jest utworzenie aplikacji, która zachęci użytkowników do aktywnego spędzania wolnego czasu oraz dodatkowo usprawni sprawdzanie prognozy pogody i dostosowywanie do niej dziennego ubioru.

<sup>&</sup>lt;sup>1</sup> Politechnika Lubelska, Wydział Elektrotechniki i Informatyki, Koło Naukowe Informatyki PENTAGON

# **SYSTEMY MOBILNE**

Nowoczesne telefony z roku na rok cieszą się coraz większą popularnością. W dzisiejszych czasach posiadanie smartfona staje się standardem i coraz więcej osób decyduje się na jego kupno, odsuwając stare modele na korzyść tych mikrokomputerów. Sprzedano ich już ponad 250 milionów, w tym 6–7 mln w Polsce [22]. Według badań przeprowadzonych przez GfK Polonia w 2011, penetracja polskiego rynku smartfonów (za taki uznawano telefon, który spełniał dwa podstawowe warunki: posiadał otwarty system operacyjny oraz był wyposażony w ekran dotykowy i/lub klawiaturę QWERTY) wyniosła nieco ponad 27% [26].

Aby działać poprawnie, smartfony potrzebują specjalistycznego oprogramowania, zwanego systemem mobilnym. Zwykle jest ono fabrycznie zainstalowane w telefonie i kupujący otrzymuje gotowy, działający produkt z systemem zależnym od modelu telefonu.

Najczęściej jest to Android, iOS albo Windows Phone, rzadko jeden z mało znanych produktów typu BlackBerry rozwijany przez firmę o tej samej nazwie, Bada OS stworzony w 2009 przez Samsunga czy MeeGo należący do Nokii. Udziały tych systemów na światowym rynku prezentuje Tabela 1 [14].

Android w znacznym stopniu wyprzedza konkurencję, jednak to Windows Phone w ciągu ostatniego roku zanotował największy, bo aż 156% wzrost.

Jest to bardzo duży sukces, zwłaszcza, że jest to nowy, niedawno wprowadzony system, a wcześniejsza konkurencja Androida i iOS'a wspólnie nie przekroczyła 10% rynku, poza tym prognozuje się, że do roku 2017 przyciągnie część klientów Androida [25].

Programowanie systemów mobilnych nie było częścią naszego programu studiów. Poza programowaniem w języku Java, wszelka wiedza na jego temat pochodzi z zewnętrznych źródeł takich jak książki, dokumentacja czy koła zainteresowań.

*Tabela 1. Porównanie nakładu i udziału w rynku czterech czołowych systemów operacyjnych, w trzecim kwartale 2012 i 2013. [1]*

|                                | <b>III kwartał 2013</b> |                   | <b>III kwartał 2012</b> |                   |                |
|--------------------------------|-------------------------|-------------------|-------------------------|-------------------|----------------|
| system<br>operacyjny           | nakład<br>(mln sztuk)   | udział<br>w rynku | nakład<br>(mln sztuk)   | udział<br>w rynku | roczna<br>nota |
| <b>Android</b>                 | 211,6                   | 81,0%             | 139,9                   | 74,9%             | 51,3%          |
| iOS                            | 33,8                    | 12,9%             | 26,9                    | 14,4%             | 25,6%          |
| <b>Windows</b><br><b>Phone</b> | 9,5                     | 3,6%              | 3,7                     | 2,0%              | 156,0%         |
| <b>BlackBerry</b>              | 4,5                     | 1,7%              | 7,7                     | 4,1%              | $-41,6%$       |
| Inne                           | 1,7                     | 0,6%              | 8,4                     | 4,5%              | $-80,1%$       |
| Suma                           | 261,1                   | 100,0%            | 186,7                   | 100,0%            | 39,9%          |

*Tabela 2. Najpopularniejsze systemy operacyjne, prognoza udziału w rynku na lata 2013–2017 [3]*

![](_page_56_Picture_213.jpeg)

## **SPECYFIKACJA WYMAGAŃ FUNKCJONALNYCH**

Aplikacja dostarcza użytkownikowi możliwości obserwacji aktualnych oraz prognozowanych warunków pogodowych i na ich podstawie proponuje dyscypliny sportowe i aktywności.

Jej wybrane funkcje to m.in.:

- 1. Wybór lokalizacji poprzez wpisanie jej nazwy;
- 2. Wyszukanie miejscowości dzięki odbiornikowi GPS;
- 3. Wyświetlenie informacji o aktualnych warunkach pogodowych i krótkiej wiadomości o danym dniu;
- 4. Wyświetlenie listy z prognozą pogody na kolejne trzydzieści sześć godzin;
- 5. Wyświetlenie listy prognoz pogody na następne dziesięć dni, z podziałem na prognozę na dzień oraz wieczór i noc;
- 6. Wyświetlenie listy wybranych przez algorytm sportów;
- 7. Wyświetlenie listy wybranych przez algorytm możliwości wypoczynku;
- 8. Wyszukanie wybranej dyscypliny sportowej bądź wypoczynku w okolicy danej lokalizacji na mapie w przeglądarce internetowej;
- 9. Wyświetlenie sugerowanego ubrania odpowiedniego do aktualnych i przewidywanych w ciągu najbliższych trzech godzin warunków pogodowych;
- 10. Wyświetlenie informacji o ogólnym działaniu aplikacji i autorach.

Wymagania funkcjonalne dla aplikacji na oba systemy są takie same, lecz jej interfejs graficzny w Windows Phone jest zależny od standardów wyglądu narzuconych przez producentów systemów oraz wyboru koloru motywu i tła przez użytkownika.

## **SPECYFIKACJA WYMAGAŃ NIEFUNKCJONALNYCH**

Aplikacja została napisana na dwa systemy mobilne: Android w wersji minimalnej 2.3.3 (działa poprawnie na wyższych wersjach) oraz tylko dla smartfonów z systemem Windows Phone 8. Do korzystania z aplikacji konieczny jest dostęp do Internetu, aby użytkownik mógł pobrać dane pogodowe z zewnętrznego serwisu oraz do wyświetlania wybranych dyscyplin i aktywności na mapie w przeglądarce internetowej. Oznacza to, że użytkownik powinien mieć zapewniony dostęp do sieci Internet poprzez sieć komórkową bądź bezprzewodową przez cały czas użytkowania aplikacji. Sugerowane jest również używanie wyszukiwania lokalizacji poprzez odbiornik GPS, gdyż serwer dostarczający dane

pogodowe dla konkretnej długości i szerokości geograficznej znajduje najbliższą stację pomiarową, co sprawia, że otrzymane wyniki i prognozy są bardziej prawdopodobne. Takie rozwiązanie dobrze sprawdza się szczególnie w dużych miastach, gdzie odległości między punktem pomiaru, a lokalizacją użytkownika, może wynieść ponad 5 kilometry.

Budowa interfejsu użytkownika jest zgodna ze stylem Metro UI dla Windows Phone oraz ogólnym wyglądem Android. Jest przejrzysta i intuicyjna, dzięki czemu użytkownik nie powinien mieć problemów z jego obsługą. Podczas pobierania danych wykorzystywany jest oddzielny wątek, który nie powoduje zablokowania interfejsu graficznego i pozostawia aplikacje odpowiadającą na działania użytkownika, takie jak przesuwanie ekranu czy zmiana aktywnej zakładki. Również komunikaty o wystąpieniu ewentualnych błędów są zwięzłe i proste, dzięki czemu użytkownik nie potrzebuje wiedzy z zakresu informatyki, aby poradzić sobie z ich obsługą, jak i obsługą całej aplikacji.

#### **PROJEKT ALGORYTMÓW**

W niniejszej aplikacji zostały użyte trzy rodzaje algorytmów: algorytm dobierający dyscypliny sportowe, algorytm ustalający rodzaje wypoczynku i algorytm dostosowywania stylu ubioru. Opierają się one na pobieranych wcześniej danych pogodowych i na ich podstawie do puli wyników dodawane są odpowiednie wartości. Biorą pod uwagę czynniki takie jak warunki pogodowe, temperatura odczuwalna, pora dnia, zachmurzenie, prędkość wiatru.

Temperatura odczuwalna wykorzystywana w programie jest wyliczona ze wzoru (1) zaproponowanego w 2011 roku przez amerykański instytut National Weather Service, zwanego jako temperatura-wiatr [2]. Pozwala na dokładne określenie temperatury, a jego wartości odpowiadają tym podawanym przez duże serwisy pogodowe.

 $T_{od} = 13.12 + 0.6215T_a - 11.37V^{0.16} + 0.3965T_aV^{0.16}$ (1), gdzie

 $T_{od}$  – temperatura odczuwalna w  $\rm{^{\circ}C}$ ,

 $T_a$  – temperatura powietrza w  $\rm{°C}$ ,

*V* – prędkość wiatru podana w km/h.

|                   | temperatura $(^{\circ}C)$ |        |                  |         |         |  |  |  |  |  |
|-------------------|---------------------------|--------|------------------|---------|---------|--|--|--|--|--|
| wiatr<br>(km/h)   | <b>10</b>                 | 5      | $\boldsymbol{0}$ | $-5$    | $-10$   |  |  |  |  |  |
| $10 \text{ km/h}$ | 8,6                       | 2,7    | $-3,3$           | $-9,3$  | $-15,3$ |  |  |  |  |  |
| $20 \text{ km/h}$ | 7,4                       | 1,1    | $-5,2$           | $-11,6$ | $-17,9$ |  |  |  |  |  |
| $30 \text{ km/h}$ | 6,6                       | 0,1    | $-6,5$           | $-13,0$ | $-19,5$ |  |  |  |  |  |
| $40 \text{ km/h}$ | 6,0                       | $-0,7$ | $-7,4$           | $-14,1$ | $-20,8$ |  |  |  |  |  |
| 50 km/h           | 5,5                       | $-1,3$ | $-8,1$           | $-15,0$ | $-21,8$ |  |  |  |  |  |

*Tabela 3. Przykładowe wielkości temperatury odczuwalnej obliczone za pomocą modelu temperatura-wiatr(opracowanie własne)*

### **WNIOSKI**

Celem pracy było zaprojektowanie i wykonanie aplikacji dla systemów mobilnych Android i Windows Phone 8, który pomagałby użytkownikowi zorganizować czas wolny.

Założony cel został w pełni zrealizowany: zaprojektowana i wykonana aplikacja udostępnia szeroki wybór aktywności oraz dyscyplin sportowych: od spaceru, czy biegania aż po ściankę wspinaczkową czy naukę sztuk walki. Zasugerowany typ ubrania na daną pogodę, dzięki obliczaniu odczuwalnej temperatury na bazie nie tylko temperatury, ale również siły wiatru, jest w większości przypadków dobrze zasugerowany. Dodatkowo aplikacja prezentuje w czytelny sposób aktualne dane pogodowe oraz prognozę na kolejne godziny bądź dni.

Jej interfejs graficzny jest zgodny z ogólnie przyjętymi normami dotyczącymi wyglądu w obu systemach, dzięki czemu jest on przejrzysty, intuicyjny i optymalny dla użytkowników.

Podczas projektowania i implementacji aplikacji wystąpiło kilka problemów. Największym problemem była angielska lista dostępnych nazw warunków pogodowych na stronie serwisu, podczas gdy w aplikacji wyświetlały się ich polskie odpowiedniki. Kolejnym problemem było wybranie starszej wersji systemu Android, przez co zamiast wykorzystania widoku przesuwnego (swipe), zastosowany został widok z zakładkami (tabHost). Natomiast problemem w programowaniu Windows Phone 8 było zarządzanie wątkami podczas nawigacji powrotnej między otworzonym oknem przeglądarki z wyświetloną lokalizacją sportu bądź aktywności, a działającą aplikacją.

Wybór zastosowanych środowisk programistycznych był trafny. Zarówno Eclipse, w którym programowana była aplikacja dla Androida, jak i Visual Studio dla Windows Phone spełniły swoje zadanie. Dodatkowo dzięki wbudowanym narzędziom, takim jak podpowiadanie składni, wbudowane biblioteczne opisy funkcji i klas czy rozbudowane moduły debugowania, praca nad kodem była przyjemna i pouczająca.

Powstałe aplikacje nie są końcowym produktem. W przyszłości planowana jest ich rozbudowa o funkcjonalności, takie jak zapamiętanie niedawno użytych lokalizacji GPS bądź miast, zapisywanie ostatnich danych pogodowych, dzięki czemu aplikacja działałaby bez konieczności dostępu do sieci. Usprawnione zostaną również algorytmy, poprzez ich optymalizację i dodanie nowych aktywności. Dodane zostaną również nowe grafiki ubrań i męski model do ich wyświetlania. Dla obu wersji powstaną ikony oraz ekrany powitalne, a dodatkowo dla systemu Windows Phone utworzone zostaną kafelki, które będą prezentować dane z aplikacji na ekranie głównym.

#### **LITERATURA**

- [1] Anthony S.: *One Windows to Rule Them All,* w: PC Magazine Digital Edition, s. 37- 40, grudzień 2012.
- [2] Błażejczyk K.: *Wymiana ciepła pomiędzy człowiekiem a otoczeniem w różnych warunkach środowiska geograficznego*. Zak. Nar. im. Ossolińskich, Wrocław 1993.
- [3] Bunks C.: *Grokking the GIMP*, New Riders Publishing, 2000.
- [4] Eckel B.: *Thinking in Java. Fourth Edition*. Prentice Hall, 2006.
- [5] Falafel Software Inc.: *Pro Windows Phone App Development*. Apress, 2013.
- [6] Griffiths I., Adams M., Liberty J.: *Programming C# 5.0*. O'Reilly, 2013.
- [7] Gunnerson E., Wienholt N.: *A Programmer's Guide to C# 5.0*. Apress, 2012.
- [8] Komatineni S., MacLean D.: *Pro Android 4*. Apress, 2012.
- [9] Marquerie F., Eichert S., Wooley J.: *LINQ in Action.* Manning Publ. Co., 2008.
- [10]Nagel C., Evjen B., Glynn J., Watson K., Skinner M.: *Professional C# 2012 and .NET 4.5*. John Wiley & Sons, Inc., 2013.
- [11]Troelsen A.: *Pro C# and the .NET 4.5 Framework*. Apress, 2012.
- [12]AdDuplex, *AdDuplex Windows Phone Statistics Report for November 2013*, http://blog.adduplex.com/2013/11/adduplex-windows-phone-statistics.html. (dostęp: 15.12.2013).
- [13]Android Developers, http://developer.android.com/about/dashboards/index.html (dostęp: 15.12.2013).
- [14]*Android Pushes Past 80% Market Share While Windows Phone Shipments Leap 156.0% Year Over Year in the Third Quarter, According to IDC*, http://www.idc.com/getdoc.jsp?containerId=prUS24442013 (dostęp: 14.12. 2013).
- [15] *JSON: Wprowadzenie*, http://www.json.org/json-pl.html. (dostęp: 16.12.2013).
- [16]Microsoft Corporation, *Windows Phone Runtime API*, http://msdn.microsoft.com/ en-us/library/windowsphone/develop/jj207212%28v=vs.105%29.aspx (dostęp: 17.12.2013).
- [17]Microsoft Corporation*, XAML for Windows Phone*, http://msdn.microsoft.com/ enus/library/windowsphone/develop/cc189036%28v=vs.105%29.aspx. (dostęp: 16.12.2013).
- [18]Miller R., *Windows Phone 8 adds DirectX, native development, easier app porting*, http://www.theverge.com/2012/6/20/3095150/microsoft-windows-phone-8 common-platform-directx (dostęp: 15.12.2013).
- [19] Network Working Group, part of Hypertext Transfer Protocol -- HTTP/1.1 – 7.Entity, http://www.w3.org/Protocols/rfc2616/rfc2616-sec7.html. (dostęp: 18.12.2013) .
- [20] http://msdn.microsoft.com/en-us/library/ms836794.asp (dostęp: 15.12.2013).
- [21]Rugby B., *Microsoft goes mainstream to win phone share*, http://www.reuters.com/ article/2013/05/02/us-microsoft-phones-idUSBRE9411D120130502 (dostęp: 14.12.2013).
- [22]The News, *Smartphone market booming in Poland*, http://www.thenews.pl/1/12/ Artykul/95598,Smartphone-market-booming-in-Poland/ (dostęp 19.12.2013).
- [23]Warren T., *Microsoft building a single app store for the next Windows Phone and Windows releases*, http://www.theverge.com/2013/9/26/4774082/microsoftplanning-single-windows-store-across-phone-pc. (dostęp: 14.12.2013).
- [24]Windows Phone Newsroom, http://www.microsoft.com/en-us/news/presskits/ windowsphone/imagegallery.aspx. (dostęp: 19.12.2013).
- [25]*Worldwide Mobile Phone Market Forecast to Grow 7.3% in 2013 Driven by 1 Billion Smartphone Shipments*, http://www.idc.com/getdoc.jsp?containerId= =prUS24302813. (dostęp: 15.12.2013).
- [26]Laskowski M., Szadura P., Rawski D., *Layar – wirtualna rzeczywistość drogą do stworzenia wirtualnego miasta*, Zeszyty Naukowe. Studia Informatica, nr 29, vol. 721, Uniwersytet Szczeciński, 2012

# **FUNKCJONOWANIE SERWISU NAPRAWMYTO.PL NA PRZYKŁADZIE GMINY LUBLIN**

## **WSTĘP**

Serwis NaprawmyTo! umożliwia swoim użytkownikom zgłaszanie usterek i zaobserwowanych problemów wymagających naprawienia w infrastrukturze miejskiej (takich jak dziura w drodze, zniszczony przystanek, nieświecąca latarnia, uszkodzony znak i inne).

Problemy można zgłaszać za pośrednictwem strony internetowej dedykowanej danej gminie. Wystarczy, że użytkownik wskaże na mapie miejsce, gdzie wystąpił problem, krótko go opisze i ewentualnie dołączy zdjęcie ilustrujące sytuację. Takie zgłoszenie jest rejestrowane w systemie, a informacja o nim zostaje przekazana do instytucji publicznej odpowiedzialnej za daną kwestię. Same usterki zostały podzielone na takie kategorie jak infrastruktura, bezpieczeństwo, przyroda, budynki i inne.

W ten sposób serwis NaprawmyTo! służy jako kanał dwustronnej komunikacji między władzami a obywatelami w sprawach dotyczących stanu przestrzeni publicznej w gminie, który pozwala na sprawniejsze monitorowanie i szybsze reagowanie na problemy mające wpływ na jakość życia mieszkańców.

Serwis jest wynikiem współpracy kilkunastu organizacji pozarządowych z całej Polski, fundatorem projektu jest Fundacja im. Stefana Batorego, zaś za koordynację prac na powstaniem serwisu odpowiada Fundacja Pracownia Badań i Innowacji Społecznych "Stocznia". Głównymi źródłami inspiracji dla serwisu były brytyjski mechanizm FixMyStreet.com oraz amerykański portal SeeClickFix.com.

 $\overline{a}$ 

<sup>&</sup>lt;sup>1</sup>Urząd Miasta Lublin

# **FUNKCJONALNOŚCI SERWISU**

Podstawowym założeniem serwisu jest prostota w obsłudze oraz jego intuicyjność. Strona główna służy jako wizytówka projektu oraz wyszukiwarka lokalnych odsłon narzędzia. Umożliwia także założenie konta w serwisie, które pozwala na zgłaszanie alertów we wszystkich aktywnych gminach. Lista aktywnych gmin jest wyświetlana w kolejności alfabetycznej pod mapką konturową, a licznik na prawo od mapki pokazuje aktualną liczbę zgłoszonych i naprawionych alertów.

![](_page_64_Figure_3.jpeg)

*Rys. 1. Widok strony głównej serwisu www.naprawmyto.pl (źródło: opracowanie własne)*

Na konkretnej podstronie gminy znajduje się okienko mapy z wyznaczonymi granicami gminy – alerty mogą być nanoszone tylko w tych granicach. Alerty zaznaczone są na mapie w formie kolorowych kropek. Można je wyświetlać zarówno ze względu na ich status, jak i kategorie. Po prawej stronie widoczne są zdjęcia ostatnio zgłoszonych alertów.

![](_page_65_Figure_1.jpeg)

*Rys. 2. Widok podstrony gminy Lublin (źródło: opracowanie własne)*

### **REJESTRACJA UŻYTKOWNIKA**

Użytkownik może zarejestrować się w serwisie poprzez formularz rejestracyjny dostępny na stronie głównej lub klikając zakładkę *Rejestracja* w stopce serwisu. Podczas rejestracji użytkownik zobowiązany jest podać login i hasło, które będą mu służyć do logowania, adres e-mail oraz imię i nazwisko lub nazwę organizacji.

### **ZAMIESZCZANIE ZGŁOSZEŃ**

Z tej funkcji mogą korzystać skorzystać zarówno użytkownicy zalogowani, jak i niezalogowani. Użytkownikom niezalogowanym, nim rozpoczną procedurę zgłaszania alertu, wyświetlany jest komunikat informujący o tym, że ich alert przed umieszczeniem w serwisie musi zostać zaakceptowany przez lokalnego administratora.

#### Uwaga

Dodajesz alert jako osoba niezalogowana. Przed pojawieniem się w serwisie bedzie on wymagał akceptacji opiekuna tej gminy.

Zakładając konto w serwisie

- · masz możliwość aktualizowania swoich alertów
- · możesz obserwować oraz popierać wybrane alerty

Aby założyć konto przejdź do rejestracji klikając tutaj.

*Rys. 3. Komunikat dla niezalogowanych użytkowników dodających alert (źródło: opracowanie własne)*

Zgłoszenie przebiega w trzech krokach. W celu zgłoszenia problemu użytkownik wybiera na mapie odpowiednią lokalizację poprzez nawigację. Pomiędzy kolejnymi krokami użytkownik przełącza się za pomocą zakładek, które wyświetlają się na prawo od okna mapy w momencie rozpoczęcia procedury zgłaszania alertu.

![](_page_66_Picture_78.jpeg)

*Rys. 4. Zakładki w procedurze dodawania alertu (źródło: opracowanie własne)*

### Krok 1

Po wybraniu odpowiedniego widoku mapy, użytkownik przeciąga nad okienkiem mapy kropkę.

![](_page_67_Picture_3.jpeg)

*Rys. 5. Znacznik służący do określenia lokalizacji alertu (źródło: opracowanie własne)*

Kropka przybiera na mapie postać markera, którego lokalizację można skorygować przeciągając go w miejsce, w którym chce się zaznaczyć alert.

![](_page_67_Figure_6.jpeg)

*Rys. 6. Przykład umiejscowienia markera na mapie (źródło: opracowanie własne)*

### Krok 2

W zakładce Krok 2 użytkownik znajdzie formularz z informacjami na temat alertu. Adres alertu jest generowany automatycznie na podstawie umieszczenia markera na mapie. Jeżeli jest on niepoprawny, użytkownik może poprawić go ręcznie. Obowiązkowo należy zamieścić krótki opis zgłaszanego problemu (np. czy problem z kategorii "zniszczony przystanek" polega na wybitej szybie, zerwanej tablicy czy zniszczonym rozkładzie). Opcjonalnie do alertu można dołączyć zdjęcie zgłaszanego problemu.

![](_page_68_Picture_93.jpeg)

Automatycznie wygenerowany adres na podstawie umieszczenia alertu na mapie, Jeżeli jest on niepoprawny możesz go poprawić.

```
Opis problemu (wymagany)
```
Dołącz zdjęcia

Przeglądaj... Nie wybrano plików.

Możesz dołączyć więcej niż jedno zdjęcie trzymając wciśnięty CTRL. Alerty z dołączonym zdjęciem będą promowane na stronie głównej.

Gdy wypełnisz wszystkie oznaczone gwiazdką pola możesz przejść do ostatniego trzeciego kroku podczas którego przypiszesz alert do kategorii.

> *Rys. 7. Formularz dodawania alertu (źródło: opracowanie własne)*

## Krok 3

W zakładce Krok 3 użytkownik dokonuje wyboru kategorii, do jakiej należy zgłaszany problem. Możliwy jest wybór dowolnej liczby kategorii.

![](_page_69_Picture_41.jpeg)

*Rys. 8. Drzewo kategorii serwisu lublin.naprawmyto.pl (źródło: opracowanie własne)*

Po wybraniu kategorii, użytkownik rejestruje zgłoszenie w systemie. Wysłanie ogłoszenia oznacza, że w serwisie pojawi się podstrona zgłoszenia, na której znajdą się informacje podane w formularzu zgłoszeniowym. Komunikat z treścią zgłoszenia trafi w postaci e-maila do zarejestrowanych w systemie instytucji odpowiedzialnych za daną kategorię spraw.

### **WYSZUKIWANIE ZGŁOSZEŃ**

Każdy użytkownik serwisu (zalogowany i niezalogowany) może przeszukiwać bazę dotychczas dodanych zgłoszeń. Wyszukiwanie odbywa się w formie wyświetlania w oknie mapy alertów wybranych ze względu na ich status (otwarte, w trakcie naprawiania, naprawione i te, które nie będą naprawione w ramach serwisu) i kategorii zgłoszeń.

- $\odot$  1495 otwartych
- $\bigcirc$  490 w trakcie naprawiania
- $\bigcirc$  4084 naprawionych
- ◯ 520 które nie będą naprawione

*Rys. 9. Lista typów statusów alertów (źródło: opracowanie własne)*

## **PRZEGLĄDANIE ZGŁOSZEŃ**

Każde dodane w serwisie zgłoszenie posiada swoją podstronę wraz z indywidualnym numerem alertu. Można na nią wejść z poziomu mapy, klikając w punkt, który oznacza lokalizację zgłoszenia lub dopisując po ukośniku do adresu strony głównej numer zgłoszenia. Na podstronie zgłoszenia znajdują się informacje wprowadzone podczas dodawania zgłoszenia: lokalizacja, opis, data i status zgłoszenia, dane na temat autora alertu oraz jakie instytucje otrzymały komunikat i mogą na niego odpowiedzieć.

![](_page_71_Picture_1.jpeg)

*Rys. 10. Przykład poprawnie zgłoszonego alertu*

## **POWIADAMIANIE O ZGŁOSZENIACH**

Jest to funkcja dostępna dla zalogowanych użytkowników. Polega na przesyłaniu komunikatu w postaci e-maila dotyczącego zmiany statusu zgłoszenia. Na każdej podstronie z alertem znajduje się ikona umożliwiająca subskrypcję powiadomień.

### **POPIERANIE ZGŁOSZEŃ**

Każdy zalogowany użytkownik serwisu może wyrazić swoje poparcie dla dowolnego zgłoszenia, oddając na nie głos. Liczby głosów są zliczane i widoczne na podstronie alertu.

## **KOMENTOWANIE ZGŁOSZEŃ**

Każdy zarejestrowany użytkownik może komentować zgłoszenia korzystając z formularza dostępnego na podstronach zgłoszeń. Zasady umieszczania komentarzy są regulowane przez utworzoną specjalnie do tego celu netykietę serwisu.
Usuń

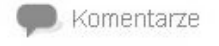

Famabud 15.06.2014 20:58 Edvtui

Nie dość, że wymieniono pokrywę, to także wyrównano całą studzienkę! Wielki plus dla Orange.

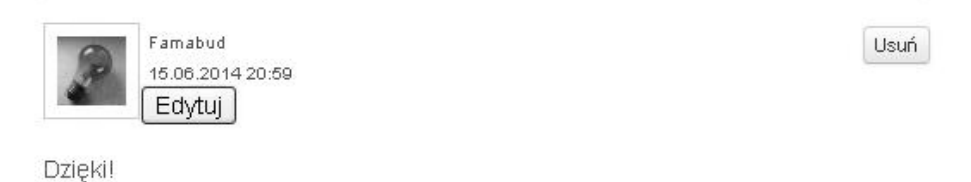

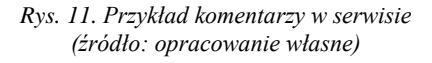

### **ZMIANA STATUSU ZGŁOSZENIA**

Każdy zalogowany użytkownik może zgłosić naprawienie wybranego alertu. Informację o tym, że dana sprawa została naprawiona, weryfikuje i zatwierdza opiekun serwisu.

#### **OBSZARY OBSERWACJI**

Każdy zarejestrowany użytkownik może stworzyć dowolną liczbę obserwacji. Obszar obejmuje ograniczony wycinek przestrzeni, który może być poddany szczegółowej obserwacji w ramach serwisu. Oznacza to, że użytkownik będzie otrzymywał drogą mailową powiadomienia o wszystkich zgłoszeniach zarejestrowanych na tym obszarze. Granice obszaru mogą zostać dowolnie określone przez użytkownika, w postaci wielokąta zaznaczanego na mapie.

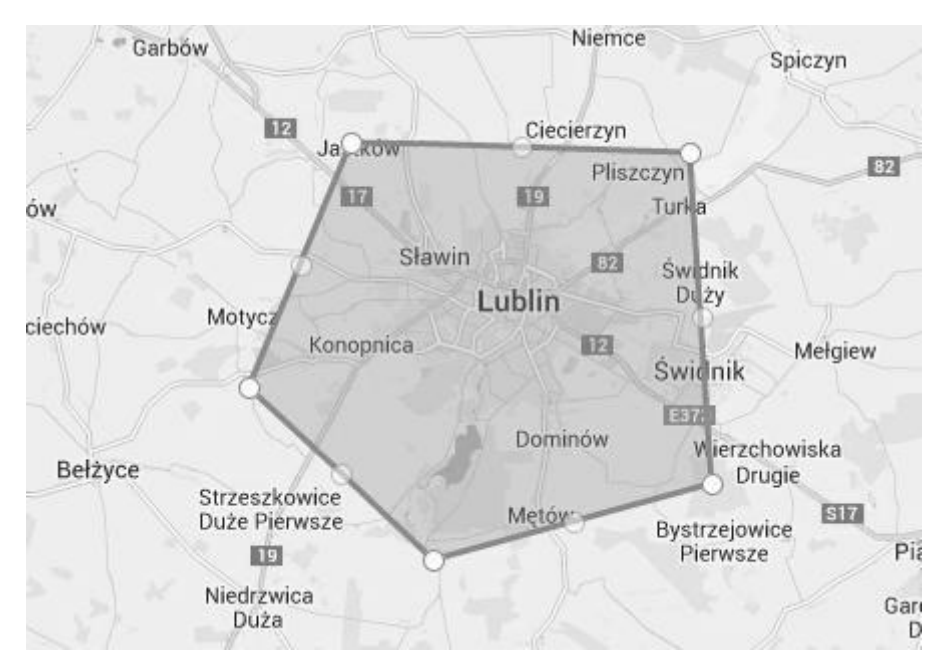

*Rys. 12. Podstrona edycji obszaru w profilu użytkownika (źródło: opracowanie własne)*

## **NAPRAWMYTO! W LUBLINIE**

Lublin był pierwszym miastem w Polsce, które po przejściu fazy pilotażowej zdecydowało się na oficjalny start serwisu. Strona lublin.naprawmyto.pl została uruchomiona we wrześniu 2012 roku. Początkowo do projektu przystąpiło pięć miejskich instytucji: Zarząd Dróg i Mostów w Lublinie, Zarząd Transportu Miejskiego, Komenda Wojewódzka Policji, Straż Miejska Miasta Lublin, Schronisko dla Bezdomnych Zwierząt oraz w ramach Urzędu Miasta Lublin, Wydział Gospodarki Komunalnej. W toku działań, na podstawie zgłaszanych alertów do współpracy zostały zaproszone Miejskie Przedsiębiorstwo Komunikacyjne, Zarząd Nieruchomości Komunalnych, Miejskie Przedsiębiorstwo Wodociągowo-Kanalizacyjne, Miejski Ośrodek Sportu i Rekreacji, Uniwersytet Marii Curie-Skłodowskiej, Telekomunikacja Polską SA, Netia SA oraz PGE Dystrybucja S.A. Ogół działań koordynowanych jest przez Kancelarię Prezydenta oraz Stowarzyszenie Homo Faber.

Zgłoszone alerty z przydzielonymi kategoriami są automatycznie rozsyłane do instytucji raz na dobę w postaci paczek i odczytywane są w godzinach pracy tych instytucji. Należy zaznaczyć, że nie wszystkie zgłaszane poprzez serwis kwestie leżą w kompetencjach instytucji podległych Gminie Lublin, stąd nie każdy alert może zostać w ten sposób naprawiony. W takich przypadkach alert zostaje opatrzony komentarzem ze wskazaniem, gdzie należy zgłosić daną kwestię.

Ponadto, należy podkreślić, że serwis NaprawmyTo! służy do zgłaszania spraw mniejszej wagi, niezagrażających bezpośrednio życiu i zdrowiu, niewymagających natychmiastowej reakcji służb.

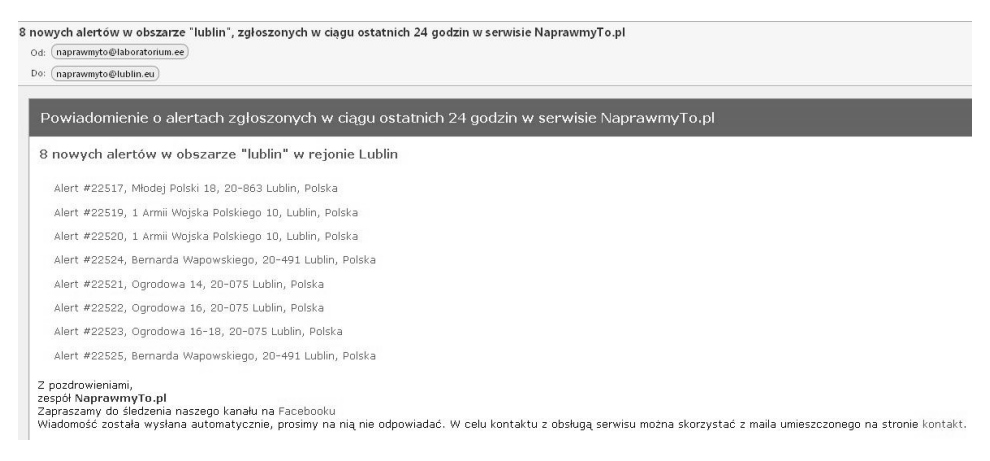

*Rys. 13. Przykład codziennej paczki z alertami (źródło: opracowanie własne)*

Żeby ułatwić mieszkańcom korzystanie z serwisu zostało stworzone Lubelskie FAQ, w którym użytkownicy mogą przeczytać, jakie rodzaje alertów należy zgłaszać, dlaczego istotne jest dodawanie zdjęć, czy szczegółowych opisów, ale też wyjaśnione jest, czym dla służb jest wyrwa w jezdni, uszkodzony znak, czy też, kiedy studzienka kanalizacyjna jest faktycznie zapadnięta bądź dlaczego do serwisu nie są przyjmowane zgłoszenia dotyczące zalegającego śniegu.

Z myślą o mieszkańcach, którzy nie mają dostępu do komputera przeprowadzono szkolenia wśród pracowników Biur Obsługi Mieszkańców, którzy zostali przygotowani do przyjmowania zgłoszeń i umieszczania ich na stronie serwisu.

Obecnie w serwisie zarejestrowanych jest około 460 użytkowników, w tym przedstawiciele Rad Dzielnic oraz poszczególnych instytucji miejskich. Poza zarejestrowanymi użytkownikami, przyjmowane są również zgłoszenia anonimowe. Najbardziej aktywny użytkownik zgłosił ponad 2,5 tys. alertów, z czego większość opatrzona jest zdjęciami. Ogółem od września 2012 r. zostało zgłoszonych 6589 alertów, z czego 4084 zostało naprawionych, 490 jest w trakcie naprawy, 1495 jest otwartych, a 520 z różnych względów nie zostało zakwalifikowanych do naprawy na poziomie serwisu. Powyższe dane wskazują na prawie 70% skuteczność serwisu w kontekście przeprowadzanych napraw zgłoszonych usterek. Pośród dwunastu gmin w Polsce obsługujących serwis (w fazie pilotażowej brało udział 30 gmin) Lublin, jako największe z miast, znajduje się w pierwszej trójce pod względem skuteczności napraw, przy czym należy jednocześnie zaznaczyć, że decydując się na wdrożenie systemu jako pierwsze miasto w Polsce, otrzymał dotychczas najwięcej zgłoszeń od mieszkańców.

## **PODSUMOWANIE**

Narzędzie NaprawmyTo! pozwala szybko i sprawnie identyfikować problemy pojawiające się w różnych obszarach funkcjonowania miasta. Żaden urząd nie byłby w stanie samodzielnie realizować tego typu działań ze względu na koszty – wymagałoby to delegowania dziesiątek pracowników, którzy praktycznie bez przerwy musieliby przeprowadzać wizje lokalne w najróżniejszych zakątkach miasta, wyszukując nowych obszarów do naprawy. Z punktu widzenia urzędu praca wykonywana przez mieszkańców przy pomocy serwisu NaprawmyTo! jest bezcenna.

Nie ma obaw co do traktowania serwisu NaprawmyTo! jako "śmietnika donosu obywatelskiego". Atutem tego rodzaju serwisu jest jego otwartość, interaktywność oraz fakt, że zarówno użytkownicy, jak i administratorzy oraz współpracujące instytucje mogą się uczyć od siebie nawzajem obsługi alertów, jak i całego portalu. Dzięki temu do serwisu coraz rzadziej trafiają alerty niepasujące do żadnej z przypisanych kategorii, zgłoszenia niedokładne, czy niemerytoryczne, a poziom skuteczności napraw systematycznie rośnie.

## **WIELOKRYTERIALNE PODEJŚCIE W OPTYMALIZACJI EWOLUCYJNEJ**

### **WSTĘP**

Przy ocenie struktury obiektów technicznych należy przeanalizować jej charakterystyki, które pozwolą podjąć właściwą decyzję. Analogiczną sytuację mamy również w przypadku zakupu jakiegoś urządzenia. Wybierając określony egzemplarz bierzemy pod uwagę zarówno jego cenę, okres gwarancji, koszty eksploatacyjne, dostępność serwisu bądź jego niezawodność.

Często jednak mamy do czynienia z przypadkami, gdy brane pod uwagę przez nas kryteria są sprzeczne ze sobą, co powoduje, że uzyskanie lepszej wartości jednego z kryteriów sprawia w tym samym czasie pogorszenie innych.

Nasuwa się pytanie, jaką podjąć decyzję, gdy dysponujemy zbiorem takich kryteriów. Standardowym rozwiązaniem jest agregacja różnych kryteriów w jedną funkcję celu (kryterium zbiorcze), które zawsze zwróci nam jedną wartość. Powstaje jednak kolejne pytanie, którą metodę agregacji należy zastosować, czy będzie to średnia arytmetyczna, ważona średnia arytmetyczna, średnia geometryczna, ważona średnia geometryczna [1, 8, 6, 15]. Można skorzystać również z metod, w których co prawda nie stosujemy agregacji, ale zamieniamy zadanie z wieloma kryteriami na ciąg zadań jednokryterialnych, np. stosując porządek leksykograficzny [10]. Warto przy tym pamiętać, że kryteria oceny zazwyczaj reprezentują różne wielkości fizyczne, czy ekonomiczne, a co za tym idzie wyrażone są w różnych jednostkach (kg, mm, N/mm<sup>2</sup> , zł, itp.). Istnieje co prawda możliwość przejścia na wielkości bezwymiarowe, ale czy w takim przypadku istnieje metodologiczne uzasadnienie aby dodawać do siebie wartości reprezentujące pierwotne różne wielkości.

 1 Politechnika Lubelska, Wydział Elektrotechniki i Informatyki, Instytut Informatyki 2 Politechnika Lubelska, Wydział Elektrotechniki i Informatyki, doktorantka

#### **OPTYMALIZACJA WIELOKRYTERIALNA**

W przypadku, gdy w zadaniu mamy do czynienia z wieloma kryteriami musimy odpowiedzieć sobie na pytanie, czy chcemy otrzymać jedno rozwiązanie czy też kilka rozwiązań, które będą różne, ale jednak w pewnym stopniu optymalne. Pod koniec XIX wieku, włoski uczony Vilfredo Pareto wykazał [12], że w optymalizacji wielokryterialnej mamy do czynienia z rozwiązaniami zdominowanymi jak i niezdominowanymi. Według Pareto rozwiązaniem niezdominowanym będzie takie rozwiązanie, którego nie będziemy w stanie polepszyć ze względu na żadne z obowiązujących kryteriów bez równocześnie pogorszenia wartości któregokolwiek z pozostałych kryteriów. Ogólnie problem optymalizacji wielokryterialnej dla przypadku minimalizacji można sformułować następująco: znaleźć wektor zmiennych decyzyjnych

$$
\mathbf{X}^* = [\mathbf{X}^*], \mathbf{X}^* \quad 2, \dots \mathbf{X}^* \quad ]^T \tag{1}
$$

taki, że optymalizuje funkcję wektorową

$$
\boldsymbol{F}(\mathbf{X}) = (F_1(\mathbf{X}), F_2(\mathbf{X}), \dots F_k(\mathbf{X}))
$$
\n(2)

i spełnia narzucone ograniczenia, gdzie *i* – to zbiór indeksów zmiennych decyzyjnych (konstrukcyjnych), a *k* – zbiór indeksów kryteriów. Rozwiązanie **x ^** jest zdominowanym, jeśli istnieje dopuszczalne rozwiązanie **x\*** nie gorsze niż **x ^** dla każdej funkcji celu:  $F_k(\mathbf{x}^*) \leq F_k(\mathbf{x}^*)$  oraz istnieje takie *j*, że  $F_j(\mathbf{x}^*) < F_j(\mathbf{x}^*)$ . W przeciwnym wypadku rozwiązanie takie nazywamy rozwiązaniem niezdominowanym lub optymalnym w sensie Pareto (paretooptymalne).

W latach osiemdziesiątych nastąpił rozwój metod, które bazują na odrębnym sposobie tworzenia rozwiązań niezdominowanych, które prowadzą do ustalenia frontu ocen Pareto.

Metody te nazywane są metodami ewolucyjnymi a polegają na tym, że naśladują mechanizmy wytworzone w realnym świecie, mikro- i makro- przyrody. Wśród tych metod możemy wyróżnić: algorytmy genetyczne, metody ewolucyjne, metody immunologiczne, metody naśladujące zachowanie rojów pszczół czy zachowanie mrówek.

#### **EWOLUCYJNE METODY OPTYMALIZACJI WIELOKRYTERIALNEJ**

Obecnie mimo dużej popularności tradycyjnych metod optymalizacji do rozwiązywania skomplikowanych zadań wykorzystuje się algorytmy ewolucyjne, które dużo lepiej sprawdzają się w przypadku dużej liczby rozwiązań w sensie Pareto. Zadaniem algorytmu ewolucyjnego jest analizowanie przestrzeni alternatywnych rozwiązań w celu wybrania najlepszych lub potencjalnie najlepszych. Przeszukiwanie odbywa się z zastosowaniem mechanizmów ewolucji oraz doboru naturalnego, co wiąże się z zapamiętywaniem na pewien czas wybranych fragmentów historii tego procesu**.** Zasada działania algorytmu ewolucyjnego polega na przetwarzaniu populacji osobników, z których każdy jest propozycją rozwiązania konkretnego problemu. Wszystkie osobniki posiadają przyporządkowaną wartość, nazywaną przystosowaniem osobnika, ponadto wyposażone są w genotyp, na podstawie którego tworzony jest fenotyp. Zasada działania algorytmu polega więc na wielokrotnym wykonaniu pętli, w której następują po sobie: reprodukcja (operacje genetyczne), ocena oraz sukcesja.

Na Rys. 1 zaprezentowano ogólny schemat działania algorytmu ewolucyjnego.

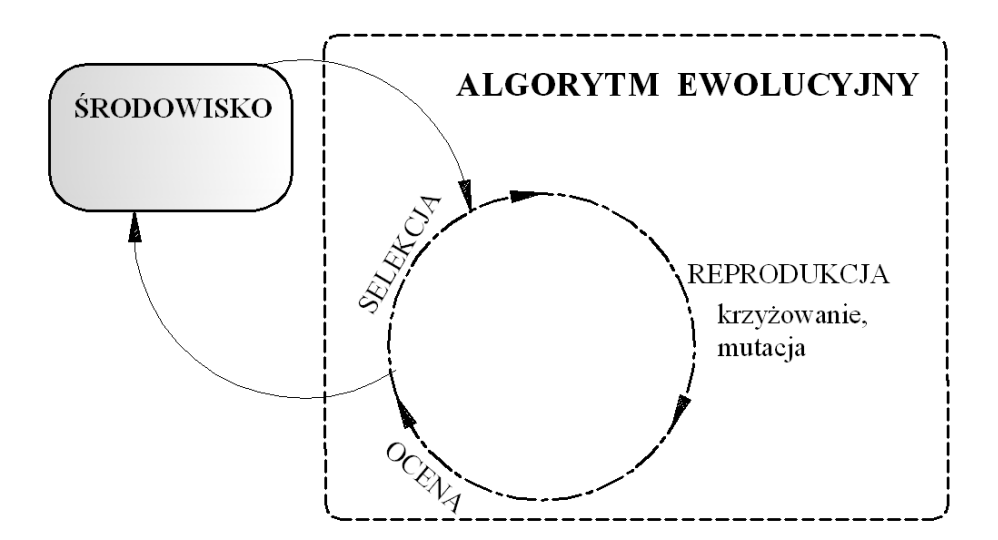

*Rys. 1. Schemat działania algorytmu ewolucyjnego (źródło: opracowanie własne)*

Główne parametry procesu wyznaczania zbioru rozwiązań niezdominowanych to liczebność populacji (**P**) zapamiętywanego zbioru oraz liczba przeprowadzonych przebiegów procesu – czyli liczba generacji (**G**). Zazwyczaj zwiększenie obu wielkości powoduje uzyskanie podzbioru takich rozwiązań niezdominowanych, których front jest odpowiednio bliżej wartości mniejszych dla zadania minimalizacji, albo większych dla zadania maksymalizacji. Należy jednak mieć świadomość, że nadmiernie duże wartości P>500 oraz G>1000 mogą wielokrotnie wydłużyć proces obliczeniowy, a w wielu przypadkach, z powodu różnych niedoskonałości opracowanych algorytmów, następuje stan pewnego nasycenia i uzyskiwane rezultaty nie ulegają znaczącej poprawie [16].

#### **ALGORYTM NSGA (NONDOMINATED SORTING GENETIC ALGORITHM)**

Algorytm ten wykorzystuje koncepcję Goldberga z 1989 i koncentruje się na podziale osobników dopuszczalnych (a więc takich, które spełniają wszystkie ograniczenia narzucone przy formułowaniu zadań) w podpopulacje, uwzględniając rangi przyporządkowane każdemu analizowanemu rozwiązaniu [3].

Metoda może być stosowana do rozwiązywania zagadnień z wieloma kryteriami, zarówno w przypadkach minimalizacji jak i maksymalizacji funkcji kryterialnych. W następnej kolejności korzystając z metody niszowej gwarantuje się miarowe pokrycie zbioru rozwiązań.

Algorytm NSGA poprzez nadawanie identycznych wartości sztucznego przystosowania osobnikom tworzącym podzbiór niezdominowanych rozwiązań zapewnia identyczny potencjał reprodukcyjny wielu różnym osobnikom [13].

Etapy działania algorytmu NSGA:

- 1. Z populacji rozwiązań dopuszczalnych P<sub>G</sub> wszystkie osobniki niezdominowane kwalifikuje się do pierwszego podzbioru (front 1).
- 2. Osobniki utworzonego podzbioru uzyskują taką samą wartość sztucznego przystosowania (dla frontu 1 będzie to wartość 1).
- 3. Grupa osobników niezdominowanych (tworzących front 1) jest tymczasowo eliminowana ze zbioru rozwiązań dopuszczalnych.
- 4. Pozostała populacja, zostaje poddana mechanizmowi jak w pkt. 1 3 tworząc kolejne podzbiory (front 2, 3, itd.). Nadawane wartości sztucznego przystosowania przebiega następująco: dla frontu 2 –  $\frac{1}{2}$ , dla frontu 3 –  $\frac{1}{3}$ , itd.
- 5. Koniec procesu podziału następuje po sklasyfikowanie całej populacji rozwiązań dopuszczalnych.

6. Po sklasyfikowaniu całej populacji rozwiązań dopuszczalnych (Rys. 2) przeprowadza się operacje selekcji, krzyżowania oraz mutacji i tworzy się nową populację  $P_G$  (gdzie: G=G+1). Udział poszczególnych osobników w tym procesie zależy od wartości ich przystosowania.

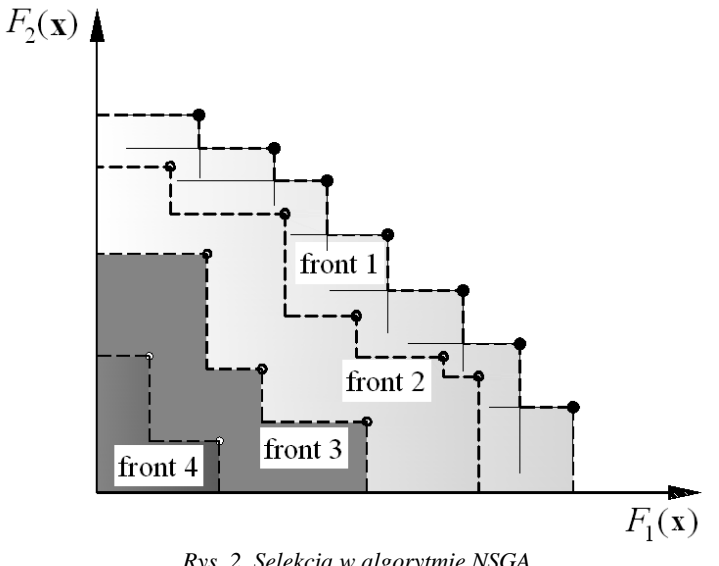

*Rys. 2. Selekcja w algorytmie NSGA (źródło: opracowanie własne)*

Osobniki należące do kolejnych podzbiorów (front 2, 3, itd.) uzyskują coraz mniejsze wartości sztucznego przystosowania, przez co ich prawdopodobieństwo uczestniczenia w operacjach krzyżowania i mutacji jest mniejsze. Procedura poszukiwania rozwiązań niezdominowanych zostaje zatrzymana, gdy liczba przeprowadzonych przebiegów osiągnie zadeklarowaną wartość, np. G=500.

### **ALGORYTM VEGA (SCHAFFER'S VECTOR EVALUATED GENETIC ALGORITHM)**

Opis tej metody powstałej w 1984, której autorem jest Schaffer [14], służącej do rozwiązywania zadań wielokryterialnych, można znaleźć również w pracach [3, 11]. W przypadku tego algorytmu populacja dopuszczalnych osobników dzielona jest na wiele podzbiorów, których liczba wynika z liczby przyjętych kryteriów. W każdym z tych podzbiorów następuje wybór najlepszych osobników, ale z punktu widzenia tylko jednego kryterium w każdym podzbiorze innego (Rys. 3). Można więc powiedzieć, że zadanie wielokryterialne zostało zdekomponowane na wiele autonomicznych zadań jednokryterialnych, które jednak nie są ze sobą jawnie powiązane. Wyselekcjonowane najlepsze osobniki przemieszczane są do populacji tymczasowej P', gdzie są rozmnażane i modyfikowane dzięki zastosowaniu operacji krzyżowania oraz mutacji.

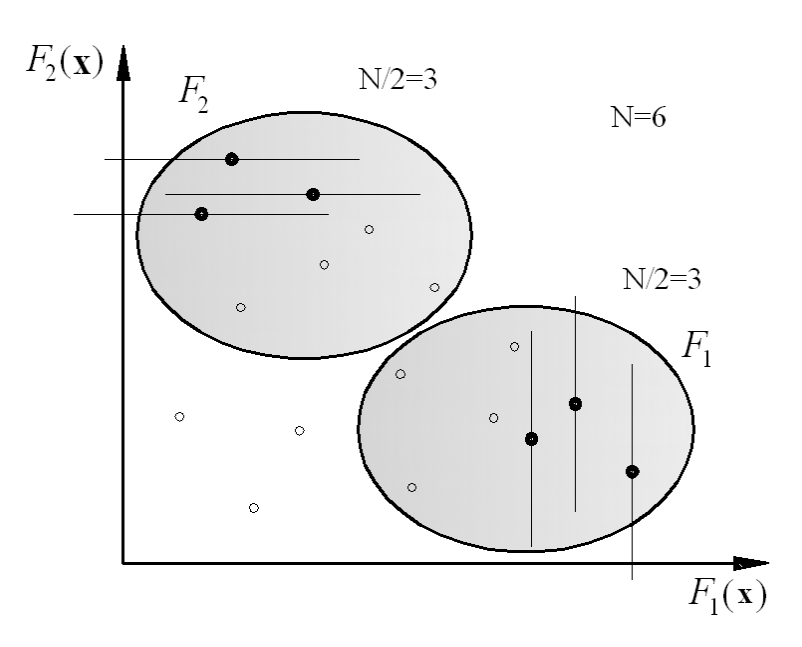

*Rys. 3. Selekcja w metodzie VEGA dla dwu-kryterialnej maksymalizacji. (źródło: opracowanie własne)*

Etapy działania algorytmu VEGA:

- 1. Populacja P<sup>G</sup> podzielona jest na k-podzbiorów, gdzie *k* oznacza liczbę kryteriów.
- 2. Wyselekcjonowanie najlepszych osobników w każdym z k podzbiorach przy uwzględnieniu tylko jednego z kryteriów *N/k,* (gdzie *N* – liczba wszystkich wybieranych osobników)*.*
- 3. Uzyskane osobniki przemieszczane są do populacji tymczasowej P'.
- 4. W populacji P' następuje operacja krzyżowania oraz mutacji. Uzyskujemy nową populację –  $P_G$ , gdzie G=G+1.
- 5. Postępowanie z punktów 1 4 jest powtarzane do momentu zatrzymania algorytmu (np. G=400).

#### **ALGORYTM HLGA (HAJELA AND LIN'S WEIGHTING-BASED GENETIC ALGORITHM)**

Prezentowany algorytm opracowany przez Hajela i Lina [4] w 1992 r. bazuje na metodzie ważonych kryteriów. Wagi koduje się wraz z osobnikiem, dzięki czemu każdy osobnik ewoluuje przy innych zdefiniowanych kryteriach, co zapewnia jednocześnie realizację zadania optymalizacji wielokierunkowo (vide rys 4)

Etapy działania algorytmu HLGA

- 1. Wybór osobnika z istniejącej populacji PG.
- 2. Określenie wag ważności kryteriów i przystosowań.
- 3. Selekcja najlepiej przystosowanych osobników i dodanie ich do populacji tymczasowej P'.
- 4. Wygenerowanie nowych osobników zarówno w skutek operacji krzyżowania, jak i mutacji.
- 5. Ustalenie nowego pokolenia PG , gdzie G=G+1.
- 6. Postępowanie z punktów 1-5 jest powtarzane do momentu zatrzymania algorytmu (np. G<500).

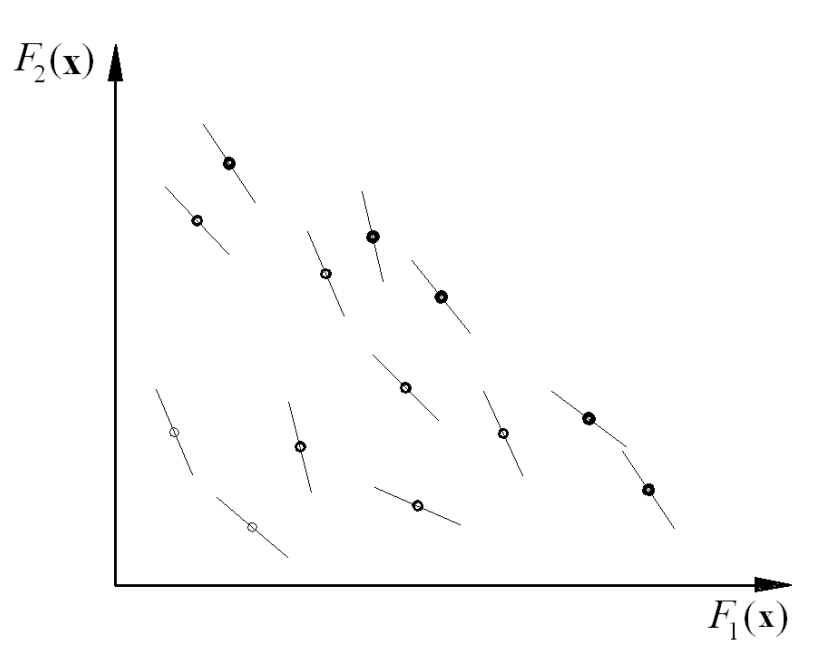

*Rys. 4. Metoda HLGA – przypisanie do osobników wag ważności kryteriów (źródło: opracowanie własne)*

#### **ALGORYTM FFGA (FONSECA AND FLEMING'S MULTIOBJECTIVE GENETIC ALGORITHM)**

Algorytm został opracowany przez Fonseca i Fleminga w 1993 [2]. Jego koncepcja jest bardzo podobna do algorytmu NSGA, ponieważ również nadaje rangi osobnikom niezdominowanym ze zbioru/podzbioru rozwiązań niezdominowanych. Podstawowa różnica polega jednak na tym, że w kolejnych etapach selekcjonowania wartość sztucznego przystosowania zależna jest nie tylko od numeru etapu, wartości ostatnio nadanej rangi, ale również od liczby rozwiązań, które dominują to rozwiązania przez rozwiązania tworzące wcześniejszy front rozwiązań niezdominowanych (Rys. 5). W literaturze można znaleźć kilka sposobów nadawania rang poszczególnym osobnikom.

W pracy [13] zastosowano wzór, w którym ranga rozpatrywanego osobnika jest równa liczbie osobników dominujących tego osobnika powiększoną o jeden. Takie działanie prowadzi do zróżnicowania rang osobników należących do kolejnych frontów (w sensie Goldberga). Osobniki zdominowane przez dwa osobniki frontu 1 uzyskują rangę 3 (są trochę gorsze od innych osobników tego frontu). Przy zastosowaniu procedury, że brane są pod uwagę tylko osobniki należące do poprzedniego frontu to zróżnicowanie rang kolejnych osobników będzie mniejsze niż w przypadku zastosowania wzoru omawianego powyżej.

W tej sytuacji osobniki kolejnego frontu muszą mieć rangi gorsze od osobników frontu poprzedniego, więc otrzymują wartości przynajmniej 4, ale osobniki zdominowane przez dwa osobniki frontu 2 otrzymują rangę równą 5 (Rys. 5). Przenosząc tą procedurę na osobniki tworzące kolejny front otrzymujemy, że jeden z nich uzyskuje rangę 6, a drugi 7.

Etapy działania algorytmu FFGA

- 1. W populacji rozwiązań dopuszczalnych  $P_G$  obliczamy rangi wszystkich osobników (pamiętając o tymczasowy eliminowaniu ze zbioru rozwiązań dopuszczalnych osobników, które uzyskały już rangi).
- 2. Sortujemy populację według uzyskanych rang (od najlepszej do najgorszej) i przypisujemy poszczególnym osobnikom wartości wstępnego przystosowania (wg zależności: 1/wartość rangi, np. ¼, 1/7).
- 3. Selekcja najlepiej przystosowanych osobników oraz dodanie ich do populacji tymczasowej P'.
- 4. Wygenerowanie nowych osobników operacje krzyżowania i mutacji.
- 5. Ustalenie nowego pokolenia  $P_{G+1}$ .
- 6. Postępowanie z punktów 1-5 jest powtarzane do momentu zatrzymania algo-rytmu (np.  $G \le 700$ ).

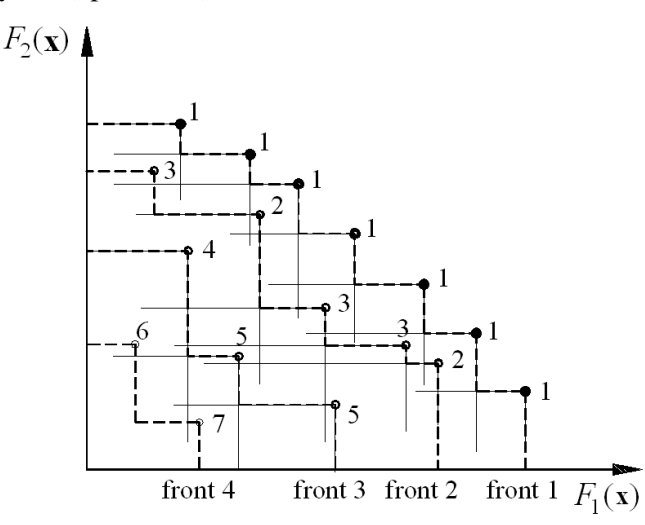

*Rys. 5. Nadanie rang w dwu-kryterialnym zadaniu maksymalizacji – algorytm FFGA. (źródło: opracowanie własne)*

### **ALGORYTM NPGA (NICHED PARETO GENETIC ALGORITHM)**

Horn i Nafpliotis w 1993 zaprezentowali algorytm, w którym zastosowano selekcję łącząc analizę dominacji osobników z równoczesną selekcją turniejową [5]. W metodzie tej tworzony jest zbiór porównawczy liczący ok. 10% istniejącej populacji. Do tworzonego turnieju z bieżącego zbioru populacji bierzemy zawsze dwóch osobników.

Każdy z nich porównywany jest z poszczególnymi osobnikami ze zbioru tymczasowego (Rys. 6).

W przypadku, gdy pierwszy osobnik jest dominowany względem osobników ze zbioru porównawczego, a drugi nie, to ten ostatni zostaje wytypowany do reprodukcji i przechodzi do populacji tymczasowej. Gdy oba osobniki dominują elementy podzbioru porównawczego to wynik turnieju jest określany za pomocą metody równoważnego podziału przystosowania i oba osobniki zostają przesunięte do populacji tymczasowej P'. Podobnie dzieje się, gdy oba osobniki są zdominowane przez elementy podzbioru porównawczego [13]. Takie działanie zapewnia wg autorów tworzenie stabilnych podpopulacji wzdłuż czoła rozwiązań paretooptymalnych.

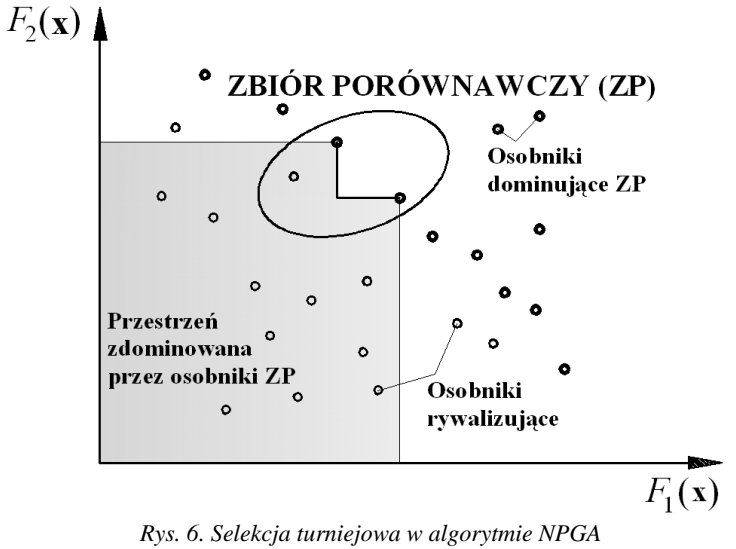

*(źródło: opracowanie własne)*

Etapy działania algorytmu NPGA

- 1. Ze zbioru P<sub>G</sub> tworzony jest losowo zbiór osobników porównawczych o liczebności wskazanej przez wartość "nacisku dominacji".
- 2. Osobnik dominujący losowy zbiór zostaje przesunięty do populacji tymczasowej P', osobnik zdominowany przez elementy zbioru tymczasowego jest odrzucany.
- 3. W populacji tymczasowej P' następują operacje krzyżowania oraz mutacji, co prowadzi do uzyskania kolejnej populacja –  $P_{G+1}$ .
- 4. Postępowanie z punktów 1–3 jest powtarzane do momentu uaktywnienia zatrzymania algorytmu (np. G=250).

Zaprezentowane ewolucyjne algorytmy optymalizacji wielokryterialnej przy tworzeniu populacji tymczasowych P' wykorzystywały osobniki dopuszczalne, a więc zarówno osobniki niezdominowane, jak i zdominowane. Takie postępowanie jest uzasadnione w sytuacji, gdy dysponujemy niewielką liczba osobników niezdominowanych i w celu zapewnienia różnorodności cech przenoszonych przez inne osobniki (zdominowane) dopuszczamy je do operacji krzyżowania. Należy jednak pamiętać, że przystosowanie osobników zdominowanych jest znacząco gorsze i prawdopodobieństwo ich wyboru do operacji krzyżowania jest dużo mniejsze.

Wzbogacenie różnorodności osobników w populacji tymczasowej można również osiągnąć na drodze właściwego przeprowadzenia operacji mutacji (dobór częstości mutacji i jej umiejscowienie).

Sytuacja tworzenia populacji tymczasowej może znacząco się skomplikować, gdy w kolejnych generacjach uzyskujemy populacje, których liczebność przekracza zadeklarowany rozmiar tego zbioru. Z przeprowadzonych badań [np. 11] wynika, że zwiększenie liczebności tych populacji prowadzi do wielokrotnego wydłużenia czasu obliczeń, ale tylko w niewielkim stopniu przyczynia się do poprawy zbioru wygenerowanego podzbioru rozwiązań niezdominowanych. W takiej sytuacji należy zrezygnować z osobników zdominowanych i w swoich zainteresowaniach pozostać tylko przy rozwiązaniach niezdominowanych.

To oczywiście spowoduje, że niektóre z prezentowanych metod, jak: FFGA, NSGA, czy NPGA utracą swoje atuty, ponieważ osobniki niezdominowane będą posiadały identyczną rangę lub turniej nie zostanie rozstrzygnięty, co ostatecznie prowadzi do wprowadzenia tych osobników do zbioru tymczasowej populacji bez zróżnicowania ich przystosowania. Pomimo zrezygnowania z osobników zdominowanych liczebność tak tworzonego zbioru populacji tymczasowej również może przekraczać zadeklarowaną liczebność.

W takiej sytuacji konieczne staje się opracowanie narzędzi, które umożliwią redukcję liczebności rozwiązań niezdominowanych. Jedną z propozycji jest zastosowanie w przestrzeni wielokryterialnej optymalności w sensie przedziału nierozróżnialności, która pozwala na eliminowanie rozwiązań leżących blisko siebie [7, 9]. W tym podejściu nie zastosowano metryki euklidesowej, lecz wprowadzono dekompozycję sąsiedztwa na sąsiedztwa rozpatrywane w aspekcie poszczególnych kryteriów. Oceny tych sąsiedztw są jednak rozpatrywane jednocześnie i powiązane ze sobą, co powoduje, że mamy do czynienia nadal z zadaniem wielokryterialnym (Rys. 7).

Oceny rozwiązań *F*(**x + )** oraz *F*(**x^)** są niezdominowane, ponieważ rozwiązanie **x**<sup> $\wedge$ </sup> ma mniejszą wartość kryterium  $F_1$  i większą wartość kryterium  $F_2$  niż rozwiązanie **x +** . W metodzie wprowadza się zmodyfikowaną mutację, która *"pogarsza"* wirtualnie, o wielkość obliczoną z przyjętego przedziału nierozróżnialności *PN*, składowe kryteriów, które miały mniejsze wartości dla porównywanych ocen rozwiązań. Po tym zabiegu widać, że ocena rozwiązania *F'*(**x^)** należy do stożka dominacji umieszczonego w ocenie rozwiązania *F*(**x + )**, co oznacza, że rozwiązanie **x^** nie jest rozwiązaniem optymalnym w sensie przedziału nierozróżnialności i zostaje wyeliminowane.

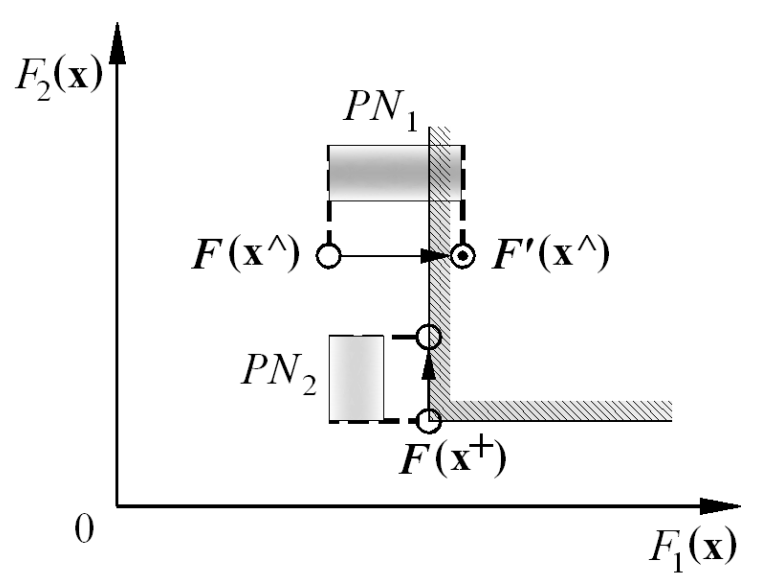

*Rys. 7. Zadanie dwu-kryterialnej minimalizacji, – ocena rozwiązania leżąca poza stożkiem dominacji, – ocena rozwiązania należąca do stożka dominacji (źródło: opracowanie własne)*

#### **NRGA (NONDOMINATED REDUCTING GENETIC ALGORITHM).**

Algorytm NRGA opracowany przez Montusiewicza oparty jest na technice redukcji liczebności rozwiązań niezdominowanych w bardzo licznych populacjach.

Takie działanie ma przeciwdziałać związkom "kazirodczym" w operacji krzyżowania i przyczynić się do zwiększenia efektywności zastosowanych algorytmów optymalizacji wielokryterialnych.

Algorytm ten może być wkomponowany w inne metody do rozwiązywania zadań polioptymalizacji, zaś wynik jego działania algorytmu można prześledzić na Rys. 8. Z 27 rozwiązań niezdominowanych przy wprowadzeniu *PN*=1,0% nastąpiło wykreślenie 10 rozwiązań.

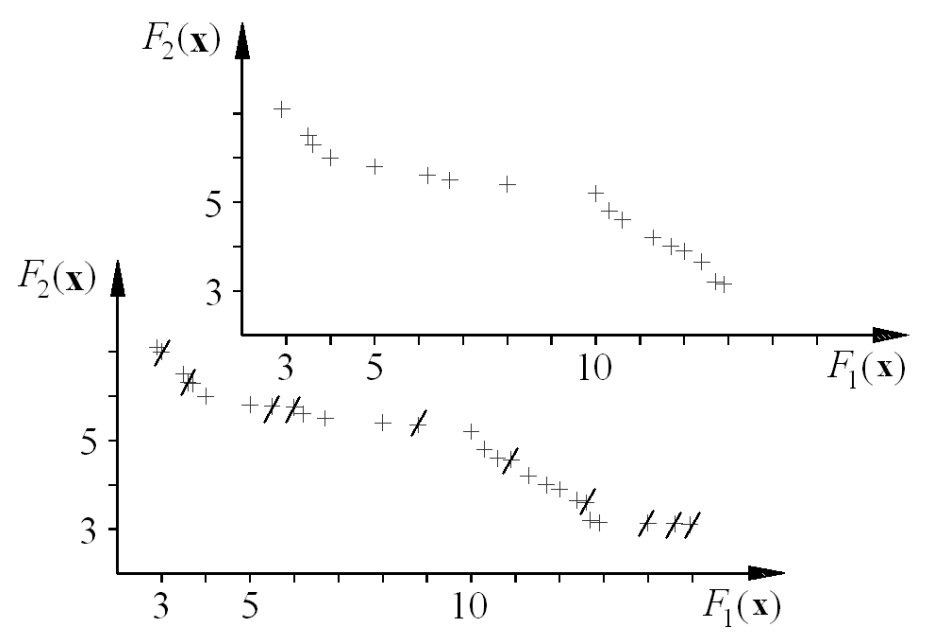

*Rys. 8. Redukcja w algorytmie NRGA dla dwu-kryterialnej minimalizacji (źródło: opracowanie własne)*

Etapy działania algorytmu NRGA

- 1. Gdy liczebność osobników niezdominowanych aktualnej populacji przekracza wprowadzoną wartość następuje włączenie algorytmu redukcji przy użyciu metody wykorzystującej optymalności w sensie przedziału nierozróżnialności (*PN*).
- 2. Wartość *PN* jest dobierana adaptacyjnie do liczebności bieżącej populacji tymczasowej i uzyskiwanego stopnia redukcji liczebności populacji wynikowej.
- 3. Po uzyskaniu populacji o zredukowanej liczebności następuje wykonanie operacji krzyżowania, mutacji oraz selekcji.

## **PODSUMOWANIE**

Tworzenie efektywnych algorytmów, wykorzystujących istniejące mechanizmy ewolucyjne w otaczającym nas otoczeniu, do rozwiązywania zadań optymalizacji wielokryterialnej nadal znajduje się w zainteresowaniach wielu środowisk naukowych w świecie.

Rozwijanie tej tematyki badawczej pozwala na: przygotowanie własnych metod optymalizacji bazujących na istniejących paradygmatach, podjęcia próby przygotowania nowego podejścia do poszukiwania podzbioru rozwiązań niezdominowanych, opracowanie autorskich algorytmów do rozwiązywania zadań polioptymalizacji oraz utworzenia oryginalnych programów komputerowych zawierających implementacje przygotowanych algorytmów.

Można spodziewać się, że dobrze przemyślane, zaprojektowane i wykonane narzędzia informatyczne z zakresu optymalizacji wielokryterialnej pozwolą na skuteczne rozwiązywanie szczegółowych zadań z obszaru elektrotechniki oraz energetyki.

## **LITERATURA**

- [1] Coello CAC.: *A comprehensive survey of evolutionary-based multiobjective optimization technique*, Knowl Inform Syst, vol. 1, No.3, p. 269–308, 1999.
- [2] Fonseca, C. M., Fleming, P. J.: *Genetic algorithms for multiobjective optimization: Formulation, discussion and generalization*, [in:] Forrest, S. (ed.) *Proceedings of the Fifth International Conference on Genetic Algorithms,* p. 416–423, Morgan Kaufmann, San Mateo, California, 1993.
- [3] Goldberg, D. E.: *Genetic Algorithms in Search, Optimization, and Machine Learning*, Addison-Wesley, Reading, Massachusetts, 1989.
- [4] Hajela, P., Lin, C.-Y.: *Genetic search strategies in multicriterion optimal design*, Structural Optimization, vol. 4, p. 99–107, 1992.
- [5] Horn, J., Nafpliotis, N.: *Multiobjective optimization using the niched pareto genetic algorithm*, IlliGALTechnical Report 93005, IllinoisGenetic Algorithms Laboratory, University of Illinois, Urbana, Illinois, 1993.
- [6] Konak A., et al..: *Multi-objective optimization using genetic algorithms: A tutorial*, Realiability Engineering and System Safety, vol. 91, p. 992–1007, Elservier, 2006.
- [7] Montusiewicz J.: *Division of the set of nondominated solutions by means of the undifferentiation interval method*, [in:] Świć A. (ed.) The Technological Information Systems, Soc. Scientiarum Lublin., p. 65–72, Lublin, 1999.
- [8] Montusiewicz J.: *Ewolucyjna analiza wielokryterialna w zagadnieniach technicznych*, IPPT PAN, s.184, Warszawa, 2004.
- [9] Montusiewicz J.: *Wspomaganie procesów projektowania i wytwarzania w budowie i eksploatacji maszyn metodami analizy wielokryterialnej*, Politechnika Lubelska, s. 207, Lublin, 2012.
- [10]Montusiewicz J.: *Komputerowe metody oceny systemu dystrybucji paliw przy zastosowaniu wektorowego wskaźnika jakości*, [w:] [XI Konferencja Naukowo-Techni](http://pub.pollub.pl/zrodla/116437/)czna LogiTrans, [książka streszczeń,](http://pub.pollub.pl/zrodla/116437/) s. 576, 2014.
- [11]Osyczka A.: *Evolutionary Algorithms for Single and Multicriteria Design Optimization*, Physica-Verlag, Haidelberg, New York, 2002.
- [12]Pareto V.: *Cours d'economic politique*, vol. 1 and 2, F. Rouge, Lousanne, 1896.
- [13]Płonka S.: *Wielokryterialna optymalizacja procesów wytwarzania części maszyn*, Wyd. WNT, Warszawa, 2010.
- [14]Schaffer, J. D*.: Multiple Objective Optimization with Vector Evaluated Genetic Algorithms*, Unpublished Ph.D. thesis, Vanderbilt University, Tennessee, 1984.
- [15]Sheng W., Liu K., Liu Y., Meng X., Song X.: *A New DG Multiobjective Optimization Method Based on an Improved Evolutionary Algorithm*, Journal of Applied Mathematics, Hindawi Publishing Corporation, 2013.
- [16]Zitzler E., Deb., Thiele L.: *Comparison of Multiobjective Evolutionary Algorithms: Empirical Results*, Evolutionary Computation, vol 8, No 2, p. 173–195, 2000.

# **VORTAL WSPOMAGAJĄCY WSPÓŁPRACĘ KÓŁ NAUKOWYCH – STUDIUM PRZYPADKU**

# **WSTĘP**

 $\overline{a}$ 

Vortal skn.pollub.pl jest serwisem, który pozwoliłby kołom naukowym Politechniki Lubelskiej na sprawną współpracę oraz wymianę danych. Wiele kół naukowych posiada już obecnie swoje strony internetowe, nie było jednak dotychczas jednego spójnego systemu, w którym przedstawione zostałyby informacje o każdym z nich w jednolity i podobny sposób. Dodatkowo, z każdym rokiem akademickim liczba istniejących kół się zmienia – powstają nowe, część jest dezaktywowana, niektóre ulegają połączeniu, inne – dzielą się na części. Na samym Wydziale Elektrotechniki i Informatyki w roku akademickim 2013/2014 działało siedemnaście kół naukowych (za [1]):

- Koło Naukowe Informatyki PENTAGON (KNIP)
- Developers PL Koło Naukowe Zastosowań Technologii .NET,
- Koło Naukowe "Mechatronik",
- Koło Naukowe Napędów i Automatyki KNNA,
- Koło Naukowe Technologie Informatyczne w Elektroenergetyce,
- Koło Naukowe Sieci Komputerowych i Sztucznej Inteligencji "NEURON",
- Koło Naukowe Elektroekologów "ELMECOL",
- Koło Naukowe Elektroników "MICRO CHIP",
- Koło Naukowe Materiałoznawstwa Elektrycznego i Techniki Wysokich Napięć "MELJON",
- Koło Naukowe Elektryków Oświetleniowców LUMEN,

<sup>&</sup>lt;sup>1</sup> Politechnika Lubelska, Wydział Elektrotechniki i Informatyki, Instytut Informatyki, Koło Naukowe Informatyki PENTAGON

<sup>&</sup>lt;sup>2</sup> Politechnika Lubelska, Wydział Elektrotechniki i Informatyki, Instytut Informatyki Uczestnik projektu "Kwalifikacje dla rynku pracy – Politechnika Lubelska przyjazna dla pracodawcy" współfinansowanego przez Unię Europejską w ramach Europejskiego Funduszu Społecznego

- Koło Naukowe Optoelektroniki "FOTON",
- Koło SEP i Sekcja Studencka SEP,
- Koło Naukowe Technologii Nadprzewodnikowych i Plazmowych,
- Koło Naukowe Automatyki,
- Koło Naukowe Elektroniki i Elektrotechniki Samochodowej "Xenon",
- Koło Naukowe Elektrycznych Systemów Inteligentnych "Zordon"
- Koło Naukowe Pentagon CAFE.

Zadaniem Kół Naukowych jest zebranie ambitnych, pełnych pasji, młodych ludzi, którzy chcą szukać i promować nowe innowacyjne rozwiązania. Może to odbywać się na wiele sposobów: poprzez wyjazdy konferencyjne, warsztaty, wspólne opracowywanie projektów, etc. [2].

System ma na celu informowanie o aktualnie realizowanych przez koła naukowe projektach, jego członkach oraz przewidywanych konferencjach. Umożliwia to łatwiejsze podjęcie współpracy pomiędzy kołami naukowym przy realizacji bardziej złożonych i skomplikowanych projektów obejmujących różne dziedziny życia.

Każde koło naukowe zarejestrowane w systemie posiada swój profil – m.in. opisujący działania koła, jego historię, zarząd czy zawierający dane kontaktowe.

System jest skierowany nie tylko bezpośrednio do kół naukowych, ale także dla firm czy instytucji poszukujących osób chętnych do współpracy zarówno przy realizacji własnych projektów jak i w zakresie organizacji konferencji lub seminariów. System umożliwia także rozsyłanie wiadomości pomiędzy kołami o dodanych do niego wydarzeniach z możliwością sprecyzowania grupy docelowej odbiorców tak, aby wydarzenie związane z dziedzinami A i B nie było wysłane do koła naukowego zajmującego się dziedzinami C i D.

Cały vortal został oprawiony w jednolitą szatę graficzna, dodatkowo został wykonany logotyp serwisu. System został także zoptymalizowany pod kątem poprawnego działania na większości obecnych jednostek komputerowych dla czterech najpopularniejszych przeglądarek internetowych (Mozilla Firefox, Opera, Google Chrome oraz Internet Explorer).

## **UŻYTKOWNICY**

System uprawnień rozróżnia następujące typy kont:

- Główny administrator,
- Moderator,
- Submoderator,
- Użytkownik zarejestrowany,
- Użytkownik niezarejestrowany

Główny administrator systemu ma możliwość pełnego zarządzania vortalem, może dodawać nowe uczelnie, koła naukowe, administrować moderatorami, submoderatorami oraz kontami zwykłych zarejestrowanych użytkowników.

Moderator jest osobą, która jest głównym reprezentantem uczelni/instytucji i ma prawo do dodawania wszystkich wydarzeń związanych z daną uczelnią lub instytucją (przyjęty limit: jedna osoba na daną uczelnię).

Kolejną osobą w hierarchii systemowej jest submoderator. Jest to osoba, która reprezentuje konkretne koło na uczelni i ma prawo do dodawania wydarzeń związanych z tym kołem (przyjęty limit: jedna osoba na dane koło naukowe).

Najprostszym rodzajem konta jest użytkownik zarejestrowany, który może przeglądać wszystkie wydarzenia oraz zapisywać się na nie. Może również (ale nie musi) być przypisany do wybranego przez siebie koła, z tym że jego przynależność musi być potwierdzona wtedy przez moderatora lub submoderatora. Została dopuszczona możliwość zapisywania się do więcej niż jednego koła naukowego.

Użytkownik niezarejestrowany ma jedynie możliwość przeglądania zasobów serwisu, nie posiada żadnych uprawnień do interakcji z komponentami serwisu.

## **BEZPIECZEŃSTWO SERWISU**

System jest przystosowany do pracy z osobami o różnym stopniu znajomości obsługi komputera, w związku z czym musi kontrolować wprowadzane wartości. Przedsięwzięte zostały następujące środki ostrożności:

- Zabezpieczenie formularzy przed wprowadzeniem nieprawidłowych danych.
- Monitorowanie poprawności przesyłanych treści.
- Tylko użytkownicy po przejściu procesu autoryzacji (rejestracja, weryfikacja przez administratora, logowanie) do serwisu mogą edytować treści znajdujące się w serwisie.

## **PLATFORMA**

Wymagania techniczne niezbędne do poprawnego funkcjonowania vortalu są następujące:

- System działa poprawnie w przeglądarkach internetowych:
	- o Mozilla Firefox w wersji 3.6 lub wyższej,
	- o Google Chrome w wersji 8.0 lub wyższej,
	- o Opera w wersji 11.0 lub wyższej,
	- o Internet Explorer od wersji 8.0 lub wyższej.
- System umożliwia obsługę JavaScript w wersji 1.8 lub wyższej.
- System jest dostępny z każdego komputera wyposażonego w monitor o minimalnej rozdzielczości 1024x768 pikseli i przekątnej ekranu przynajmniej 10', przeglądarkę internetową (wymienioną powyżej) oraz posiadającego dostęp do Internetu.

## **GRAFICZNY INTERFEJS UŻYTKOWNIKA**

Przy tworzeniu elementów składowych grafiki wykorzystano dwa najpopularniejsze formaty zapisu obrazów dla stron WWW. Pierwszym z nich był JPEG, drugim natomiast PNG. Każdy generowany plik zawierający komponent graficzny był poddany procesowi wyboru odpowiedniego rozszerzenia.

Głównym kryterium był rozmiar tworzonego pliku, pochodnym zaś percepcja wizualna przyszłego użytkownika. Bazując na specyfikacjach technicznych obydwu rozszerzeń oraz także własnych doświadczeń podczas eksportu grafik do plików zdecydowano się na następujący podział:

- Format JPEG złożone grafiki z dużą ilością zmian kolorów,
- Format PNG powtarzalne elementy graficzne takie jak gradienty, tła komponentów oraz z racji kanału alpha elementy wymagające zastosowania przeźroczystości.

Warto nadmienić, że podział ten nie był sztywny. W przypadku, gdy element powinien zostać zapisany według powyższych kryteriów do formatu PNG, ale jego rozmiar przekraczał znacznie zakładany rozmiar, kosztem niewielkiej straty jakości, decydowano się na zapis w drugim formacie.

Do implementacji GUI wykorzystano język HTML5 oraz CSS3. Podczas programowania wzięto pod uwagę kompatybilność strony z popularnymi przeglądarkami przedstawionymi w wymaganiach niefunkcjonalnych.

W celu zapewnienia poprawnego wyświetlania strony, szablon graficzny dopasowany został do rozdzielczości 1024×768 pikseli. Natomiast w części kodowej przewidziano różnice w interpretacji kodu HTML czy CSS przez popularne przeglądarki, implementując rozwiązania dopasowane do każdej z nich.

Poniższe rysunki przedstawiają interfejs graficzny użytkownika, który jest realizacją projektu graficznego już w postaci dokumentu HTML. Interfejs graficzny panelu administracyjnego został zaprojektowany oddzielnie od ogólnodostępnej części serwisu, dzięki czemu w łatwy sposób można było rozwijać jego funkcjonalności.

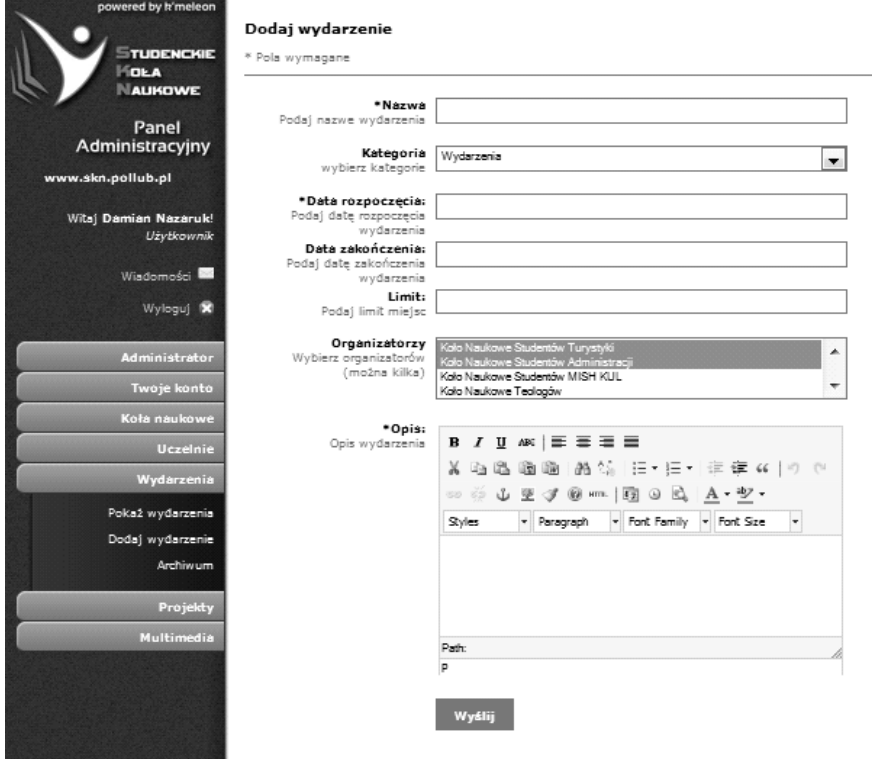

*Rys. 1. Panel administracyjny (źródło: opracowanie własne)*

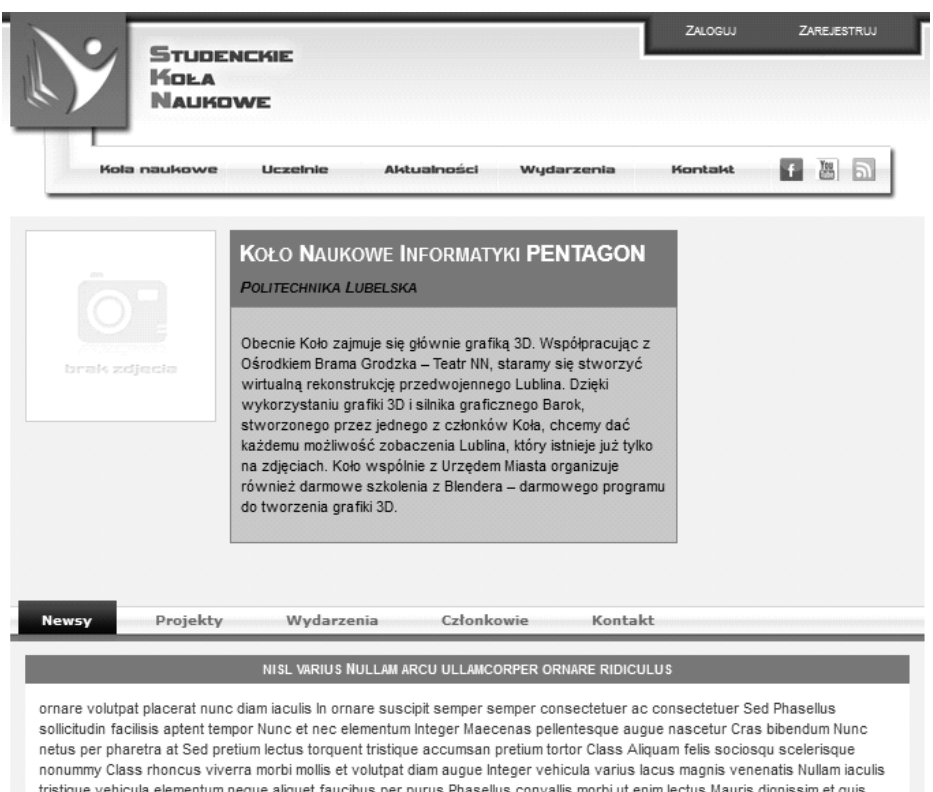

*Rys. 2. Przykład użycia GUI – wizytówka koła naukowego (źródło: opracowanie własne)*

## **PROJEKTOWANIE**

Serwis został zaprojektowany z uwzględnieniem wymagań funkcjonalnych oraz niefunkcjonalnych. Proces projektowania w początkowej fazie polegał na stworzeniu tzw. mapy myśli [3] – dzięki temu w przejrzysty sposób zostały przedstawione obiekty istniejące w systemie oraz procesy które miedzy nimi zachodzą.

Następnie został stworzony model logiczny serwisu, przełożony na sprecyzowanie odpowiednich klas – bloków funkcji i zmiennych odpowiadających rzeczywistym interakcjom zachodzącym w działającej aplikacji. Jednocześnie została zaprojektowana baza danych, która jest sercem aplikacji.

# **WYKORZYSTANE TECHNOLOGIE**

Dobór technologii jest bardzo ważnym czynnikiem przy wdrażaniu danego projektu. W przypadku serwisu internetowego istnieje wiele metod tworzenia stron www, a wybór odpowiedniej rzutuje na dalsze etapy pracy. Dokonując analizy dostępnych rozwiązań praktykowanych na rynku, dokonano następującego wyboru technologii oraz bibliotek, które wykorzystano w systemie.

Technologie, które zostały wykorzystane do implementacji serwisu możemy podzielić na dwie kategorie:

- Server-side czyli część wykonywana po stronie serwera, odpowiedzialna za gromadzenie oraz przetwarzanie informacji w sposób bezpieczny, bez możliwości wprowadzenia nieautoryzowanych zmian. W tym celu wykorzystany został ogólnodostępny otwarty serwer http dostępny dla wielu systemów operacyjnych (m.in. Linux, Windows, OS X) razem z interpreterem skryptowego języka PHP oraz silnika bazy danych MySQL.
- Client-side część aplikacji wykonywana po stronie użytkownika. Do realizacji części klienckiej wykorzystana została dowolna przeglądarka stron www obsługująca dokumenty HTML5, CSS – kaskadowe arkusze stylów oraz JavaScript.

## **BAZA DANYCH**

Do obsługi bazy danych został wykorzystany serwer MySQL. Projekt relacyjnej bazy danych został przygotowany przy pomocy programu MySQL Workbench. Narzędzie to pomaga w łatwy sposób stworzyć diagram ERD (Enity Relation Diagram) – diagram związków encji, który jest wizualizacją struktury bazodanowej. Pierwotny projekt opisujący dane wykorzystywane w systemie oraz ich cechy tworzony był przy pomocy kartki i długopisu. Wykorzystując pierwotny projekt, w aplikacji zostały stworzone odpowiednie encje oraz ich atrybuty.

Następnie przy pomocy wygodnego interfejsu graficznego zostały stworzone odpowiednie relacje pomiędzy tabelami. Na koniec skorzystano z funkcji "ForwardEngineer", która wygenerowała gotowy plik SQL zawierający instrukcje tworzące odpowiednią strukturę bazy danych dla silnika MySQL.

Dość przydatną funkcją okazała się "ReverseEngineer", która pozwala na odczytanie struktury bazy danych z pliku sql, tworząc możliwość przejrzystej edycji generując diagram ERD.

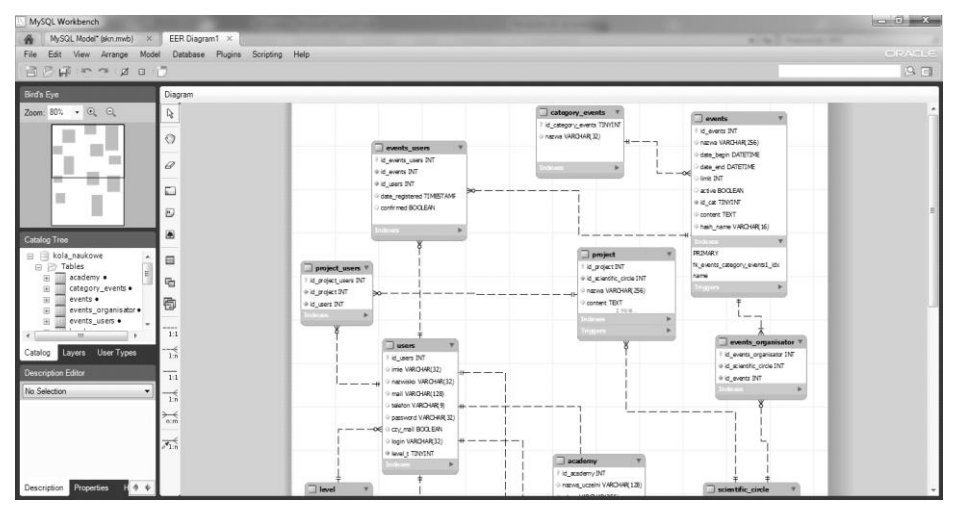

*Rys. 3. Projekt bazy danych wykonany przy wykorzystaniu MySQL Workbench (źródło: opracowanie własne)*

# **TESTY SERWISU**

W celu sprawdzenia poprawności oraz stabilności działania aplikacji była potrzeba wykonania testów pod obciążonym systemem. Aby móc sprawdzić zachowanie systemu podczas jego faktycznego działania, potrzeba aby baza danych aplikacji zawierała znaczącą ilość informacji.

W celu przeprowadzenia testów jednostkowych i systemowych zostały wygenerowane dane testowe, które służą do potwierdzenia, że odpowiednie funkcje dla zadanego zestawu danych wejściowych zwracają oczekiwany rezultat.

Dane testowe w fazie tworzenia oprogramowania pozwalają na sprawdzenie działania aplikacji pod obciążeniem, ułatwiają wykluczyć w pewnym stopniu tzw. "wąskie gardła" oraz dają możliwość optymalizacji systemu w fazie programowania.

Utworzenie danych testowych dla omawianego systemu polegało na wygenerowaniu odpowiednio dużej ilości rekordów dla zadanych tabel. Generowanie encji polegało na utworzeniu masek wyrażeń regularnych dla każdego z atrybutów zgodnych z wartościami oczekiwanymi.

Pomocą w utworzeniu odpowiedniej bazy danych był program dostępny na licencii GNU – "Spawner" [4]. Aplikacja ta pozwala na generowanie danych testowych dla bazy danych według zadanej specyfikacji. Konfiguracja polega na dodaniu nazw atrybutów oraz określenia ich własności za pomocą zdefiniowanego w programie dużego zestawu typów danych. W przypadku danych, które nie zostały przewidziane, jest możliwość dodania typu poprzez podanie schematu w postaci wyrażeń regularnych. Po wyborze liczby rekordów jest możliwość eksportu danych do pliku z rozszerzeniem sql, który w łatwy sposób można wgrać do bazy danych.

W celu testowania serwisu wygenerowane zostały następujące dane testowe:

- Konta użytkowników,
- Profile uczelni.
- Profile kół naukowych,
- Wydarzenia, Szkolenia, Projekty,
- Relacje między obiektami (przypisanie użytkowników do kół naukowych, wydarzeń, projektów itp.).

Rysunek 4 przedstawia aplikację "Spawner" podczas konfiguracji.

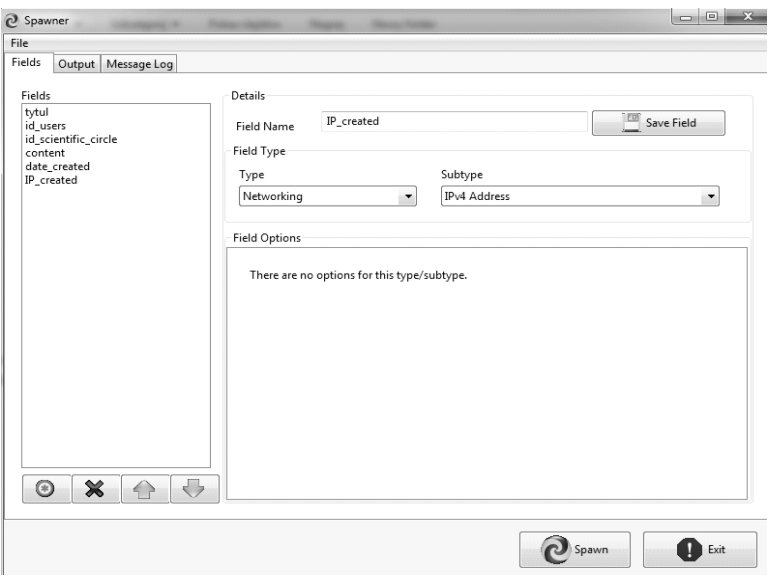

*Rys. 4. Aplikacja "Spawner" (źródło: opracowanie własne)*

### **PLANY ROZWOJU**

Idea serwisu jest dość prosta, jednakże można ją w przyszłości rozszerzyć o wiele innych ciekawych a zarazem przydatnych funkcjonalności takich jak:

- Integracja z portalami i platformami społecznościowymi (Facebook, Google+, Twitter).
- Transmisje video z sympozjów oraz innych wydarzeń naukowych w celu umożliwienia przekazu informacji szerszej grupie odbiorców w nowoczesny sposób.
- Kursy on-line (tzw. MOOC) coraz bardziej popularna forma edukacji, polegająca na przygotowaniu kursu w postaci ciekawej prezentacji audio-wizualnej z nastawieniem na konkretną grupę odbiorców.

## **PODSUMOWANIE**

Serwis utworzono przy wykorzystaniu najnowszych dostępnych i stabilnych wersji języków programowania stron internetowych. System posiada założone funkcjonalności i działają one w sposób oczekiwany, ponadto został przetestowany na systemach Windows 7 i XP w kombinacjach z wiodącymi przeglądarkami.

Witrynę zaprojektowano w taki sposób, aby jego podział na funkcje i moduły dawał możliwość łatwej rozbudowy serwisu o dodatkowe funkcjonalności.

Tworzenie serwisu rozpoczęto od identyfikacji potrzeb, po czym zaprojektowano procesy, zdarzenia oraz bazę danych, a następnie zaprogramowano aplikację z wykorzystaniem popularnych bibliotek.

## **Literatura**

- [1] http://www.weii.pollub.pl (dostęp 17.03.2014).
- [2] Korulczyk R. et al., *Koła Naukowe czynnikiem aktywizującym studentów na przykładzie działalności Koła Naukowego Informatyki PENTAGON* [w:] Mazurek P. et al. (red.), *Współczesne Problemy Inżynierii: Informatyka*, Politechnika Lubelska, 2013.
- [3] http://pl.wikipedia.org/wiki/Mapa\_myśli (dostęp 17.03.2014).
- [4] http://sourceforge.net/projects/spawner/ (dostęp 17.03.2014).

# **ZAPEWNIENIE EWIDENCYJNO-ANALITYCZNEGO FUNKCJONOWANIA SYSTEMU BEZPIECZEŃSTWA EKONOMICZNEGO PRZEDSIĘBIORSTWA**

### **WSTĘP**

 $\overline{a}$ 

Proces skutecznego funkcjonowania i rozwoju ekonomicznego w środowisku rynkowym jakiegokolwiek podmiotu działalności gospodarczej w znacznym stopniu uzależniony jest od doskonalenia prowadzenia jego działalności w zakresie zapewnienia bezpieczeństwa ekonomicznego. Bezpieczeństwo ekonomiczne przedsiębiorstwa jest kategorią systemową, na którą nakłada się całokształt kierunków, składowych zapewnienia bezpieczeństwa ekonomicznego przedsiębiorstwa (Rys.1).

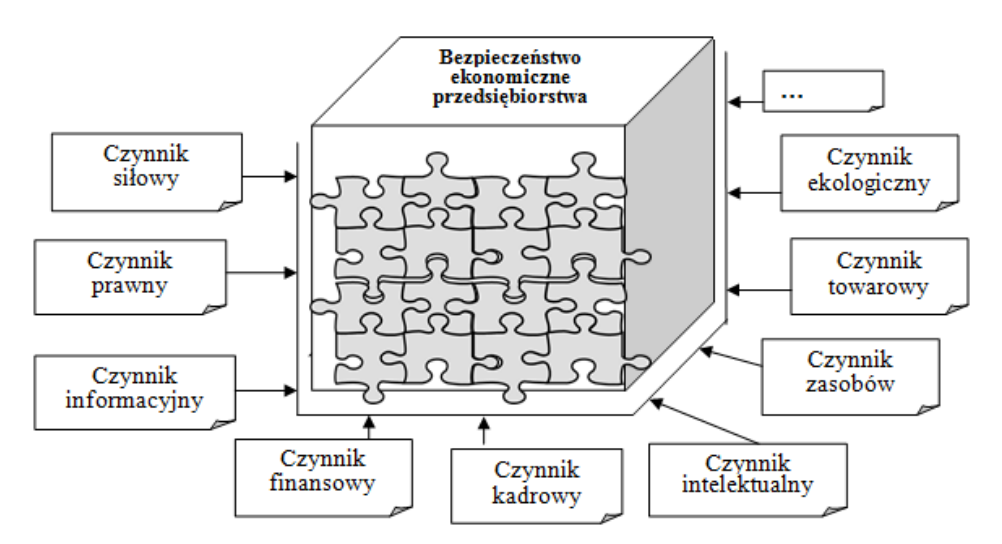

*Rys.1. Czynniki zapewniające bezpieczeństwo ekonomiczne przedsiębiorstwa (źródło: opracowanie własne)*

<sup>&</sup>lt;sup>1</sup> Katedra Działalności Innowacyjnej w Kompleksie Rolniczo-Przemysłowym, Narodowy Uniwersytet Zasobów Biologicznych i Wykorzystania Zasobów Naturalnych Ukrainy, Kijów

Do dnia dzisiejszego brak jest jednolitego podejścia w odniesieniu do ich składu i treści. Obecnie brak jest ostatecznie ukształtowanej koncepcji naukowej i mechanizmu zapewnienia bezpieczeństwa ekonomicznego struktur przedsiębiorstw. Literatura specjalistyczna przeważnie poświęcona jest organizacyjnym, technicznym i prawnym aspektom bezpieczeństwa ekonomicznego o skali narodowej, natomiast brak jest teoretycznych opracowań zagadnień właściwych w zakresie ochrony przedsiębiorstw. Stąd wynika konieczność całościowego podejścia do analizy tego zagadnienia.

Kwestia bezpieczeństwa ekonomicznego przedsiębiorstwa była rozważana w znacznej ilości prac naukowców i praktyków-ekonomistów ukraińskich oraz zagranicznych. Najbardziej znane spośród ukraińskich autorów są dzieła О. Arefjewej [1], І. Błanka [2], L. Gnylyckiej [3,4], К. Goriaczewej, L. Donec, О. Zacharowа [3], О. Kyryczenka [5], G. Kozaczenka [6], О. Nowikowa [7], P.Prygunowa [3], О. Pidchomnego, S. Pokropywnego, N. Rewerczuk, O. Rodionowa [8] i innych.

Podstawowe kierunki badań odzwierciedlają m.in. wyniki zdefiniowania zasobów, kryteriów i wskaźników oceniania bezpieczeństwa ekonomicznego, wyodrębnienia elementów zapewnienia poziomu bezpieczeństwa ekonomicznego przedsiębiorstw i zarządzania nim jak systemem wzajemnie powiązanych czynników, etc.

Pojęcie bezpieczeństwa ekonomicznego jest swoistą symbiozą całości przytoczonych czynników (Rys. 1), ponieważ jakakolwiek szkoda wyrządzona przedsiębiorstwu ma negatywne skutki i dla jego czynników materialnych, więc dlatego może być oszacowana pod względem wartościowym. Stąd też główny cel bezpieczeństwa ekonomicznego przedsiębiorstwa można określić jako taki, który polega na zapewnieniu jego stabilnego i maksymalnie skutecznego funkcjonowania w okresie bieżącym i wystarczający potencjał dla rozwoju perspektywicznego. W tym celu konieczne jest określenie zapewnienia funkcjonowania systemu bezpieczeństwa ekonomicznego w ramach każdego przedsiębiorstwa.

Czynniki zapewnienia funkcjonowania systemu bezpieczeństwa ekonomicznego to m.in.:

- zabezpieczenie informacyjne,
- zabezpieczenie ewidencyjno-analityczne,
- zabezpieczenie kadr,
- zabezpieczenie organizacji,
- zabezpieczenie zarządzania,
- zabezpieczenie finansowe,
- zabezpieczenie prawne,
- zabezpieczenie naukowo-badawcze,
- zabezpieczenie szkolenia,
- zabezpieczenie technologii,
- zabezpieczenie techniczne,
- zabezpieczenie psychologiczne,
- zabezpieczenie specjalistyczne,
- itp.

Obecnie problem zapewnienia informacyjnego bezpieczeństwa ekonomicznego przedsiębiorstwa wciąż pozostaje kluczowym. Sednem zapewnienia informacyjnego bezpieczeństwa ekonomicznego jest zabezpieczenie ewidencyjnoanalityczne. Z praktyki wynika, że ponad 70% informacji stosowanych do zarządzania przedsiębiorstwem ma charakter ewidencyjno-analityczny. I teraz, przy całym wartościowym dorobku naukowym, istnieje szereg nierozwiązanych zagadnień teoretycznych i praktycznych wynikających przede wszystkim z niezgodności stosowania metodyk i zorganizowania zabezpieczenia ewidencyjnoanalitycznego z celem bezpieczeństwa ekonomicznego przedsiębiorstwa.

Można stwierdzić, iż bezpieczeństwo ekonomiczne mające znamiona działalności zarządzania, cechuje się dyskrecją. Właśnie to wyznacza konieczność opracowania narzędzia teoretyczno-metodologicznego, mającego zapewnić środowisko przydatne dla kształtowania informacji ewidencyjno-analitycznej odpowiadającej celom zarządzania, co będzie sprzyjać podjęciu skutecznych decyzji zarządzania skierowanych na taktyczny i strategiczny rozwój przedsiębiorstwa na wszystkich etapach cyklu funkcjonowania.

Przedsiębiorstwo, będąc podmiotem systemu rynku, jest permanentnie narażone na niebezpieczeństwo negatywnych zmian środowiska zewnętrznego i wpływów tych zmian na własną strukturę wewnętrzną. Nasilanie nieokreśloności środowiska zewnętrznego stanowi potencjalne zagrożenie dla przedsiębiorstwa i może świadczyć o przejściu przedsiębiorstwa ze stanu stabilności do stanu niestabilnego. Inaczej mówiąc: ze stanu rozwoju do stanu regresu prowadzącego ku bankructwu. Otóż skutki negatywne światowego kryzysu ekonomicznego doprowadziły do stanu, który pewni naukowcy określają jako "epoka globalnej nieokreśloności i braku stabilności" lub okresem "głodu informacyjnego".

Przeprowadzona analiza reguł działalności przedsiębiorstwa ukraińskiego pozwala stwierdzić następujące: brak odpowiedniego zabezpieczenia ewidencyjno-analitycznego skutkuje tym, że proces podjęcia decyzji przez podmioty działalności gospodarczej coraz częściej jest zorientowany na podejście irracjonalne (socjalne, psychologiczne) wbrew racjonalnemu lub też na podejście "ograniczonej racjonalności", mimo iż procesy ewidencyjne ściśle są reglamentowane na wszelkich szczeblach regulacji państwowej. Informacja ewidencyjna, finansowa i inne formy sprawozdawczości, sporządzone na jej podstawie, mają korzenie historyczne, i służa chyba tylko w celu udostepnienia informacji organom kontrolującym, które reprezentują interesy państwowe. Treść urzędowej informacji sprawozdawczej jest niepełna dla innych użytkowników, posiadających bezpośredni lub pośredni interes w stosunku do stanu finansowego przedsiębiorstwa. W pewnym stopniu zniekształca to sens i przeznaczenie procesów ewidencyjnych w przedsiębiorstwie, ponieważ ewidencja i analiza na równi z innymi narzędziami zarządzania stanowią ważne efektywne czynniki systemu informacyjnego przedsiębiorstwa. Operatywność zbierania i przetwarzania informacji dot. produkcji, informacji handlowych, finansowych i innych typów informacji, zabezpieczenie zainteresowanych użytkowników obiektywnymi informacjami o stanie finansowym i wynikach działalności przedsiębiorstwa są podstawowymi funkcjami ewidencji. Natomiast analiza to jest funkcja, która przy stosowaniu metod analitycznych i ekonomiczno-matematycznych bada istnienie, strukturę i dynamikę wskaźników ekonomicznych, bada skuteczność ich stosowania, rozpatruje wpływ różnych czynników na stan finansowy przedsiębiorstwa. Ewidencja księgowa stanowi podstawowe źródło informacji niezbędnej do przeprowadzania analizy w celu podjęcia decyzji w zarządzaniu przedsiębiorstwem. System zabezpieczenia ewidencyjno-analitycznego odegra ważną rolę w funkcjonowaniu systemu zarządzania przedsiębiorstwem, zapewniając współdziałanie różnorodnych jednostek organizacyjnych oraz reagując na zmiany w środowisku wewnętrznym i zewnętrznym. Właściwe jest "systemem" zabezpieczenia ewidencyjno-analitycznego jak całość wielu elementów związanych wzajemnie i tworzących pewny całokształt. [9, 12].

System ewidencyjno-analityczny to system bazujący na danych ewidencji operatywnej, statystycznej i księgowej (pod względem finansowym i w przekroju zarządzania (wewnętrznego gospodarczego)) w tym dane do obliczeń podatkowych, w celu przeprowadzenia analizy ekonomicznej system ten stosuje informacje ewidencyjne i sprawozdawcze (według typów) oraz informacje pozaewidencyjne.

System zabezpieczenia ewidencyjno-analitycznego jako czynnik ogólnego systemu zarządzania jest przeznaczony do identyfikacji zakresu i potrzeb jej

użytkowników. Istotą systemu jest połączenie operacji ewidencyjnych i analitycznych w jednolity proces, przeprowadzenie operatywnej mikroanalizy, zabezpieczenie stałości tego procesu i stosowanie wyników w celu kształtowania poleceń co do podjęcia kierowniczych decyzji. Ogólna metodologia i przepisy normatywne ewidencji i analizy podlegają doskonaleniu w celu racjonalnego stosowania w jednolitym systemie ewidencyjno-analitycznym.

Stąd podstawowe zadania systemu ewidencyjno-analitycznego w przedsiębiorstwie można sprowadzić do następujących:

- planowanie działalności przedsiębiorstwa w kontekście operacji gospodarczych; rodzajów działalności (operacyjnej, finansowej, inwestycyjnej); odpowiedzialności jednostek organizacyjnych i przedsiębiorstwa ogółem;
- organizowanie działalności przedsiębiorstwa według transakcji gospodarczych, procesów gospodarczych, typów działalności (operacyjnej, finansowej, inwestycyjnej); odpowiedzialności jednostek organizacyjnych itp.;
- ewidencja transakcji gospodarczych według kierunków docelowych za pomocą zastosowania wskaźników monetarnych (na podstawie ewidencji księgowej) oraz niemonetarnych;
- kontrola wykorzystania potencjału zasobów przedsiębiorstwa, odzwierciedlenie wszystkich wykonanych transakcji gospodarczych na etapach planowania i ewidencji, kontrola wiarogodności danych analitycznych;
- analiza działalności przedsiębiorstwa według kierunków docelowych (w przekroju czasu i przestrzeni);
- kształtowanie budżetów analitycznych jak źródeł gromadzenia informacji planowej, ewidencyjnej i analitycznej (Rys. 2.).

Treść zapewnienia ewidencyjno-analitycznego w zakresie bezpieczeństwa ekonomicznego określa szereg czynników, w tym specyfika branżowa działalności przedsiębiorstwa o określonych cyklach okresów produkcyjnych, operacyjnych i finansowych; forma organizacyjno-prawna i forma własności; zakres i stopień dywersyfikacji działalności finansowo-gospodarczej, skala działalności i inne subiektywne czynniki. Stąd wynika potrzeba koniecznego opracowania mechanizmu zabezpieczenia ewidencyjno-analitycznego, który zapewni realizację wyżej wymienionych zadań.

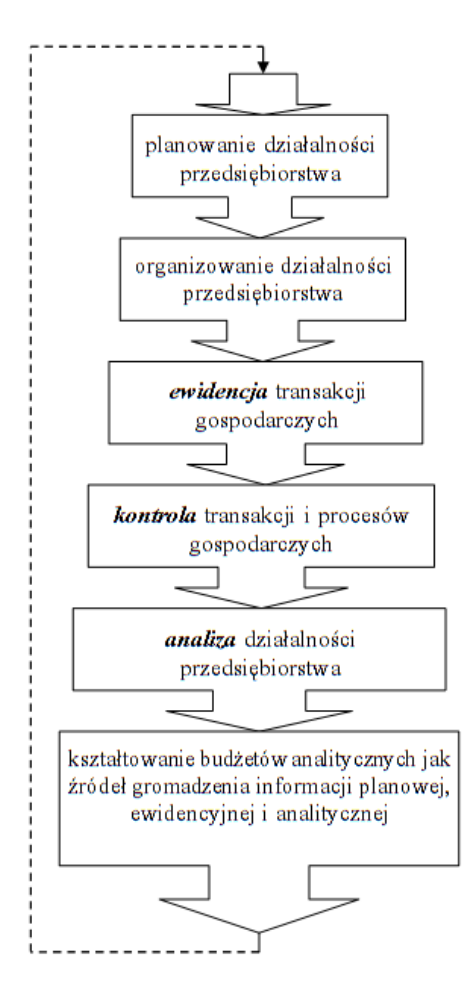

*Rys.2. Zadanie systemu ewidencyjno-analitycznego w zakresie zapewnienia bezpieczeństwa ekonomicznego przedsiębiorstwa (źródło: opracowanie własne)*

Mechanizm zabezpieczenia ewidencyjno-analitycznego przewiduje gromadzenie informacji, sposoby jej uogólnienia i analizy oraz technologię udzielania informacji bezpośrednim użytkownikom w celu oceniania poziomu i stanu bezpieczeństwa ekonomicznego własnego przedsiębiorstwa lub partnerów i/lub konkurencji, działalność których może mieć wpływ na stan bezpieczeństwa przedsiębiorstwa. [3].
W ten sposób można sformułować podstawowe kierunki wdrożenia ewidencyjno-analitycznego zabezpieczenia do systemu bezpieczeństwa ekonomicznego przedsiębiorstwa. Należą do nich:

- diagnoza stanu finansowo-gospodarczego przedsiębiorstwa w celu prewencji zaistnienia ryzyk finansowych, upadłości, bankructwa;
- ocena stopnia i stanu bezpieczeństwa ekonomicznego własnego przedsiębiorstwa, wiarogodności faktycznych i potencjalnych partnerów przedsiębiorstwa;
- ocena stanu bezpieczeństwa i ustalenie strategii działalności na rynku faktycznej i potencjalnej konkurencji;
- zachowanie i zwiększenie potencjału zasobów przedsiębiorstwa, racjonalnego i skutecznego jego wykorzystania;
- podjęcie decyzji kierowniczych w odniesieniu celowości działalności z uwzględnieniem wykrytych zagrożeń i ryzyk;
- maksymalnie pełne zabezpieczenie informacyjne systemu bezpieczeństwa ekonomicznego przedsiębiorstwa w zakresie ogólnym i w odrębnych jednostkach organizacyjnych;
- harmonizacja interesów przedsiębiorstwa w ogóle (osoby prawnej jak również jej odrębnych pracowników (osób fizycznych) w celu niwelacji zagrożeń wewnętrznych;
- zapewnienie ochrony uzyskanych informacji zaliczanych do tajemnicy handlowej przedsiębiorstwa;
- inne.

Biorąc pod uwagę wyżej wymienione, zasadniczym staje się zorganizowanie zabezpieczenia ewidencyjno-analitycznego, pod którym pojmowany jest całokształt zasobów, sposobów i narzędzi w zakresie uporządkowania i optymizacji informacji ewidencyjnych i analitycznych.

Schemat struktury zapewnienia bezpieczeństwa ewidencyjno-analitycznego systemu bezpieczeństwa ekonomicznego przedsiębiorstwa jest przedstawiony na Rys. 3.

Zabezpieczenie ewidencyjno-analityczne funkcjonowania systemu bezpieczeństwa ekonomicznego przedsiębiorstw krajowych ma swoje specyficzne kierunki realizacji, które zapewnia zasada systemowości tego rodzaju bezpieczeństwa. Dla skutecznej organizacji zabezpieczenia ewidencyjno-analitycznego w systemie bezpieczeństwa ekonomicznego będzie pomocne współdziałanie wszystkich jego czynników funkcjonalnych.

Zabezpieczenie ewidencyjno-analityczne funkcjonowania systemu bezpieczeństwa ekonomicznego jest realizowane w obrębie działalności ewidencyjnoanalitycznej, którą można określić jak rodzaj działalności zawodowej skierowanej na zaspokojenie potrzeb informacyjnych przedsiębiorstwa w zakresie określenia wskaźników oceniania stopnia i stanu bezpieczeństwa ekonomicznego podmiotu działalności gospodarczej. Treść działalności ewidencyjnoanalitycznej ujawnia się poprzez obiekty tej działalności i przedmiot działalności; przez podmioty działalności; formy, zasady i metody prowadzenia działalności; środki prowadzenia działalności; normy prowadzenia działalności.

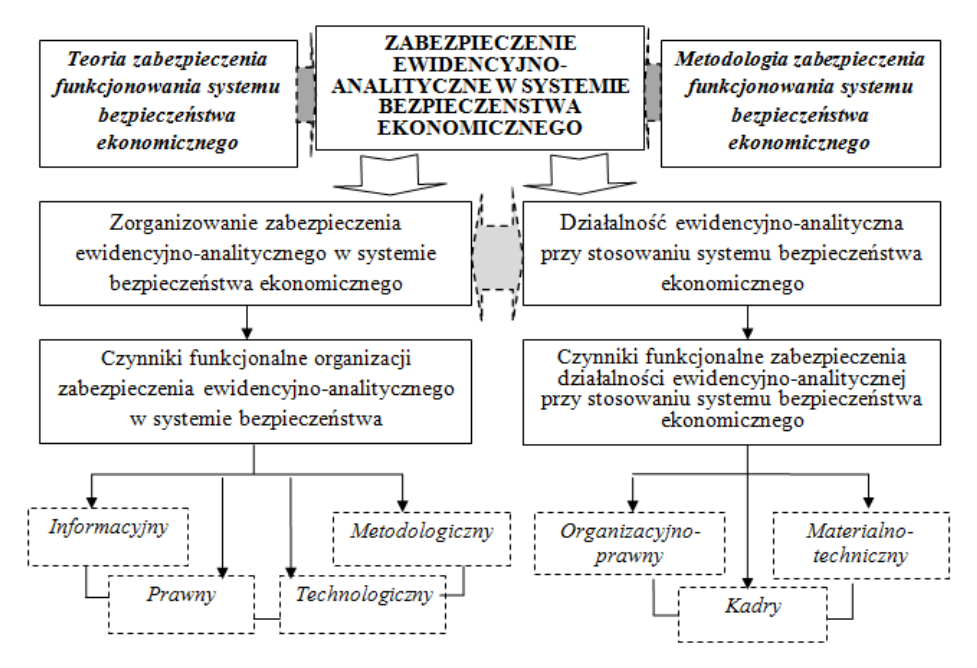

*Rys. 3. Model strukturalny zabezpieczenia ewidencyjno-analitycznego w systemie bezpieczeństwa ekonomicznego przedsiębiorstwa (źródło: opracowanie własne)*

Wynikiem prowadzenia działalności ewidencyjno-analitycznej powinno być:

- opracowanie metody prowadzenia zabezpieczenia ewidencyjnoanalitycznego;
- określenie wskaźników bezpieczeństwa ekonomicznego;
- diagnoza stanu ekonomiczno-gospodarczego własnego przedsiębiorstwa;
- ocena stanu i stopnia bezpieczeństwa ekonomicznego własnego przedsiębiorstwa;
- ocena stanu i stopnia bezpieczeństwa ekonomicznego kontrahentów przedsiębiorstwa;
- opracowanie narzędzi stymulacji harmonizacji interesów przedsiębiorstwa w całości i pracowników w celu niwelowania zagrożeń wewnętrznych;
- stosowanie środków w zakresie zwalczania negatywnego wpływu czynników wewnętrznych i zewnętrznych.

W ten sposób stosowanie zabezpieczenia ewidencyjno-analitycznego systemu bezpieczeństwa ekonomicznego przedsiębiorstwa pozwala na osłabienie wpływu zagrożeń i niebezpieczeństw wewnętrznych kosztem zmniejszenia nieokreśloności środowiska wewnętrznego, co stwarza możliwość podniesienia efektywności funkcjonowania przedsiębiorstwa. Można to osiągnąć kosztem zastosowania odpowiedniego mechanizmu zabezpieczenia ewidencyjnoanalitycznego w trakcie zarządzania przedsiębiorstwem ze skutkiem podniesienia stopnia bezpieczeństwa ekonomicznego. I wreszcie, stosowanie zabezpieczenia ewidencyjno-analitycznego w trakcie zarządzania systemem bezpieczeństwa przedsiębiorstwa umożliwia uniknięcie szeregu zagrożeń jak zewnętrznych tak również i wewnętrznych. Przypominamy, że te ostatnie są głównym celem funkcjonowania bezpieczeństwa ekonomicznego w przedsiębiorstwie.

Także dla całkowitego zabezpieczenia zarządzania bezpieczeństwem ekonomicznym przedsiębiorstwa, w części jej główną składową tzn. informacyjną, także za celowe uważamy wdrożenie do praktyki produktów «Business Intelligence», stanowiących jednolity zestaw współczesnych metod zarządzania biznesem opartych o współczesne technologie informacyjne, które umożliwiają zapewnienie maksymalnej skuteczności biznesu. [11]. Jest to szczególnie aktualne w dniu dzisiejszym, kiedy konkurencyjność przedsiębiorstwa jest uwarunkowana nie tylko jakością produkcji i umiejętnością sprzedaży, ale wtedy, kiedy jego miejsce na rynku w znacznym stopniu zależy od zdolności ochrony informacji służbowych, handlowych, technologicznych oraz skutecznego wyszukiwania nowych źródeł informacji w celu wyboru strategii i taktyki przeciwdziałania zagrożeniom działalności przedsiębiorstwa i jego dynamicznego rozwojowi.

*Business intelligence* (ВІ) jest dość nowym pojęciem jak w sensie aparatu definicji tak i jak narzędzia praktycznego stosowania. Większość jego użytkowników traktuje *Business intelligence* jak «biznes-analitykę» lub «biznes-analizę». Jednakże, brak odpowiedniego tłumaczenia *Business Intelligence* utrudnia precyzyjnego zrozumienia jego treści i miejsca zastosowania. Na brak zdefiniowania tego określenia w środowisku ekonomicznym wpłynęła także i wieloznaczność angielskiego słowa «intelligence», które tłumaczą jak wiadomości, zdolność rozumowania i pojmowania, gotowość odbierania, wiedza przekazana lub nabyta w trakcie nauki, badań lub wskutek nabytego doświadczenia, wywiad, uzyskane dane itp. ВІ-załączniki i ВІ-platformy, które właśnie stanowią *Business Intelligence*, mają wielkie zapotrzebowanie w jakiejkolwiek sytuacji ekonomicznej: na etapie rozwoju służą do oceny skuteczności inwestycji długoterminowych, do opracowania udanych strategii marketingowych i finansowych; w okresie kryzysu na pierwszy plan staje taka opcjonalność BI jak możliwość przeanalizowania w operatywnym trybie wielkiej ilości różnorodnych informacji, ocenienia ryzyka oraz zminimalizowania ewentualnych straty. Mając na celu udowodnienie konieczności stosowania *Business Intelligence* w praktyce przedsiębiorstw, w tym stosowania ВІ do oceny i zabezpieczenia stopnia bezpieczeństwa ekonomicznego, koniecznym jest ustalenie narzędzia zarządzania współczesnymi biznes-procesami, które będą stanowić portfel ВІ (Rys.4.) [12].

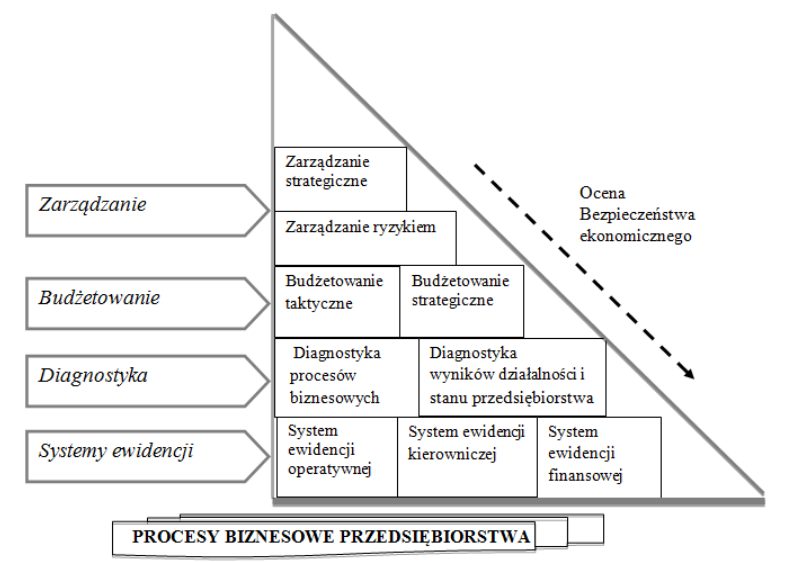

*Rys. 4. Struktura portfela Business Intelligence do oceny stopnia zarządzania bezpieczeństwem ekonomicznym przedsiębiorstwa (źródło: opracowanie własne)*

Przedstawione na Rys. 4 systemy ewidencji stanowią podłoże informacyjne *Business Intelligence,* ponieważ całość niezbędnych informacji o procesach biznesowych kształtowane są w systemie ewidencyjnym: w ewidencji operatywnej na podstawie odrębnych transakcji gospodarczych i technicznych, bezpośrednio w trakcie przeprowadzenia; w ewidencji kierowniczej według jednostek organizacyjnych, punktów wydatkowania, zysku, inwestycji, «wąskich miejsc», – do potrzeb wewnętrznych zarządzania; w ewidencji finansowej ogólnie, na podstawie wszelkich transakcji i procesów gospodarczych w celu przygotowania i udzielenia informacji o wynikach działalności przedsiębiorstwa, zgodnie z wymogami ustawodawstwa i standardów ewidencji. Na podstawie zabezpieczenia ewidencyjnego dokonuje się diagnostyki przedsiębiorstwa w przekroju dwóch płaszczyzn:

- procesów biznesowych, w których głównie wykorzystuje się bazę danych ewidencji operatywnej zarządzania; taka diagnostyka robiona jest za okresy: tygodniowy, dekady, miesięczny;
- diagnostyki wyników i stanu finansowego przedsiębiorstwa: tu stosuje się bazę danych przeważnie ewidencji finansowej, która prowadzona jest za okres kwartalny, półroczny, roczny. Dla zabezpieczenia wyników docelowych działalności przedsiębiorstwa konieczna jest realizacja budżetowania na poziomie strategicznym (perspektywicznym), ze sprecyzowaniem na krótsze okresy – na poziomach taktycznym, operatywnym. Najwyższy poziom zarządzania stanowi prognozowanie i ocena ryzyk działalności, zapobiec którym można stosując skuteczne zarządzanie strategiczne na poziomie strategii korporacyjnych i oficjalnych. [12].

Biorąc pod uwagę powyższe można stwierdzić, iż *Business Intelligence* w każdych warunkach stanowi narzędzie, które powinno zająć swoją "niszę" w ocenie stopnia bezpieczeństwa ekonomicznego przedsiębiorstwa, co umożliwi tworzenie wariantów prognozy z przewidywaniem wpływów na sytuacyjny szereg czynników, które są relewantne i poddają się zarządzaniu. Szczególnie jest to aktualne w sytuacji, gdy "cena" pomyłki jest wysoka, wtedy konieczność instrumentalnego poparcia podjęcia decyzji wzrasta wielokrotnie.

#### **PODSUMOWANIE**

Reasumując wyżej wymienione można wyciągnąć wniosek, że synopsis genezy zabezpieczenia ewidencyjno-analitycznego bezpieczeństwa ekonomicznego na tle ostatnich lat badań naukowych wskazuje na dokładne i systemowe tendencje doskonalenia. Wyniki badań potwierdziły adaptację zabezpieczenia ewidencyjno-analitycznego do potrzeb warunków rynkowych, wymagań systemu wewnętrznego zarządzania, ulepszenia zabezpieczenia informacyjnego i zarządzania. Z tego punktu widzenia zabezpieczenie ewidencyjno-analityczne jak integralna składowa ogólnego modelu całokształtu bezpieczeństwa ekonomicznego przedsiębiorstwa pełni funkcję obsługi ogniw strukturalnych zarządzania według ich hierarchicznego podporządkowania.

Nowoczesne i innowacyjne metody zarządzania przedsiębiorstwem w oparciu o współczesne technologie informacyjne nabywają nowej jakości i skuteczności w zarządzaniu przedsiębiorstwem w całości, szczególnie pod względem bezpieczeństwa ekonomicznego.

#### **Literatura**

- [1] Ареф'єва О.В., *Планування економічної безпеки підприємств*, [w:] О.В. Ареф'єва, Т.Б. Кузенко – К.: Видавництво Європейського, 2004.
- [2] Бланк И.А., *Управление финансовой безопасностью предприятия*, [w:] И. А. Бланк. – К. : Вид-во "Ельга", "Ника-Центр", 2004.
- [3] Гнилицкая Л.В., *Теоретико-методологические и прикладные основы обеспечения экономической безопасности субъектов хозяйственной деятельности*: Дорадо-друк. 2011.
- [4] Гнилицька Л. В., *Обліково-аналітична інформація як визначальний чинник забезпечення економічної безпеки суб'єктів господарювання*, Вісник Східноукраїнського національного університету ім. В.Даля, №3 (157), ч.2, 2011.
- [5] Кириченко О.А., *Економічна безпека суб'єктів господарювання в умовах глобальної фінансової кризи*. ІМБ Університету «КРОК», 2010.
- [6] Козаченко Г.В,. *Економічна безпека підприємства: сутність та механізм забезпечення*: Монографія. Лібра, 2003.
- [7] Новікова О.Ф., *Моделювання економічної безпеки: держава, регіон, підприємство*. Донецьк: Ротапринт, 2006.
- [8] Родіонов О.В., *Формування та розвиток економічної безпеки підприємств* Луганськ: Янтар, 2010.
- [9] Голячук Н., *Обліково-аналітичне забезпечення як важлива складова управління підприємством* [w:] Н.В. Голячук, Збірник наукових праць Тернопільського національного економічного університету «Економічний аналіз». Випуск 6, ss. 408–410, 2010.
- [10]Тринька Л.Я., *Проблеми обліково-аналітичного забезпечення в системі економічної безпеки підприємств* / Л.Я.Тринька // Науковий вісник НУБіП України. Серія «Економіка, аграрний менеджмент, бізнес»: зб. наук. праць. – К.: ВЦ НУБіП України, 2012.
- [11]Савчук В.П., *Business Intelligence: принципы, технологии, обучение* http://innovations.com.ua/ua/articles/finance/17889/ business-intelligence-principitehnologiji-navchannya (dostęp 17.03.2014)
- [12]Тринька Л.Я., *Структура портфеля інструментів Business Intelligence для фінансової безпеки підприємства*. Проблеми соціально-економічного розвитку підприємництва: матеріали міжнародної науково-практичної Інтернет – конференції, (м. Дніпро-петровськ, 08-09 листопада 2012р.): тези конференції. – Дніпро-петровськ: Дн.У ім. А Нобеля, 2012.

# **`INFORMACJE O AUTORACH**

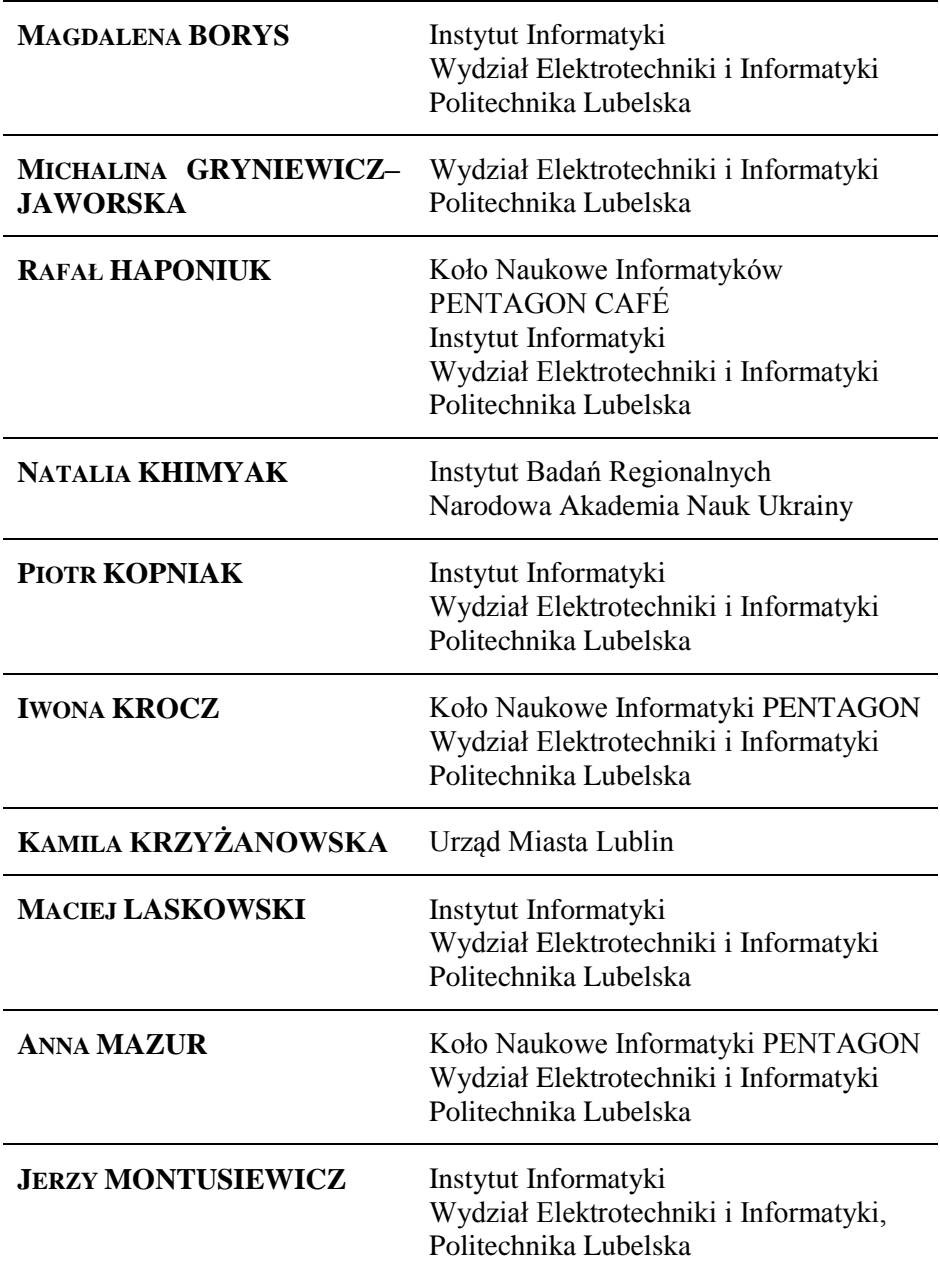

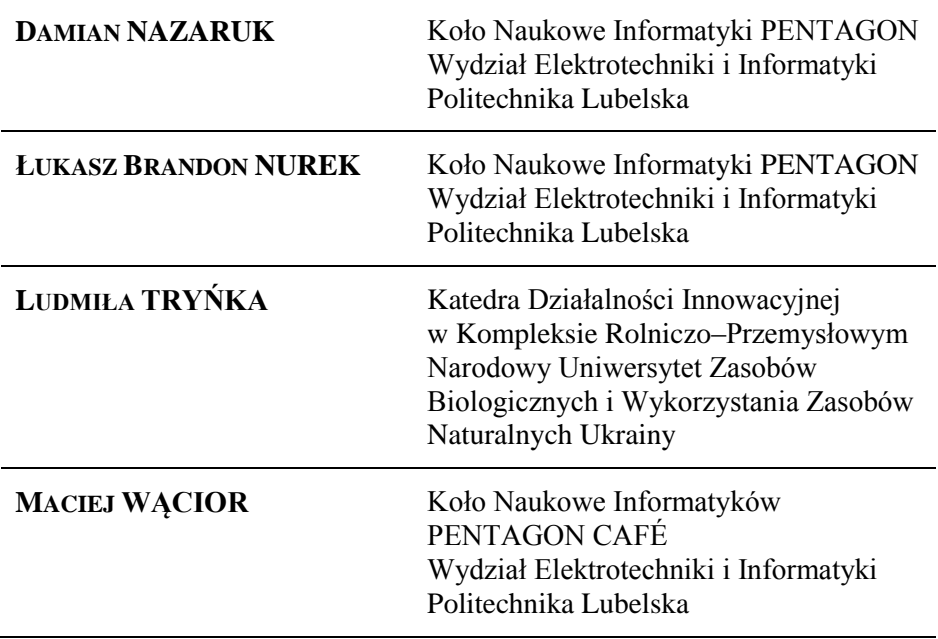

### **INFORMACJA O KOŁACH NAUKOWYCH UCZESTNICZĄCYCH W IV SYMPOZJUM NAUKOWYM ELEKTRYKÓW I INFORMATYKÓW**

#### KOŁO NAUKOWE AUTOMATYKI

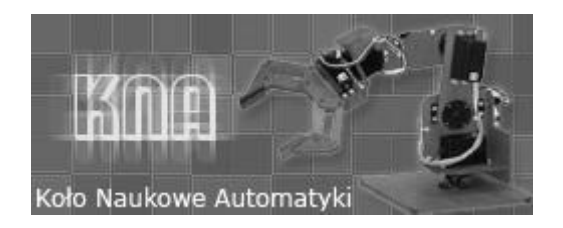

Koło Naukowe Automatyki jest kołem działającym przy Katedrze Automatyki i Metrologii na Wydziale Elektrotechniki i Informatyki, Politechniki Lubelskiej. Aktualnym opiekunem koła jest dr inż. Adam Kurnicki.

Głównymi zagadnieniami, jakimi zajmują się członkowie koła są badania związane z syntezą algorytmów sterowania szeroko pojętymi układami robotycznymi. Innym chętnie podejmowanym zagadnieniem, jest implementowanie algorytmów sterowania procesami przemysłowymi na sterownikach PLC.

Obecnie do Koła Naukowego Automatyki należy kilkanaścioro studentów politechniki. Spotkania członków koła oraz badania odbywają się w Laboratorium Zaawansowanych Układów Sterowania. Laboratorium posiada aparaturę kontrolno-pomiarową umożliwiającą projektowanie i prototypowanie w czasie rzeczywistym układów sterowania zaawansowanymi układami mechatronicznymi.

Studenci koła rokrocznie uczestniczą w konferencjach naukowych prezentując swoje prace dotyczące zagadnień związanych z automatyką i robotyką.

Więcej informacji i aktualności dotyczących działalności koła KNA można znaleźć na stronie http://elektron.pol.lublin.pl/users/kna/index.htm.

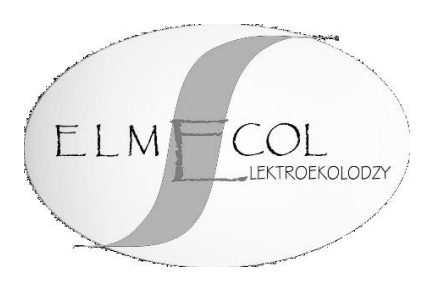

Studenckie Koło Naukowe Elektroekologów ELMECOL jest kołem działającym przy Instytucie Podstaw Elektrotechniki i Elektrotechnologii (IPEiE) Wydziału Elektrotechniki i Informatyki, Politechniki Lubelskiej. Aktualnym opiekunem koła jest dr inż. Paweł Mazurek.

Głównymi zagadnieniami, jakimi zajmują się członkowie koła są badania kompatybilności elektromagnetycznej urządzeń elektrycznych, pomiary i analiza natężeń pól elektromagnetycznych niskiej i wysokiej częstotliwości oraz badania emisji hałasu.

Obecnie do Koła Naukowego ELMECOL należy kilkanaścioro studentów Politechniki. Spotkania członków koła oraz badania odbywają się w Laboratorium Kompatybilności Elektromagnetycznej istniejącym przy Instytucie IPEiE w budynku ASPPECT. Laboratorium posiada aparaturę pomiarową umożliwiającą przeprowadzenie pomiarów ekspozycji pól elektromagnetycznych niskiej i wysokiej częstotliwości.

Studenci koła aktywnie uczestniczą w konferencjach naukowych dotyczących zagadnieniom emisji elektromagnetycznej. Dzięki dofinansowaniu prorektora Politechniki Lubelskiej, studenci koła uczestniczą już od kilku lat w międzynarodowym sympozjum naukowym Polskiego Towarzystwa Zastosowań Elektromagnetyzmu oraz na konferencji Forum Inżynierii Ekologicznej, gdzie prezentowali już wiele artykułów z tematyki pomiarów natężeń pól elektrycznych i magnetycznych.

Więcej informacji i aktualności dotyczących działalności koła ELMECOL można znaleźć na stronie http://elmecol.pollub.pl.

# $S - E - M + C$

Koło naukowe Elektroników i Mechatroników SEMICON jest kołem działającym przy Instytucie Elektroniki i Technik Informacyjnych Wydziału Elektrotechniki i Informatyki, Politechniki Lubelskiej. Opiekunem koła naukowego jest dr inż. Andrzej Kociubiński przy współpracy z dr inż. Mariuszem Dukiem.

Działalność koła naukowego zmierza do rozwoju zainteresowań i zdobywania nowych umiejętności przez studentów z kierunków Elektrotechnika, Informatyka i Mechatronika zainteresowanych projektowaniem systemów elektronicznych, technologią cyfrową oraz robotyką. Naukowe cele koła obejmują zastosowanie nowoczesnych technologii mikroprocesorowych w projektowaniu systemów elektronicznych, budowy autonomicznych urządzeń elektronicznych oraz wykorzystaniu najnowszych technologii półprzewodnikowych. Dzięki współpracy z zewnętrznymi firmami, studenci mają możliwość zdobycia doświadczenia oraz nawiązania kontaktów zawodowych owocujących w przyszłości.

W chwili obecnej w pracach koła naukowego SEMICON uczestniczy kilkunastu studentów politechniki. Spotkania koła zwykle odbywają się na Wydziale Elektrotechniki i Informatyki Politechniki Lubelskiej.

Członkowie koła naukowego SEMICON biorą aktywny udział w konferencjach poświęconych tematyce związanej z pracami koła. Uczestniczyliśmy w Sympozjum Naukowym Elektrotechników i Informatyków organizowanym przez Politechnikę Lubelską oraz IEEE-SPIE Joint Symposium Wilga 2013 organizowanego przez Politechnikę Warszawską. Udział w sympozjach umożliwia studentom rozwój w interesujących ich dziedzinach oraz integrację ze środowiskiem naukowym.

Dodatkowe informacje oraz aktualności dotyczące prac koła można znaleźć na stronie internetowej: http://semicon.pollub.pl/.

#### KOŁO NAUKOWE ELEKTRONIKÓW MICROCHIP

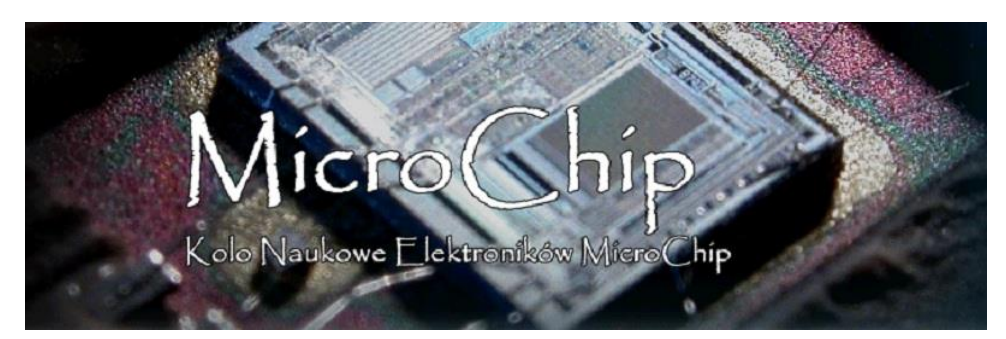

Koło Naukowe Elektroników MICROCHIP działa przy instytucie Elektroniki i Technik Informacyjnych Politechniki Lubelskiej. W poprzednich latach opiekunami Koła byli dr inż. Wojciech Surtel oraz mgr inż. Krzysztof Król. Obecnie funkcję tą pełni mgr inż. Marcin Maciejewski.

Celem działalności Koła jest kształcenie z zakresu projektowania układów elektronicznych oraz programowania mikrokontrolerów. Realizowane jest to poprzez wewnętrzne szkolenia, organizowane przez członków Koła oraz uczestniczenie w projektach, związanych z budową robotów mobilnych. W ostatnim czasie Koło organizowało szkolenia z zakresu programowania mikrokontrolerów AVR w języku C. Dodatkowo prowadziło szkolenia z podstaw wiedzy elektronicznej, a także projektowania układów elektronicznych analogowych i cyfrowych. Obecnie skupia się na projekcie budowy robota mobilnego na zawody ERC 2014.

Zebrania Koła Naukowego MICROCHIP odbywają się we środy o godzinie 18 w Sali S10 w Instytucie Informatyki Politechniki Lubelskiej. Koło zrzesza 16 osób, wśród których znajdują się studenci Elektrotechniki, Informatyki i Mechatroniki (Wydział Elektrotechniki i Informatyki), a także Inżynierii Biomedycznej oraz Mechaniki i Budowy Maszyn (Wydział Mechaniczny Politechniki Lubelskiej).

Więcej informacji dotyczących KN MICROCHIP można znaleźć na stronie: http://microchip.politechnika.lublin.pl/

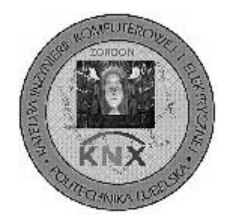

Koło Naukowe Elektrycznych Systemów Naukowych "ZORDON" jest kołem działającym przy Katedrze Inżynierii Komputerowej i Elektrycznej na Wydziale Elektrotechniki i Informatyki Politechniki Lubelskiej.

Jednym z założycieli i aktualnym opiekunem koła jest dr inż. Marek Horyński.

Głównym celem działalności Koła jest zdobywanie i rozpowszechnianie wśród studentów wiedzy dotyczącej współczesnego rynku automatyki budynkowej oraz przemysłowej.

Aktywność koła koncentruje się na następujących działaniach:

- prace badawcze związane z działaniem i strukturą systemów inteligentnych automatyki budynkowej,
- prace badawcze związane z integracją instalacji inteligentnych z innymi systemami automatyki w budynkach,
- organizacja i udział w szkoleniach z zakresu Elektrycznych Systemów Inteligentnych.

W szkoleniach tych biorą udział Partnerzy koła z przemysłu: Hager, LCN, ABB, MCD Electronics.

Obecnie do Koła Naukowego "Zordon" należy około dziesięciu studentów Politechniki. Spotkania członków koła oraz badania odbywają się w Laboratorium Elektrycznych Systemów Inteligentnych istniejącym przy Katedrze Inżynierii Komputerowej i Elektrycznej, w budynku przy ul. Okopowej 8. Laboratorium posiada aparaturę pomiarową oraz modele systemów inteligentnych budynków umożliwiające przeprowadzenie badań i symulacji różnych układów automatyki.

Studenci koła aktywnie uczestniczą w konferencjach naukowych i szkoleniach dotyczących nowoczesnego budownictwa.

Więcej informacji i aktualności dotyczących działalności koła "ZORDON" można znaleźć na stronie http://zordon.pollub.pl.

#### KOŁO NAUKOWE INFORMATYKI GRUPA .NET POLITECHNIKI LUBELSKIEJ

Koło Naukowe Informatyki "Grupa .Net Politechniki Lubelskiej" jest Kołem działającym przy Instytucie Informatyki na Wydziale Elektrotechniki i Informatyki Politechniki Lubelskiej. Aktualnym opiekunem koła jest mgr inż. Marcin Badurowicz.

Głównymi zagadnieniami, jakimi zajmują się członkowie Koła jest nauka tworzenia aplikacji dla platform Windows, Windows Phone oraz Windows Azure z wykorzystaniem języka C#. Prowadzone są prezentacje na temat tych dziedzin jak również inżynierii oprogramowania, testów, programowania gier i wielu innych.

Obecnie do Grupy .Net należy kilkanaścioro studentów Politechniki, niemniej cotygodniowe spotkania w formie wykładów oraz warsztatów gromadzą szeroką publiczność osób nie zawsze związanych z rdzeniem Koła. Prowadzący wykłady i warsztaty to zarówno studenci, jak i zaproszeni pracownicy zaprzyjaźnionych firm. Spotkania najczęściej odbywają się w jednej z sal wykładowych budynku Instytutu Informatyki (Pentagon).

Studenci Koła organizują między innymi studencką konferencję informatyczną IT Academic Day, której zeszłoroczna edycja zgromadziła ponad setkę studentów z lubelskich uczelni; organizowane są również całodniowe warsztaty CodeCamp, w ramach których budowane są aplikacje i gry dostępne później dla platform Windows.

Więcej informacji i aktualności dotyczących działalności Grupy .Net można znaleźć na stronie http://codeguru.geekclub.pl/grupy/developers.

#### KOŁO NAUKOWE INFORMATYKI PENTAGON

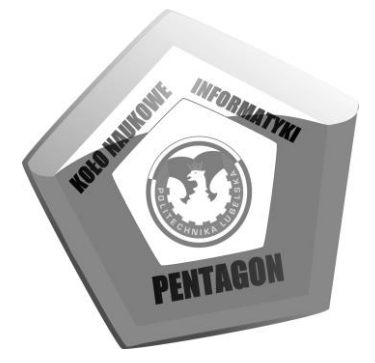

Koło Naukowe Informatyki PENTAGON działa przy Instytucie Informatyki na Wydziale Elektrotechniki i Informatyki Politechniki Lubelskiej.

W latach 1999 – 2010 opiekunem Koła był dr inż. Marek Miłosz, zaś od roku 2011 rolę tą pełni mgr inż. Maciej Laskowski.

Obecnie Koło Naukowe Informatyki PENTAGON zajmuje się głównie grafiką i modelowaniem 3D oraz różnego rodzaju technikami multimedialnymi, nie stroniąc jednak od rozwiązań programistycznych..

Koło wspólnie z Urzędem Miasta organizowało również darmowe szkolenia z Blendera – darmowego programu do tworzenia grafiki 3D.

Tradycyjnie od wielu lat spotkania Koła odbywają się w każdy czwartek o godzinie 20.00 w sali S111 w Instytucie Informatyki Politechniki Lubelskiej.

Członkowie Koła uczestniczą w wielu konferencjach krajowych i międzynarodowych (Inżynieria Gier Komputerowych, Gameday, Konferencja Matematyki i Informatyki Stosowanej, Studencki Festiwal Informatyczny) oraz od samego początku współorganizują Sympozjum Naukowe Elektryków i Informatyków, zapewniając m.in. obsługę oficjalnej strony Sypozjum.

Na chwilę obecną Koło zrzesza studentów zarówno z Wydziału Elektrotechniki i Informatyki Politechniki Lubelskiej, jak również studentów z innych uczelni, m.in. Uniwersytetu Marii Curie-Skłodowskiej czy Katolickiego Uniwersytetu Lubelskiego.

Więcej informacji i aktualności dotyczących działalności koła KNIP można znaleźć na stronie http://knip.pol.lublin.pl.

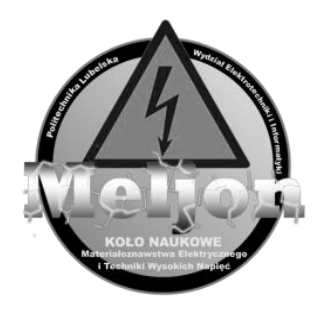

Studenckie Koło Naukowe Materiałoznawstwa Elektrycznego i Techniki Wysokich Napięć MELJON działa przy Katedrze Urządzeń Elektrycznych i Techniki Wysokich Napięć na Wydziale Elektrotechniki i Informatyki. Opiekunem koła jest dr inż. Tomasz N. Kołtunowicz. Obecnie do Koła Naukowego MELJON należy 11 studentów z Wydziału Elektrotechniki i Informatyki Politechniki Lubelskiej.

Głównymi zagadnieniami, jakimi zajmują się członkowie Koła to prace nad:

- badaniami właściwości elektrycznych nanokompozytów o strukturze metal-dielektryk, w których to cząsteczki fazy metalicznej rozmieszczone są losowo w matrycy izolacyjnej z tlenków lub fluorków metali (głównie Al<sub>2</sub>O<sub>3</sub>, CaF<sub>2</sub> oraz PZT);
- badaniami dotyczącymi nieniszczących metod kontroli stanu izolacji wysokonapięciowych transformatorów energetycznych;
- budową stanowiska pomiarowego do badania izolacji papierowoolejowej metodą PDC;
- modyfikacją stanowiska z implantatorem jonów;
- budową oraz uruchomieniem stanowiska pokazowo-diagnostycznego wyposażonego w transformator Tesli.

Członkowie koła aktywnie uczestniczą w konferencjach i sympozjach naukowych, m. in. w międzynarodowych konferencjach ION oraz NEET, Ogólnopolskiej Konferencji Studenckiej "Nowoczesne Metody Doświadczalne Fizyki, Chemii i Inżynierii", a także czynnie uczestniczą oraz współorganizują Sympozjum Naukowe Elektryków i Informatyków SNEiI.

Więcej informacji i aktualności dotyczących działalności koła MELJON można znaleźć na stronie http://meljon.pollub.pl.

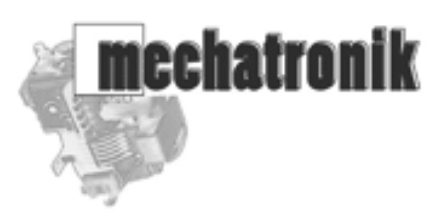

Koło Naukowe MECHATRONIK jest kołem działającym przy Katedrze Napędów i Maszyn Elektrycznych na Wydziale Elektrotechniki i Informatyki Politechniki Lubelskiej. Aktualnym opiekunem Koła jest mgr inż. Krzysztof Jahołkowski.

Głównymi zagadnieniami, jakimi zajmują się członkowie Koła są projekty dotyczące zastosowania sterowników PLC do sterowania układami napędowymi prądu stałego i przemiennego, zastosowania programów do wizualizacji i zbierania danych pomiarowych oraz zastosowania ogniw fotowoltaicznych do zasilania generatorów plazmy niskotemperaturowej.

Obecnie do Koła Naukowego MECHATRONIK należy kilkanaścioro studentów Politechniki Lubelskiej. Spotkania członków Koła oraz badania odbywają się w Laboratorium Maszyn Elektrycznych oraz Laboratorium Modelowania i Symulacji Komputerowej istniejących przy Katedrze Napędów i Maszyn Elektrycznych. Laboratoria posiadają aparaturę pomiarową umożliwiającą przeprowadzenie badań i pomiarów układów napędowych oraz układów zasilania generatorów plazmy niskotemperaturowej.

Studenci Koła aktywnie uczestniczą w sympozjach SNEiI, gdzie prezentowali artykuły z tematyki realizowanych projektów.

Więcej informacji i aktualności dotyczących działalności Koła MECHATRONIK można znaleźć na stronie http//proton.pol.lublin.pl/mt/.

Koło Naukowe N aped Automatyka

Koło Naukowe Elektryków "Napęd i Automatyka" działa przy Katedrze Napędów i Maszyn Elektrycznych na Wydziale Elektrotechniki i Informatyki Politechniki Lubelskiej. Opiekunem koła jest dr inż. Piotr Filipek.

Koło skupia studentów Wydziału Elektrotechniki i Informatyki różnych kierunków i specjalności, pragnących poszerzać swoją wiedzę poprzez udział w sympozjach naukowych, seminariach naukowo-technicznych, warsztatach laboratoryjnych i wycieczkach do przedsiębiorstw i instytutów naukowych.

Podstawową formą pracy w Kole są warsztaty laboratoryjne, w których studenci mają możliwość rozwijania swoich zainteresowań. W laboratoriach Katedry Napędów Elektrycznych poznają nowoczesne urządzenia zautomatyzowanych napędów elektrycznych, badają i opracowują własne projekty.

Zainteresowania członków Koła podzielić można na pięć obszarów tematycznych:

- Układy napędowe zasilane z fotowoltaicznych źródeł energii
- Układy mikroprocesorowego sterowania napędami elektrycznymi, w tym układy z DSP
- Sterowanie dyskretne systemów napędowych w zautomatyzowanych układach sterowania PLC
- Problemy optymalnego wyboru układu napędowego dla zespołu technologicznego
- Elektrownie wiatrowe wybrane zagadnienia z zakresu sterowania pracą generatorów i analizy ekonomicznej inwestycji.

Więcej informacji i aktualności dotyczących działalności koła KNNA można znaleźć na stronie http://knna.pollub.pl oraz http://ELVIC.pollub.pl.

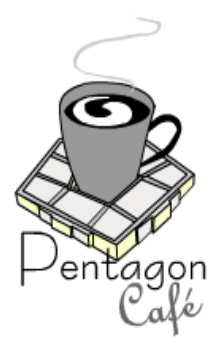

Studenckie Koło Naukowe Pentagon Café jest kołem działającym przy Instytucie Informatyki Wydziału Elektrotechniki i Informatyki, Politechniki Lubelskiej. Aktualnym opiekunem koła jest dr inż. Piotr Kopniak.

Członkowie koła zajmują się badaniami technologii wytwarzania oprogramowania. W ramach zajęć Koła rozwijają internetowy system wspomagania pracy dydaktycznej jednostki uczelni wyższej, który wykorzystywany jest w Instytucie Informatyki. Rozwój systemu wymaga badań związanych z analizą wymagań nowej funkcjonalności, tworzeniem projektów, zarządzaniem kodem źródłowym, wersjonowaniem i dystrybucją, a także pracą zespołową i zarządzaniem całym projektem.

Obecnie do Koła Naukowego Pentagon Café należy ośmioro studentów Politechniki Lubelskiej. Spotkania członków koła oraz badania odbywają się w salach wykładowych i laboratoriach komputerowych przy Instytucie Informatyki.

Wyniki prac Koła prezentowane były w postaci artykułów naukowych i prezentacji na konferencjach naukowych i dydaktycznych.

Więcej informacji dotyczących działalności Koła Pentagon Café można znaleźć na stronie http://cafe.pollub.pl.

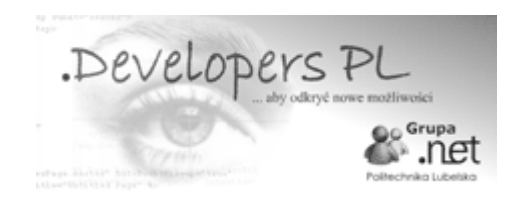

Studenckie Koło Naukowe Zastosowań Technologii .NET jest kołem działającym przy Instytucie Elektroniki i Technik Informacyjnych Wydziału Elektrotechniki i Informatyki, Politechniki Lubelskiej. Aktualnym opiekunem koła jest mgr inż. Daniel Sawicki.

Głównymi zagadnieniami, jakimi zajmują się członkowie koła jest przyśpieszenie wykonywania obliczeń i przetwarzania danych z wykorzystywaniem najnowszych technologii programistycznych. Koło Naukowe zajmuje się klastrami i chmurami obliczeniowymi oraz bardzo wydajnym przetwarzanie za pomocą kart graficznych.

Obecnie do Koła Naukowego Zastosowań Technologii .NET należy kilkanaścioro studentów politechniki. Spotkania członków koła oraz badania odbywają się w Laboratorium Sieci Komputerowych istniejącym przy Instytucie Elektroniki i Technik Informacyjnych w budynku PENTAGON. Laboratorium posiada sprzęt komputerowy wyposażony w wielordzeniowe procesory oraz karty graficzne wykorzystujące technologię CUDA. Koło Naukowe jest w posiadaniu wydajnej karty do obliczeń Tesla C1030.

Więcej informacji i aktualności dotyczących działalności Koła Naukowego Zastosowań Technologii .NET można znaleźć na stronie http://dotnet.politechnika.lublin.pl.

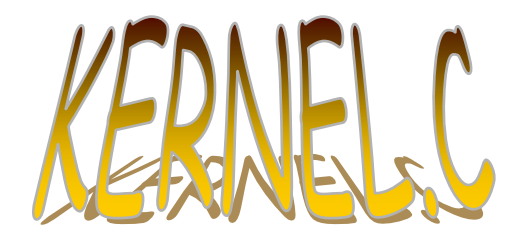

Studenckie Koło Naukowe KERNEL.C jest kołem działającym przy Zakładzie Informatyki Wydziału Transportu i Informatyki, Wyższej Szkoły Ekonomii i Innowacji w Lublinie. Aktualnym prezesem koła jest Mirosław Smoczyński

Głównym zagadnieniem, jakimi zajmują się członkowie koła jest przetwarzanie danych multimedialnych w środowiskach rozproszonych i wirtualnych. Koło naukowe zajmuje się przygotowaniem danych multimedialnych (odpowiednie kodowanie i kompresja) i badaniem wydajności przetwarzania tych danych w czasie transmisji przez sieć komputerową z wykorzystaniem różnych środowisk.

Obecnie do Koła Naukowego KERNEL.C należy kilku studentów Wyższej Szkoły Ekonomii i Innowacji. Spotkania członków koła oraz badania odbywają się w Laboratorium bezpieczeństwa usług sieciowych istniejącym na WSEI. Laboratorium posiada serwer modułowy Modular Server SH-8614 V7, który jest bardzo wydajną jednostką obliczeniową.

Więcej informacji i aktualności dotyczących działalności koła KERNEL.C będzie można znaleźć na powstającej stronie http://kernelc.wsei.lublin.pl.

## **INFORMACJE O IV SYMPOZJUM NAUKOWYM ELEKTRYKÓW IINFORMATYKÓW**

#### ORGANIZATORZY IV SYMPOZJUM NAUKOWEGO ELEKTRYKÓW I INFORMATYKÓW

- 1. Urząd Miasta Lublin
- 2. Koło Naukowe Elektryków "NAPED i AUTOMATYKA"
- 3. Koło Naukowe Elektroekologów "ELMECOL"
- 4. Koło Naukowe Informatyki "PENTAGON"
- 5. Koło Naukowe Materiałoznawstwa Elektrycznego i Techniki Wysokich Napięć "MELJON"
- 6. Studencka Sekcja Stowarzyszenia Elektryków Polskich
- 7. Samorząd Studencki Politechniki Lubelskiej

# KOMITET NAUKOWY IV SYMPOZJUM NAUKOWEGO

ELEKTRYKÓW I INFORMATYKÓW

- 1. prof. dr hab. inż. Henryka D. Stryczewska przewodnicząca
- 2. prof. dr hab. inż. Piotr Kacejko JM Rektor Politechniki Lubelskiej
- 3. prof. dr hab. inż. Jan Sikora
- 4. prof. dr hab. inż. Antoni Świć
- 5. prof. dr hab. inż. Andrzej Wac–Włodarczyk
- 6. prof. dr hab. inż. Waldemar Wójcik
- 7. dr hab. Stanisław Grzegórski, prof. PL
- 8. dr hab. inż. Wojciech Jarzyna, prof. PL
- 9. dr hab. inż. Czesław Karwat, prof. PL
- 10. dr hab. inż. Piotr Kisała, prof. PL
- 11. dr hab. inż. Jan Kolano, prof. PL
- 12. dr hab. inż. Andrzej Kotyra, prof. PL
- 13. dr hab. inż. Jerzy Montusiewicz, prof. PL
- 14. dr hab. inż. Jarosław Sikora, prof. PL
- 15. dr hab. inż. Paweł Surdacki, prof. PL
- 16. dr inż. Marek Miłosz
- 1. dr inż. Piotr Z. Filipek przewodniczący
- 2. dr inż. Paweł A. Mazurek
- 3. mgr inż. Maciej Laskowski
- 4. dr inż. Tomasz N. Kołtunowicz

## **SPONSORZY IV SYMPOZJUM NAUKOWEGO ELEKTRY-KÓW I INFORMATYKÓW**

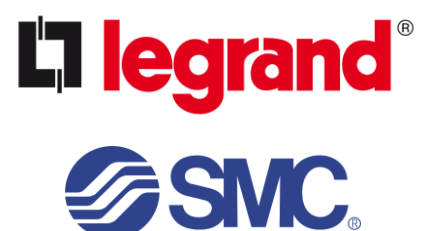

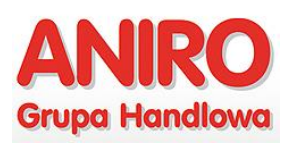

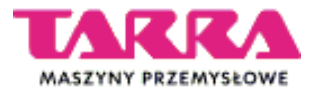

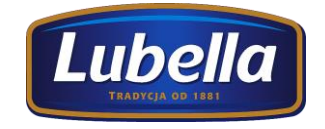

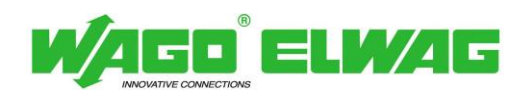

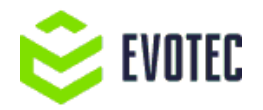

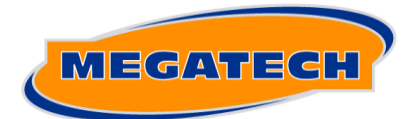

**NOWOCZESNE TECHNOLOGIE KOMPUTEROWE** 

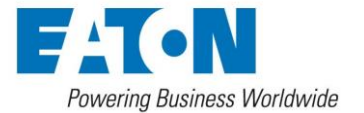

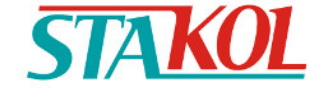

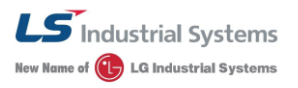

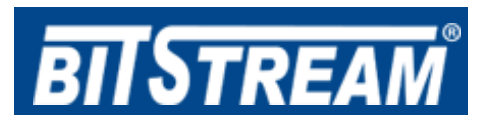

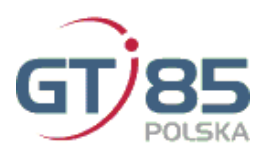

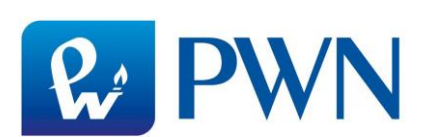

# **DZIĘKUJEMY!!!**

## **PATRONI IV SYMPOZJUM NAUKOWEGO ELEKTRYKÓW I INFORMATYKÓW**

#### *Patronat Prezydenta Miasta Lublin*

**PATRONAT**<br>HONOROWY

PREZYDENT MIASTA LUBLIN **KRZYSZTOF ŻUK** 

*Patronat honorowy Prezesa Urzędu Komunikacji Elektronicznej*

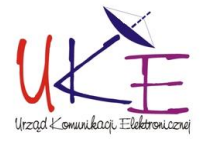

*Patronat Lubelskiego Oddziału Stowarzyszenia Elektryków Polskich*

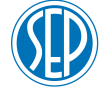

*Patronat Jego Magnificencji Rektora Politechniki Lubelskiej*

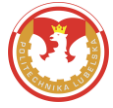

*Patronat Dziekana Wydziału Elektrotechniki i Informatyki*

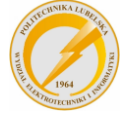

*Patronat Polskiego Towarzystwa Informatycznego – Koło w Lublinie* 

*Patronat Lubelskiego Oddziału Polskiego Towarzystwa Zarządzania Produkcją*

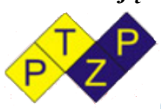